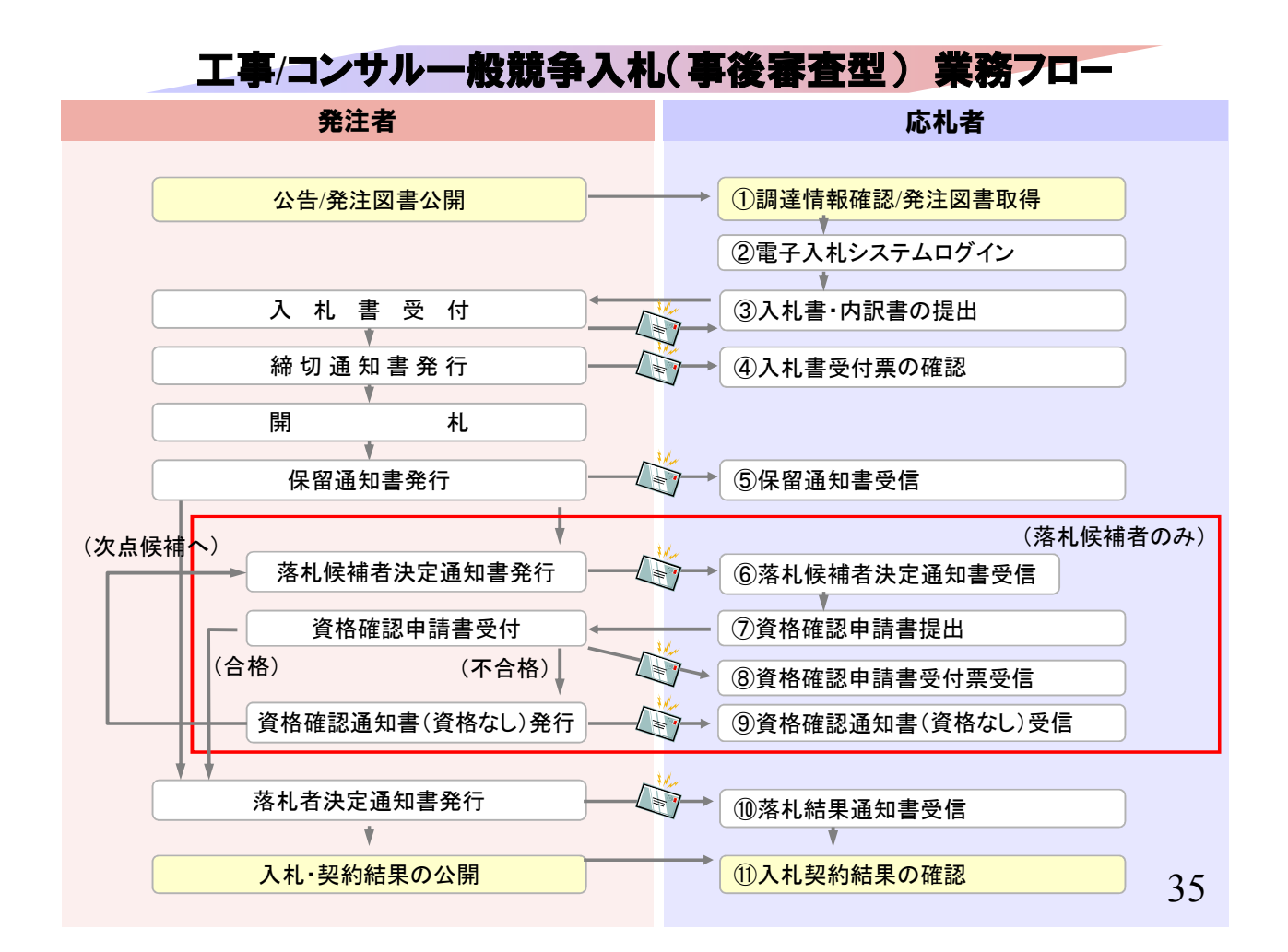

#### ①調達情報確認/発注図書取得

一般競争入札(事後審査型)は開札後に資格の審査を行いま す。

入札情報公開システムで調達情報の検索、確認と 発注図書を取得してください。

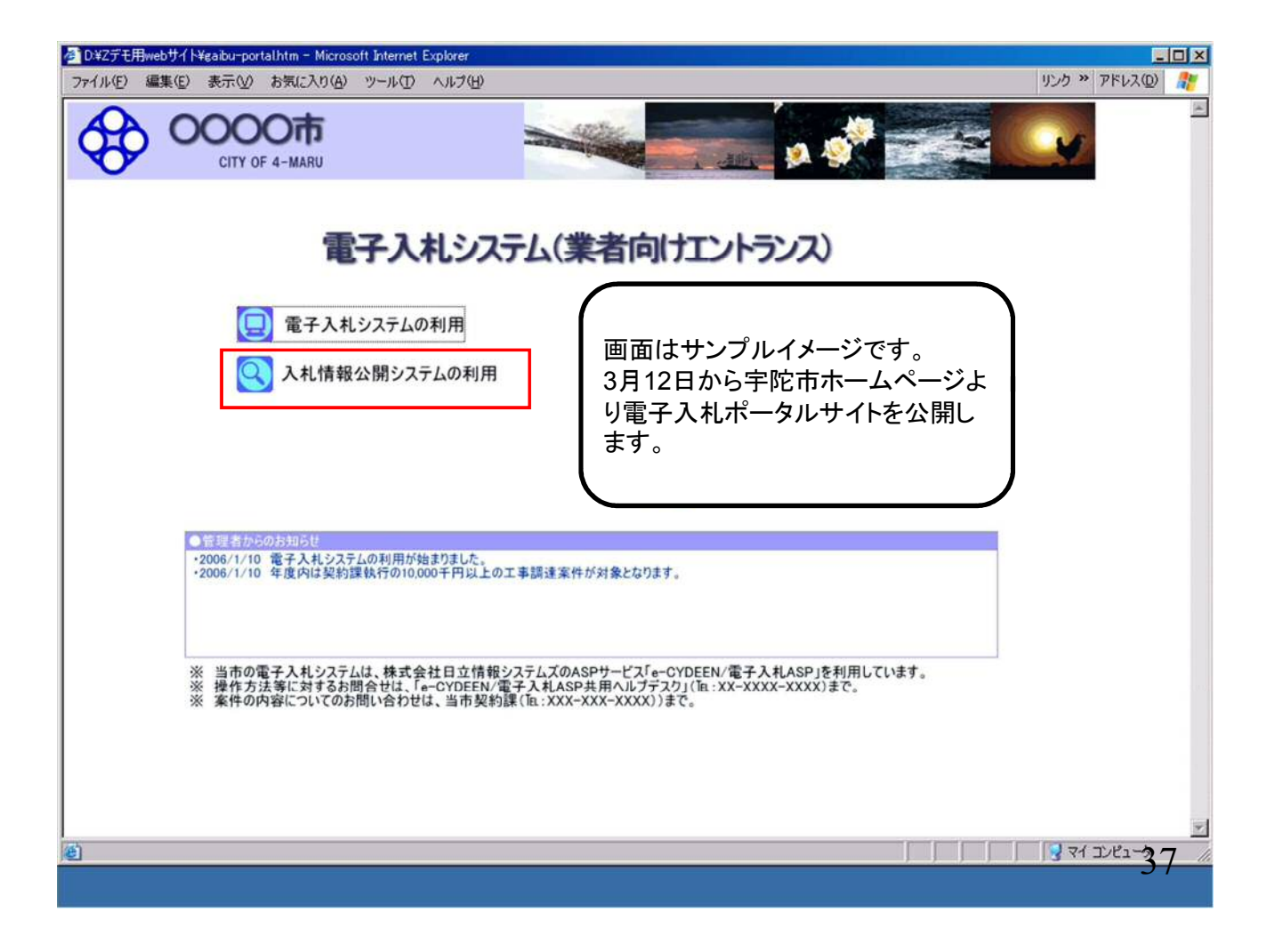

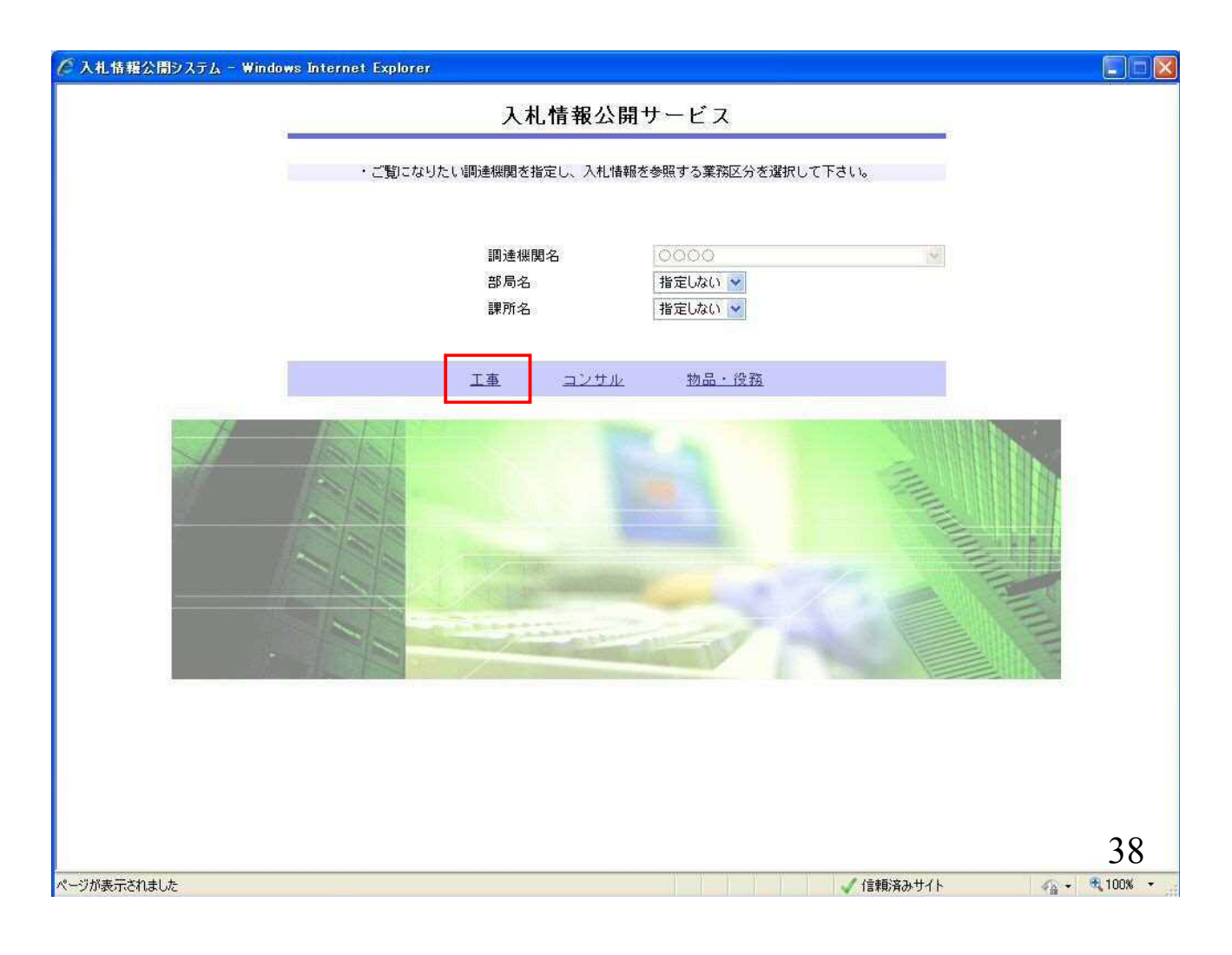

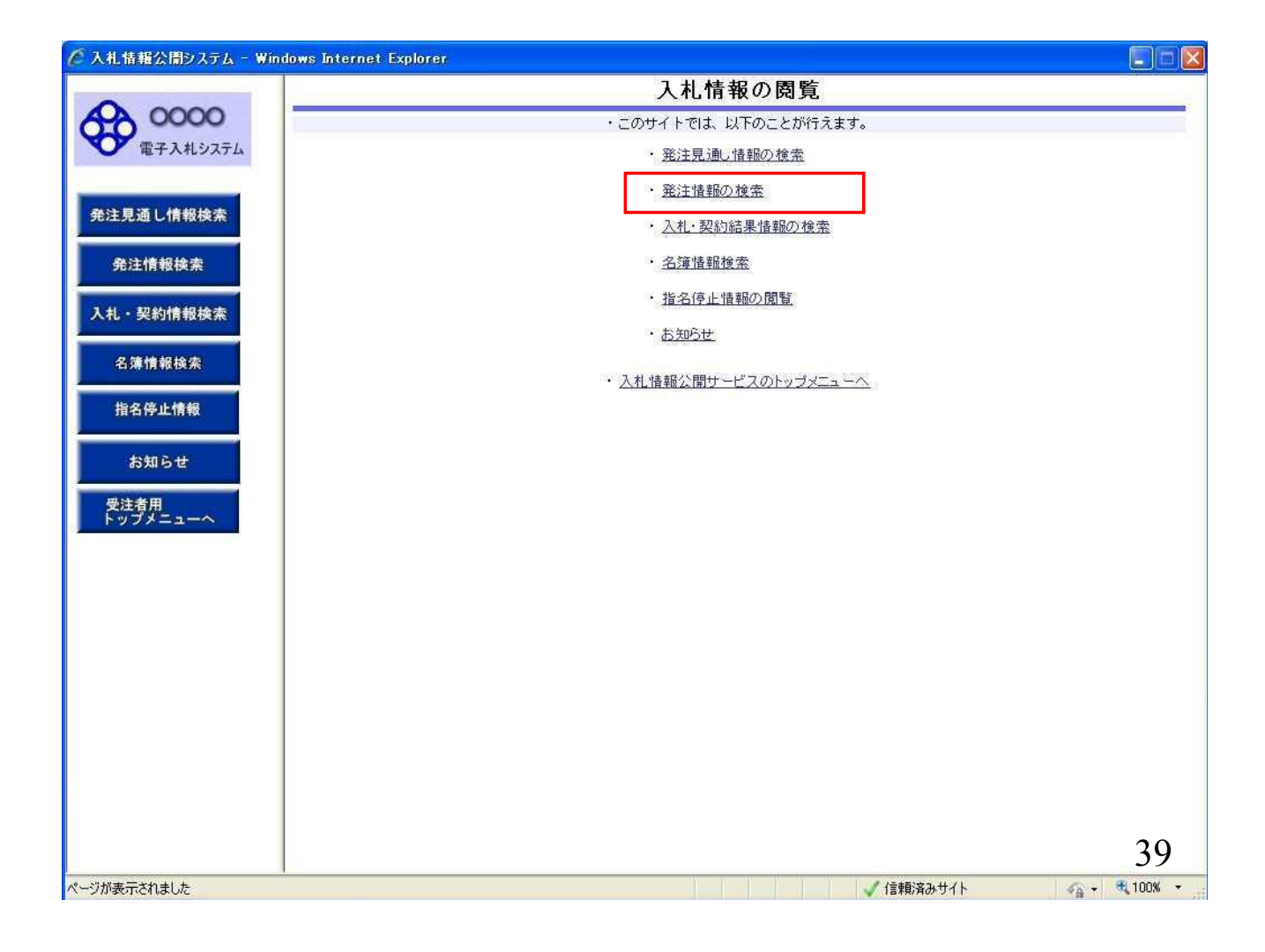

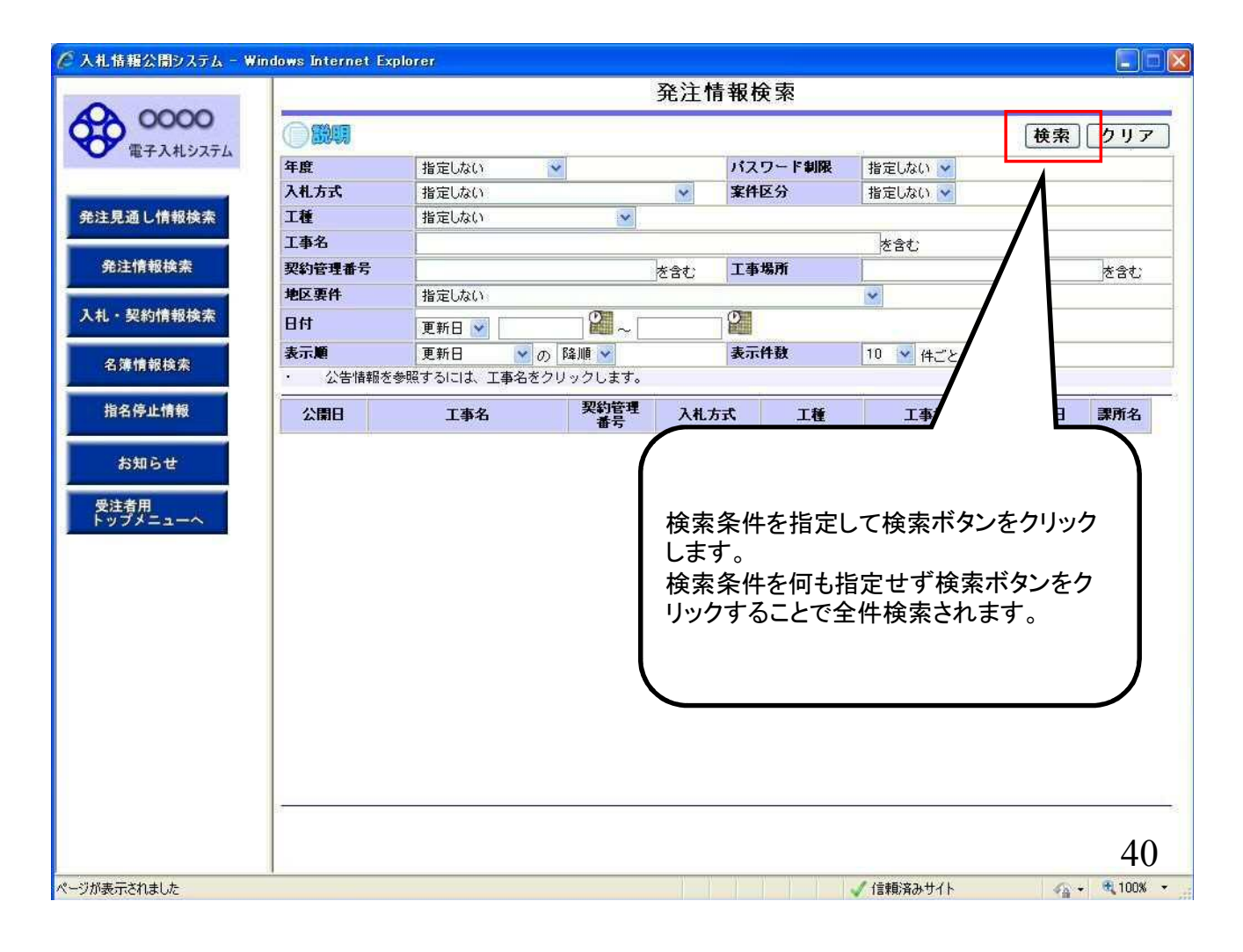

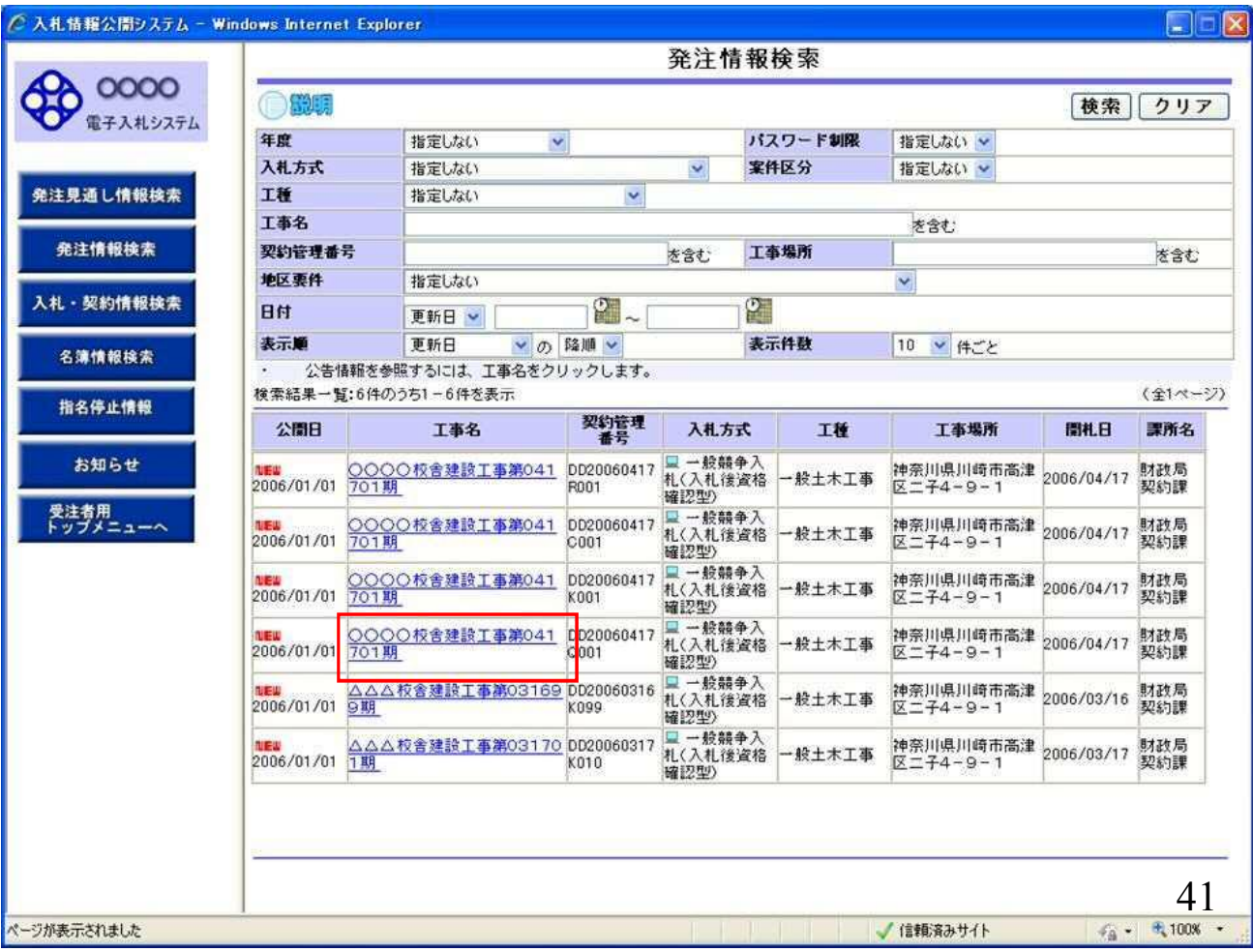

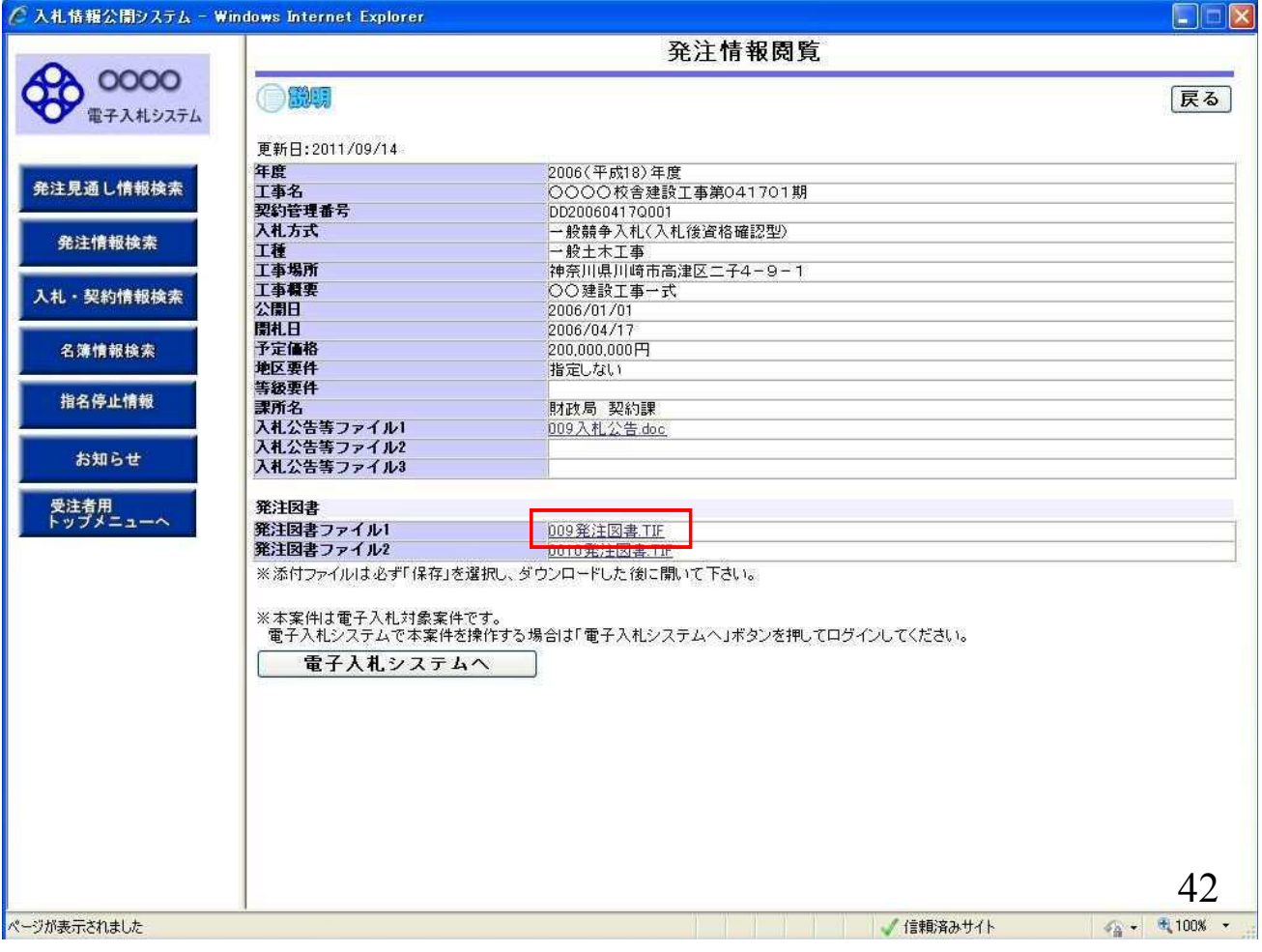

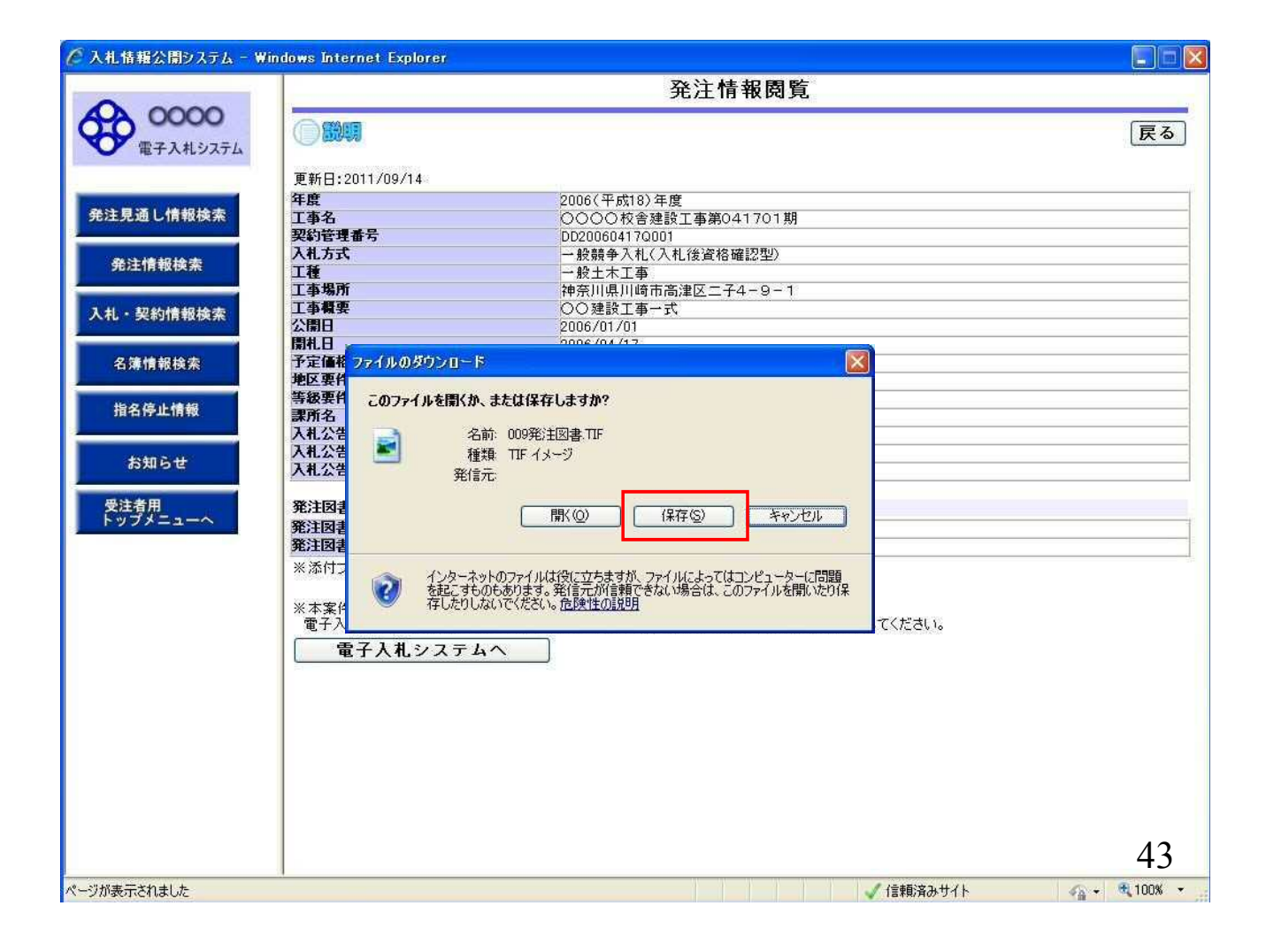

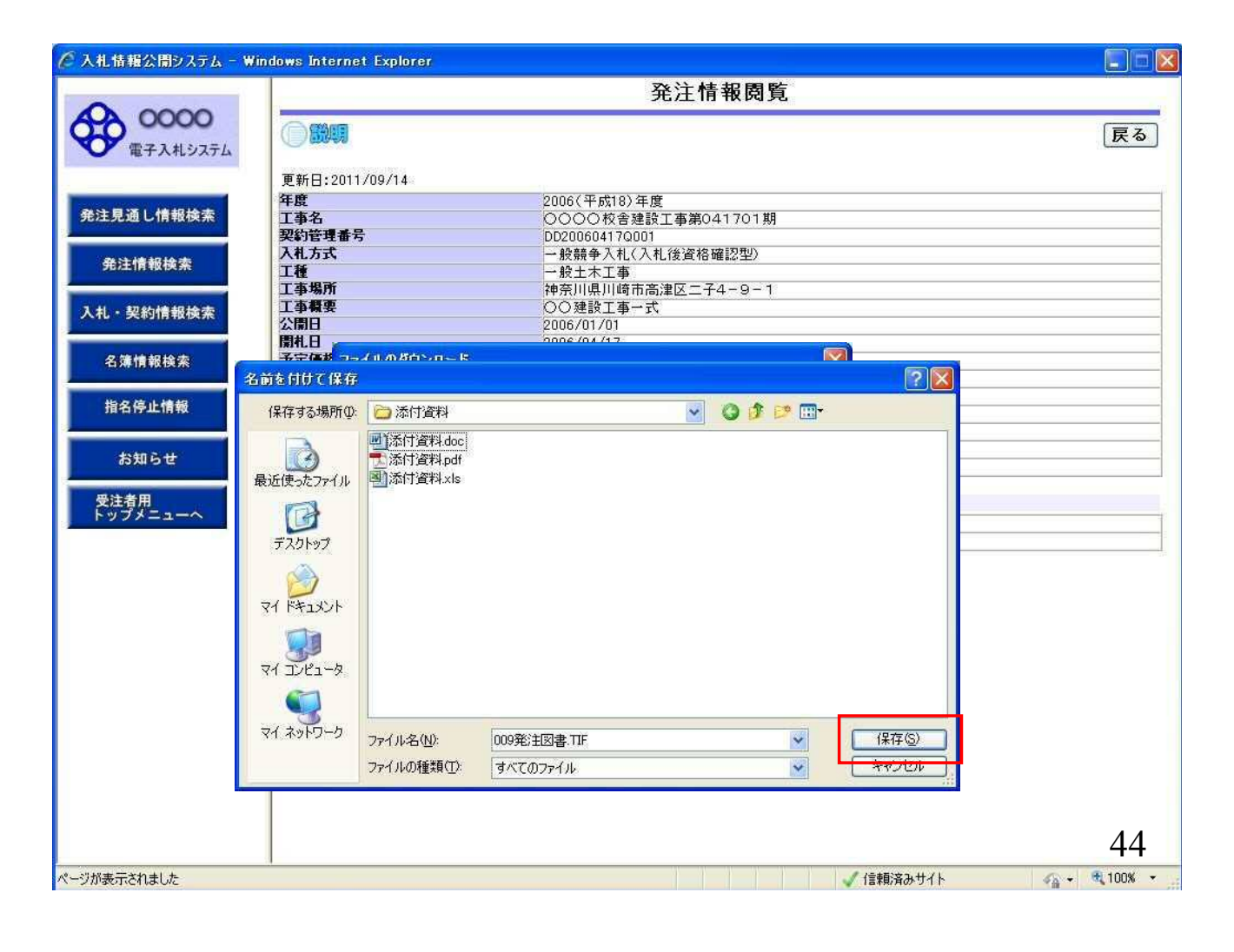

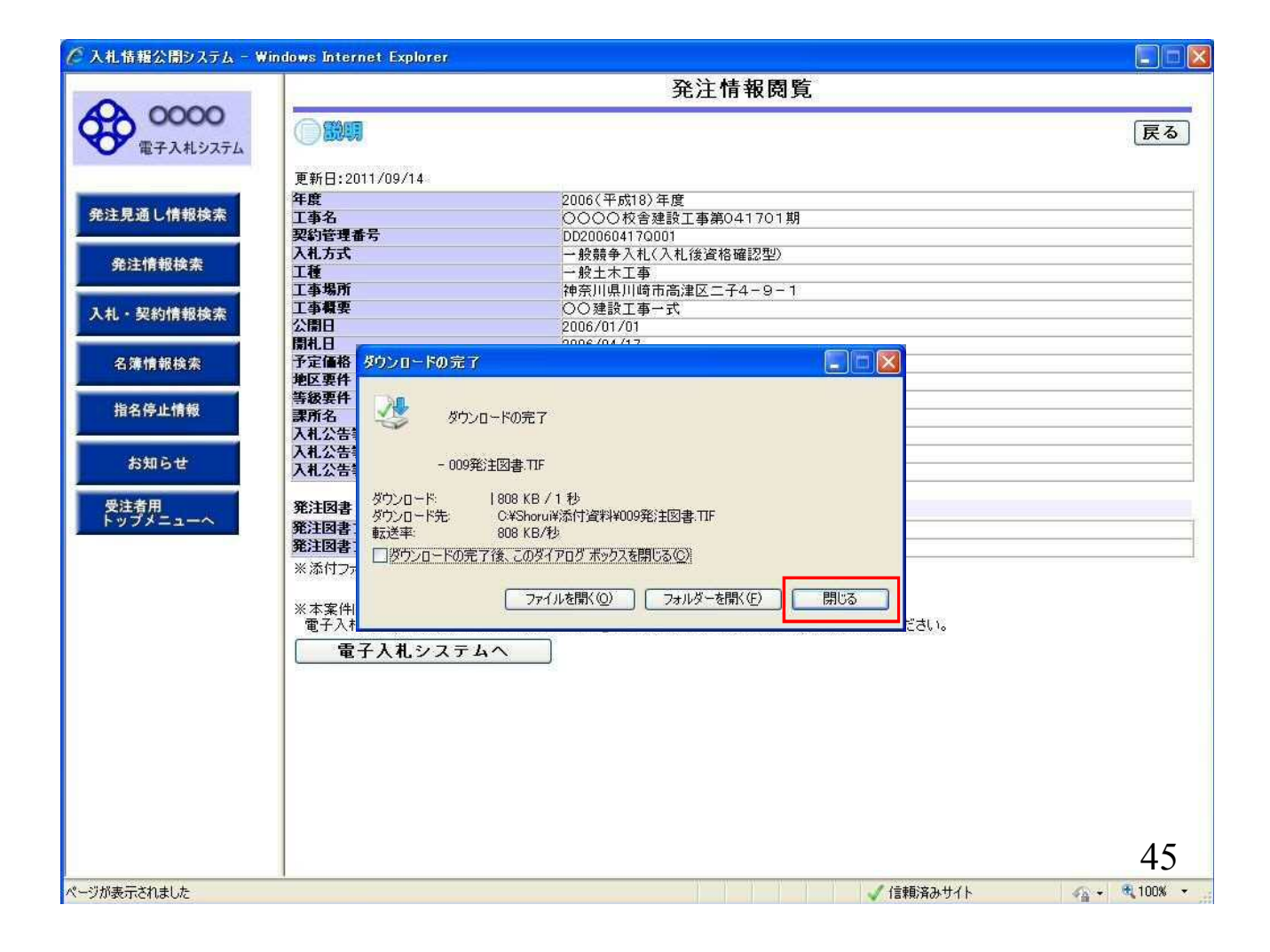

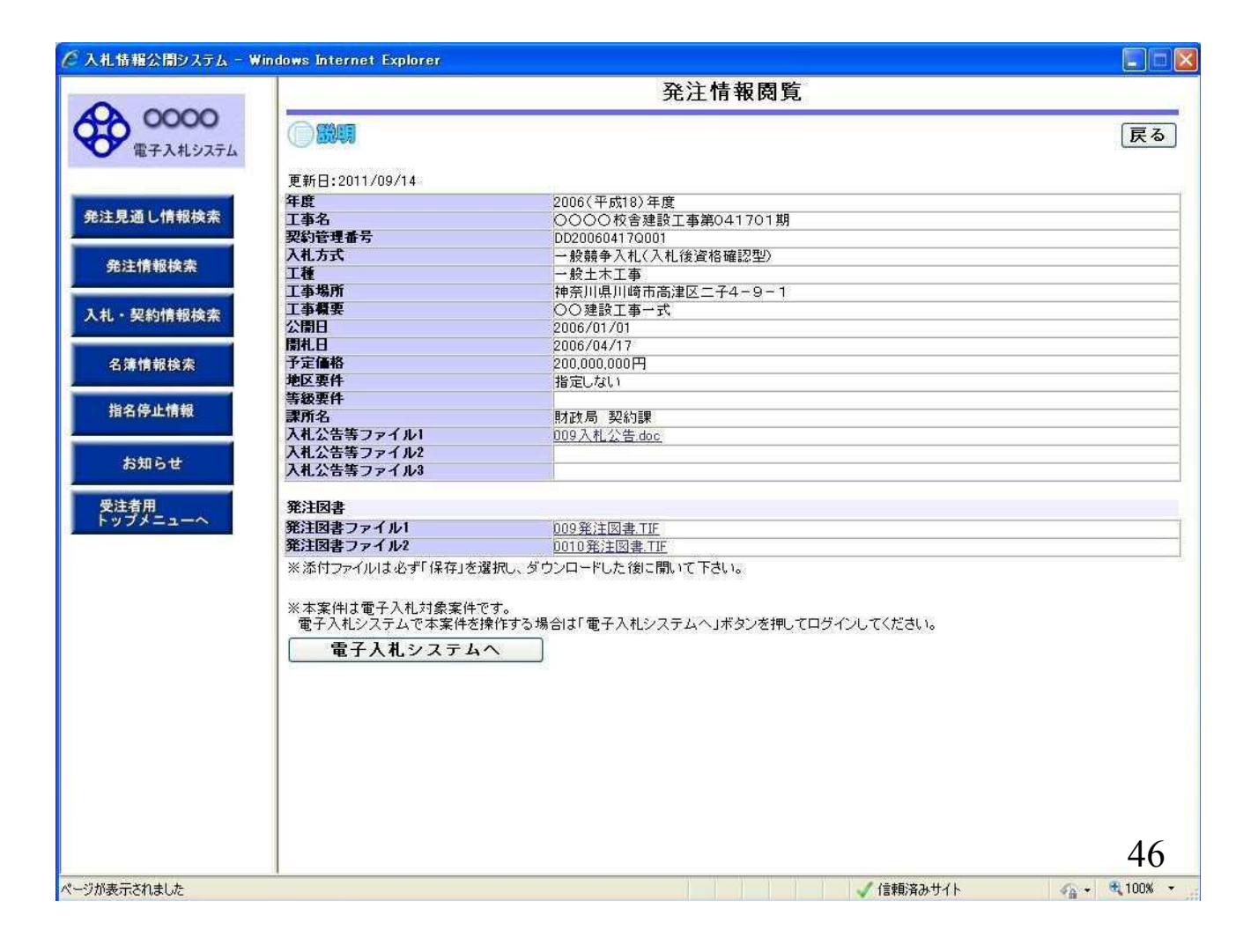

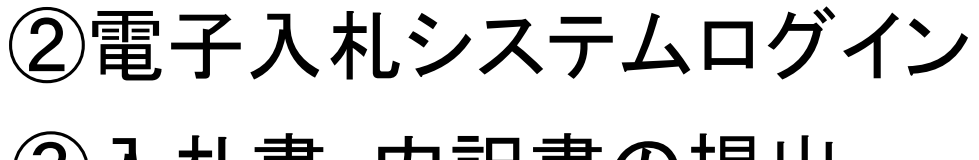

## ③入札書・内訳書の提出

入札書受付開始日時を過ぎると入札書の提出が 可能となります。 内訳書等の必要な添付資料を作成して入札書と一緒に 提出します。

入札書受付締切日時を過ぎると入札書の提出ができなくなり ますのでご注意ください。

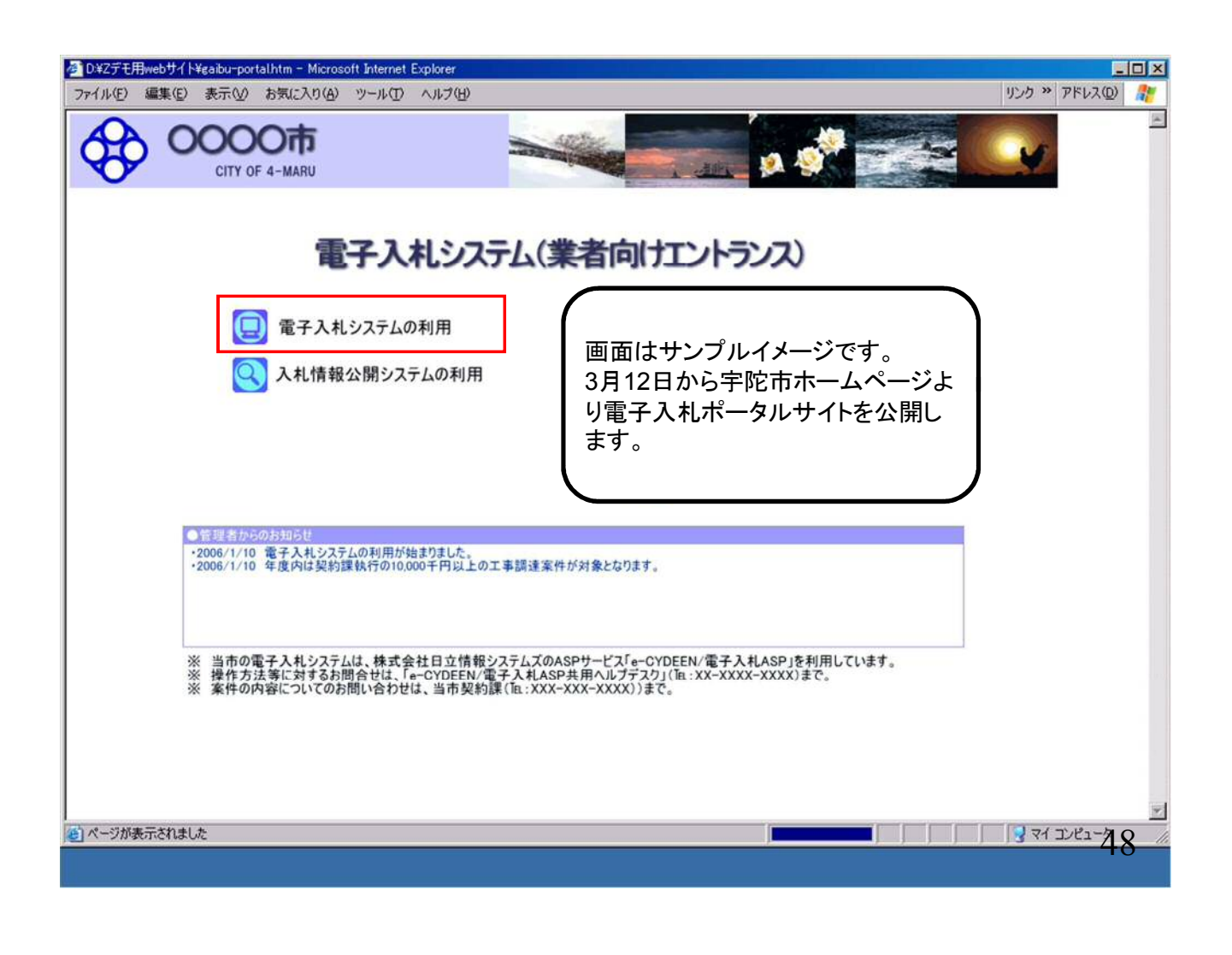

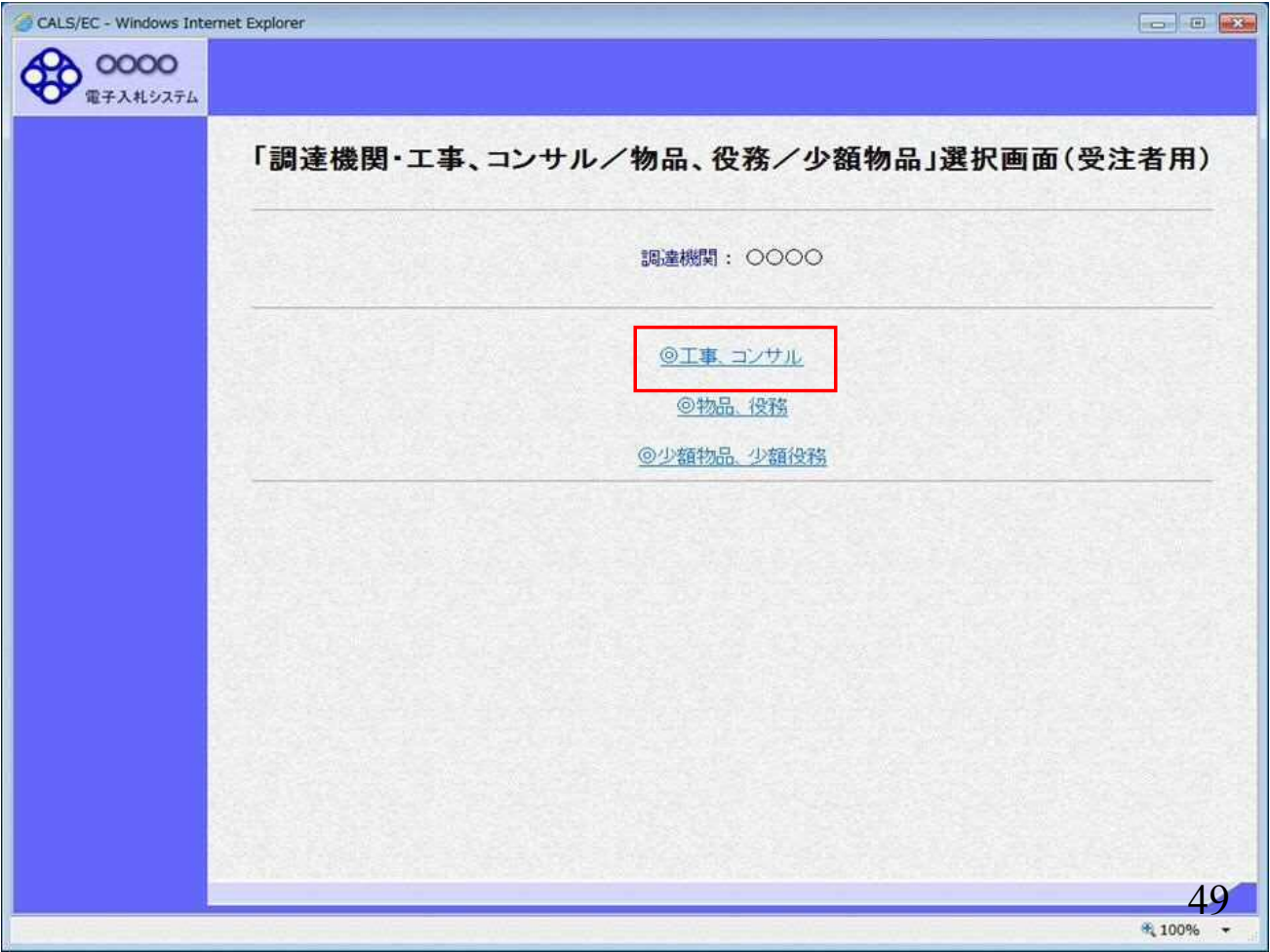

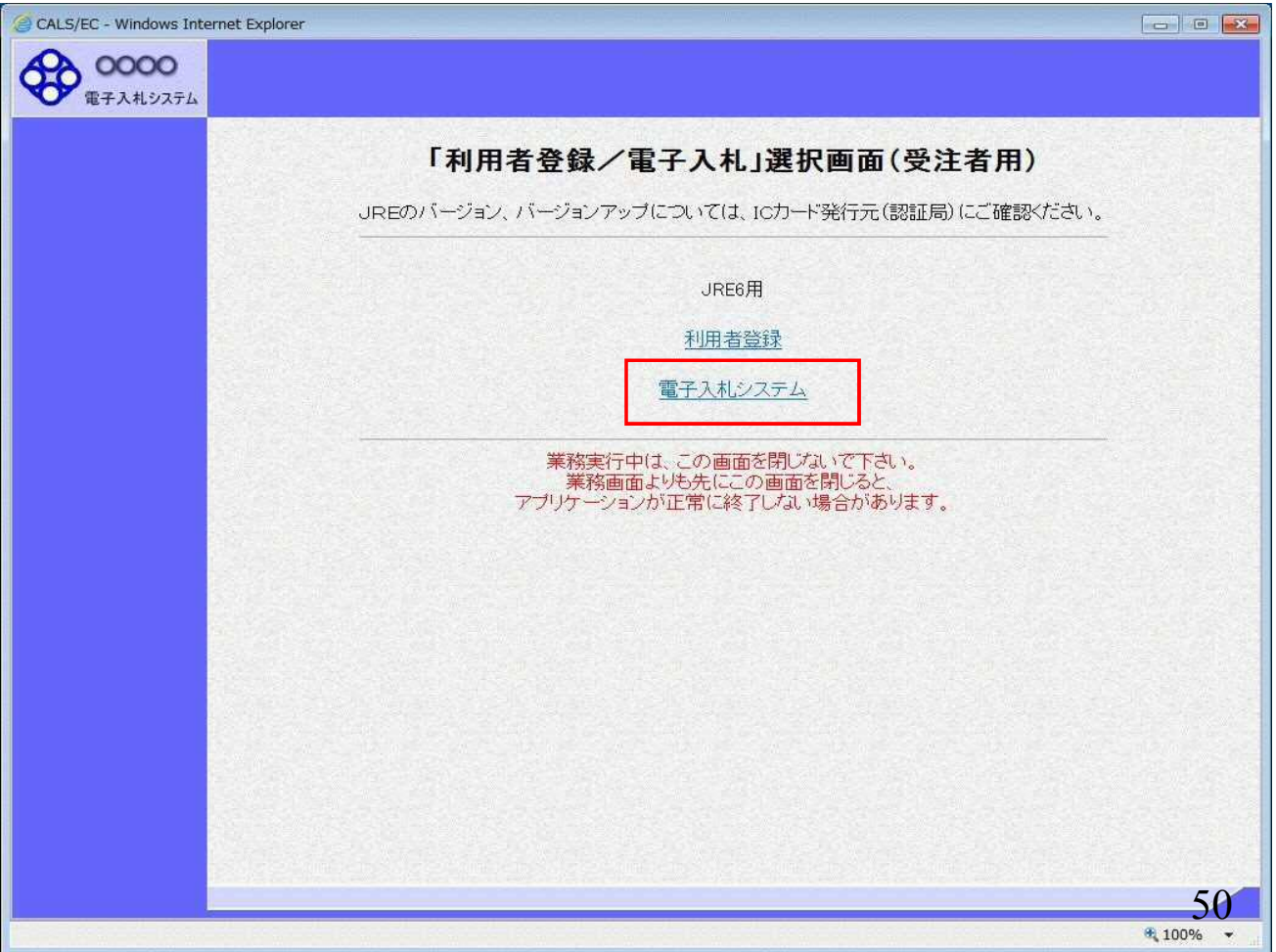

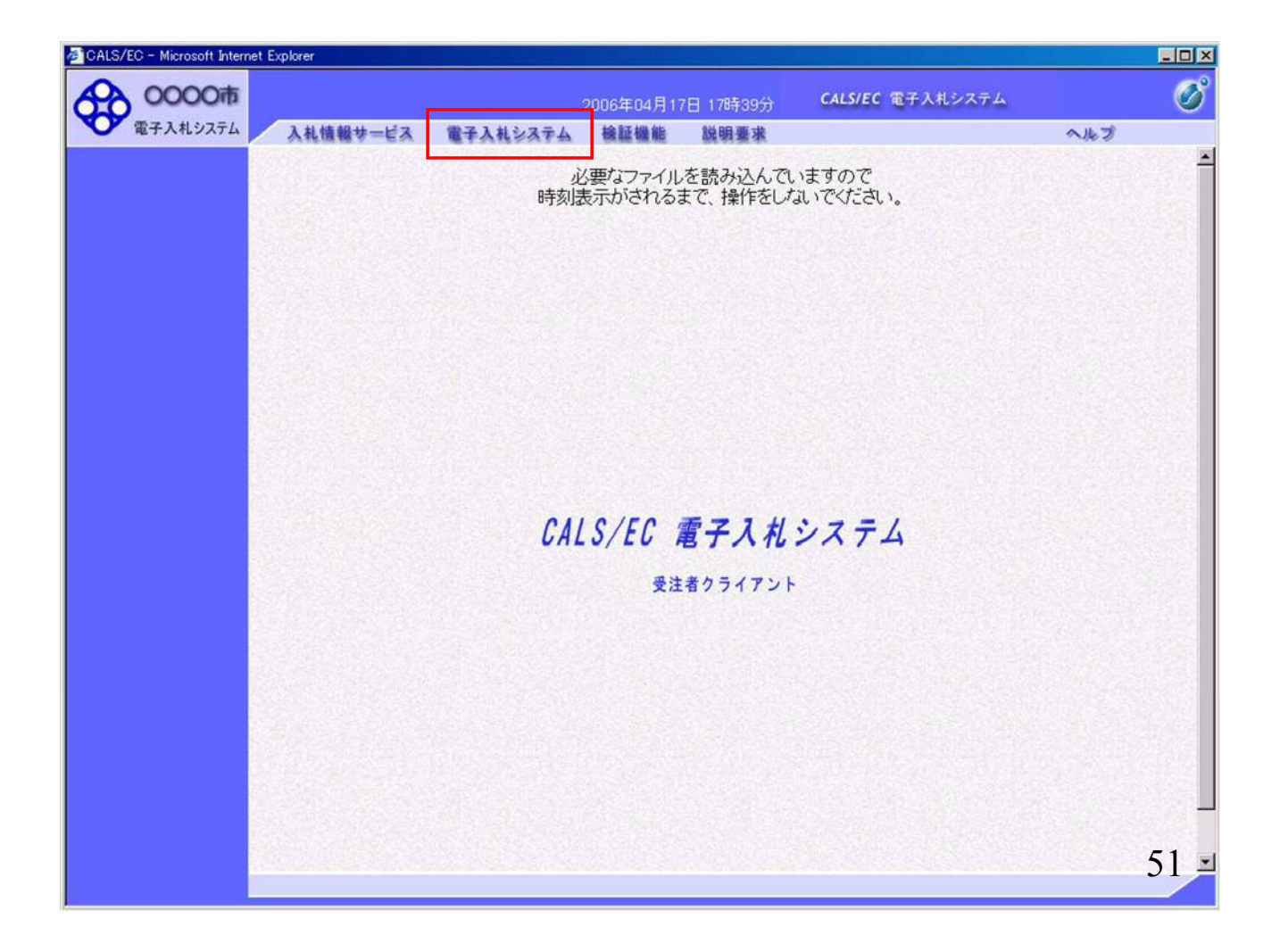

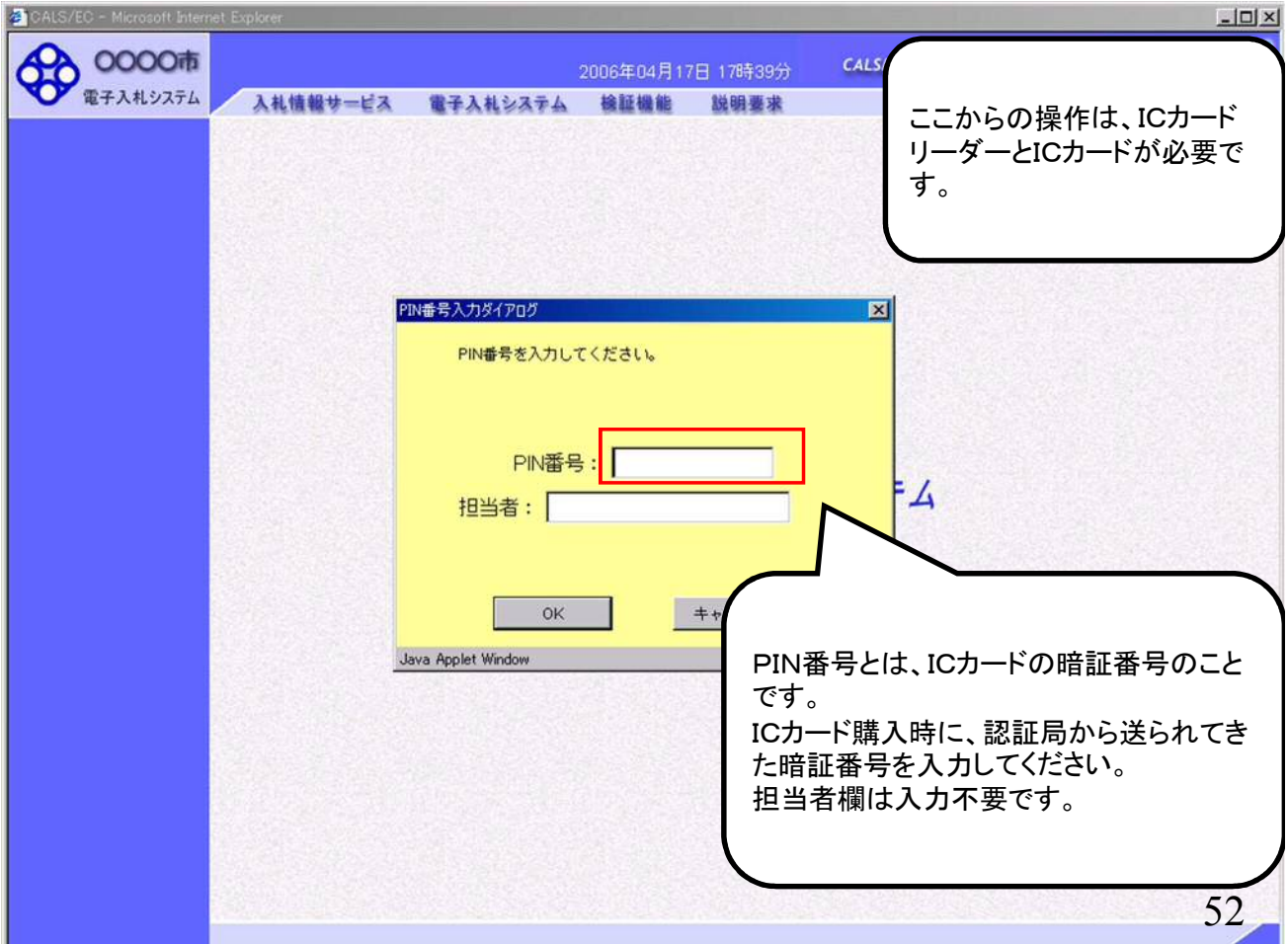

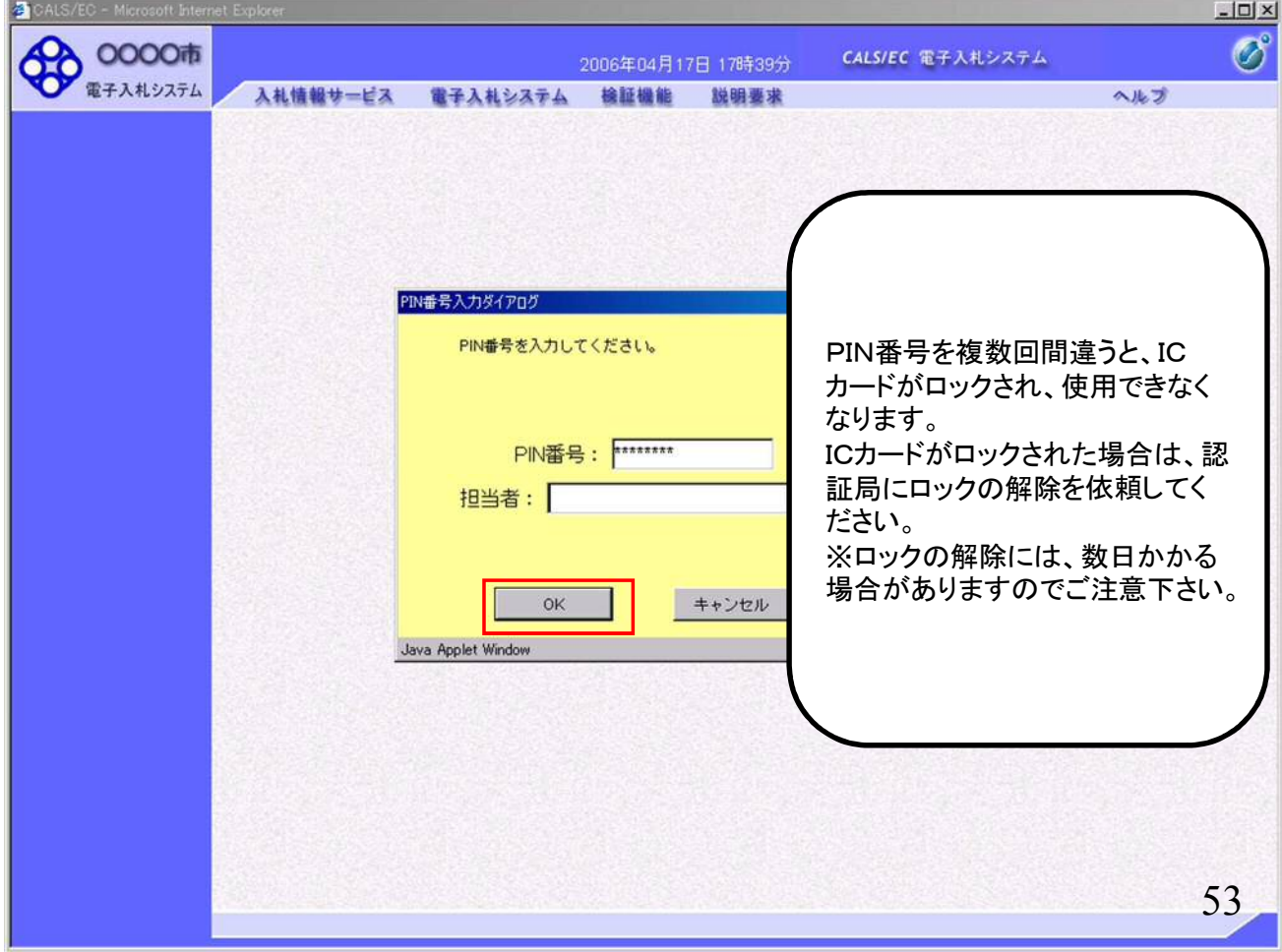

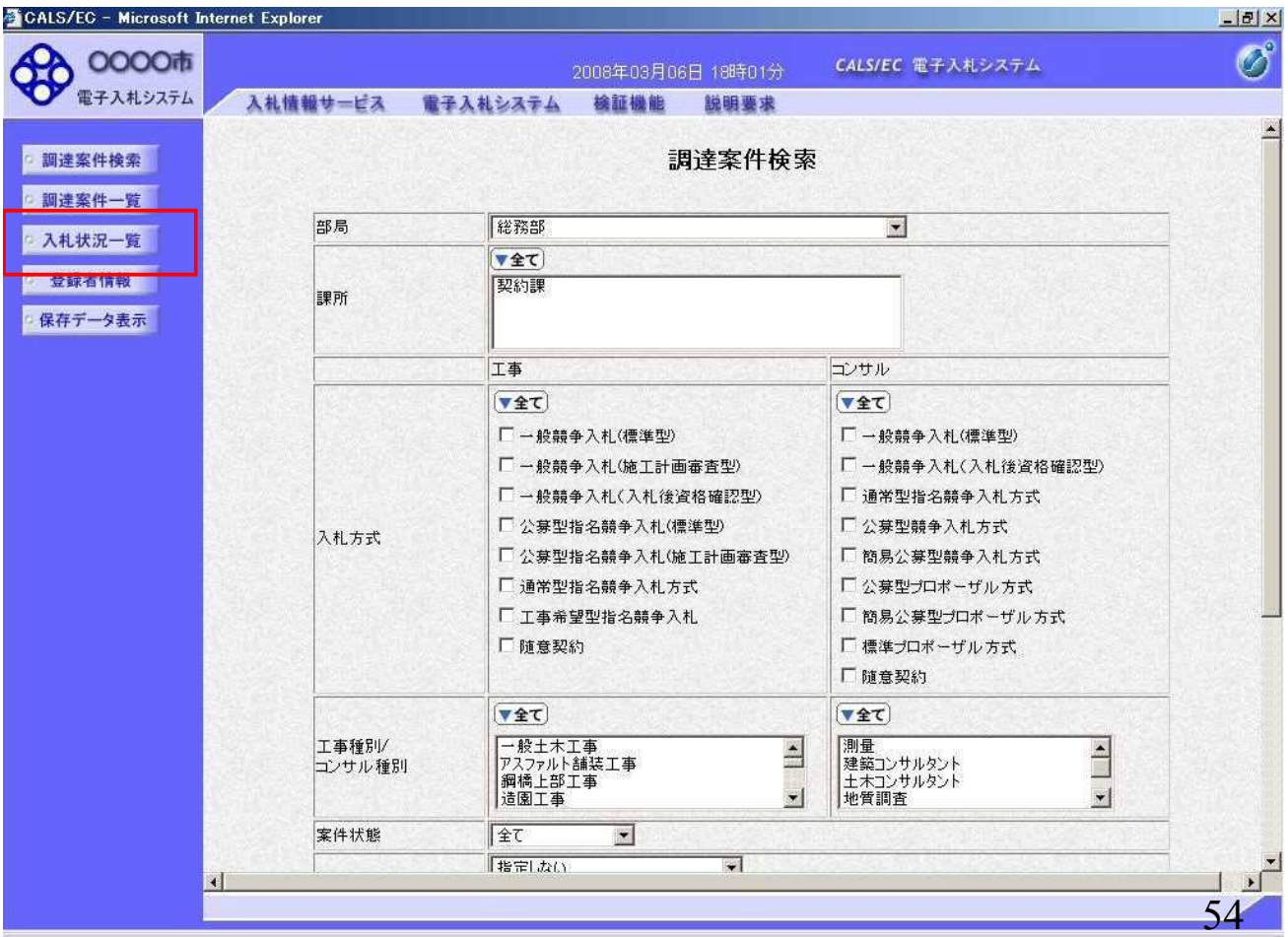

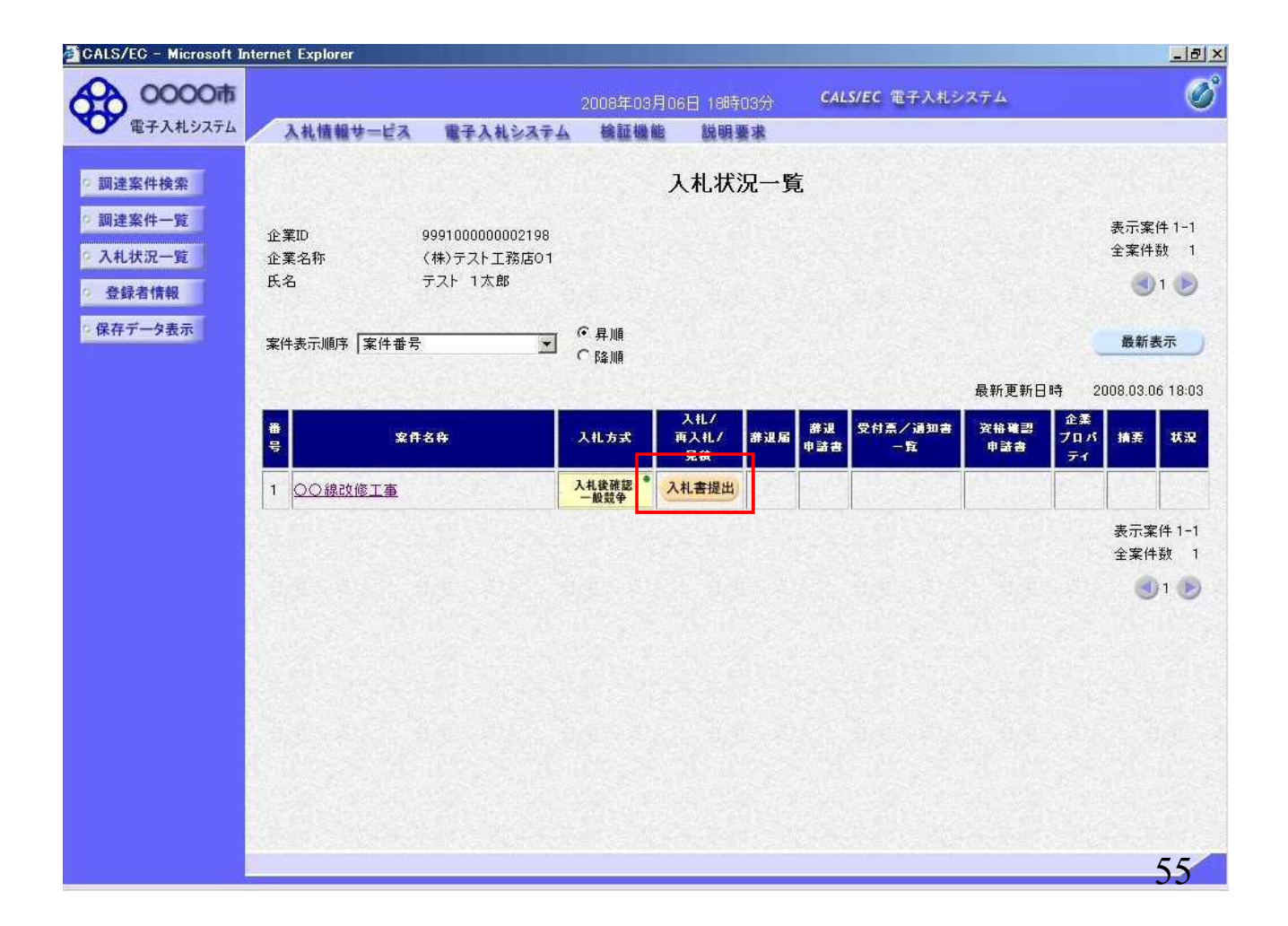

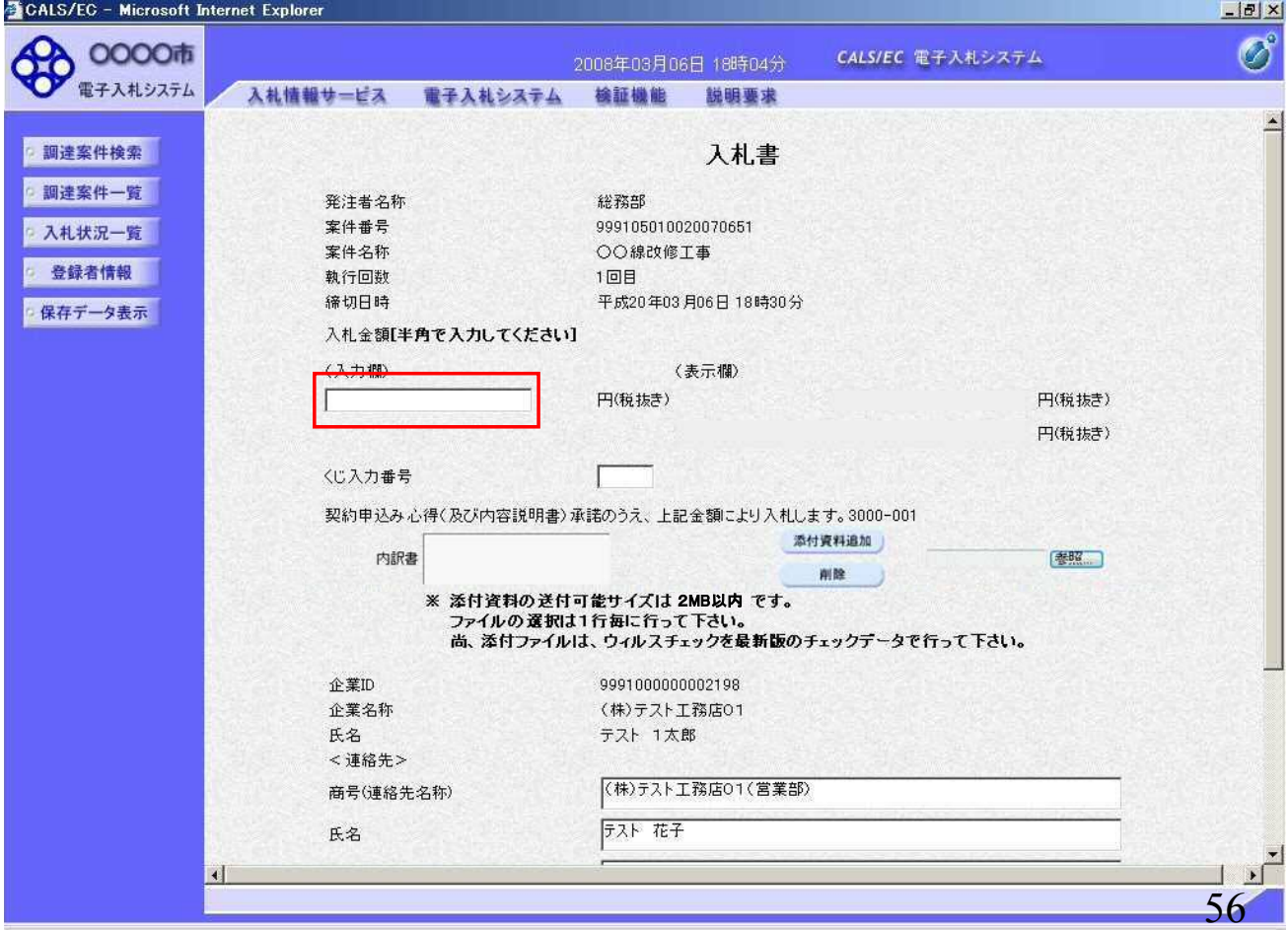

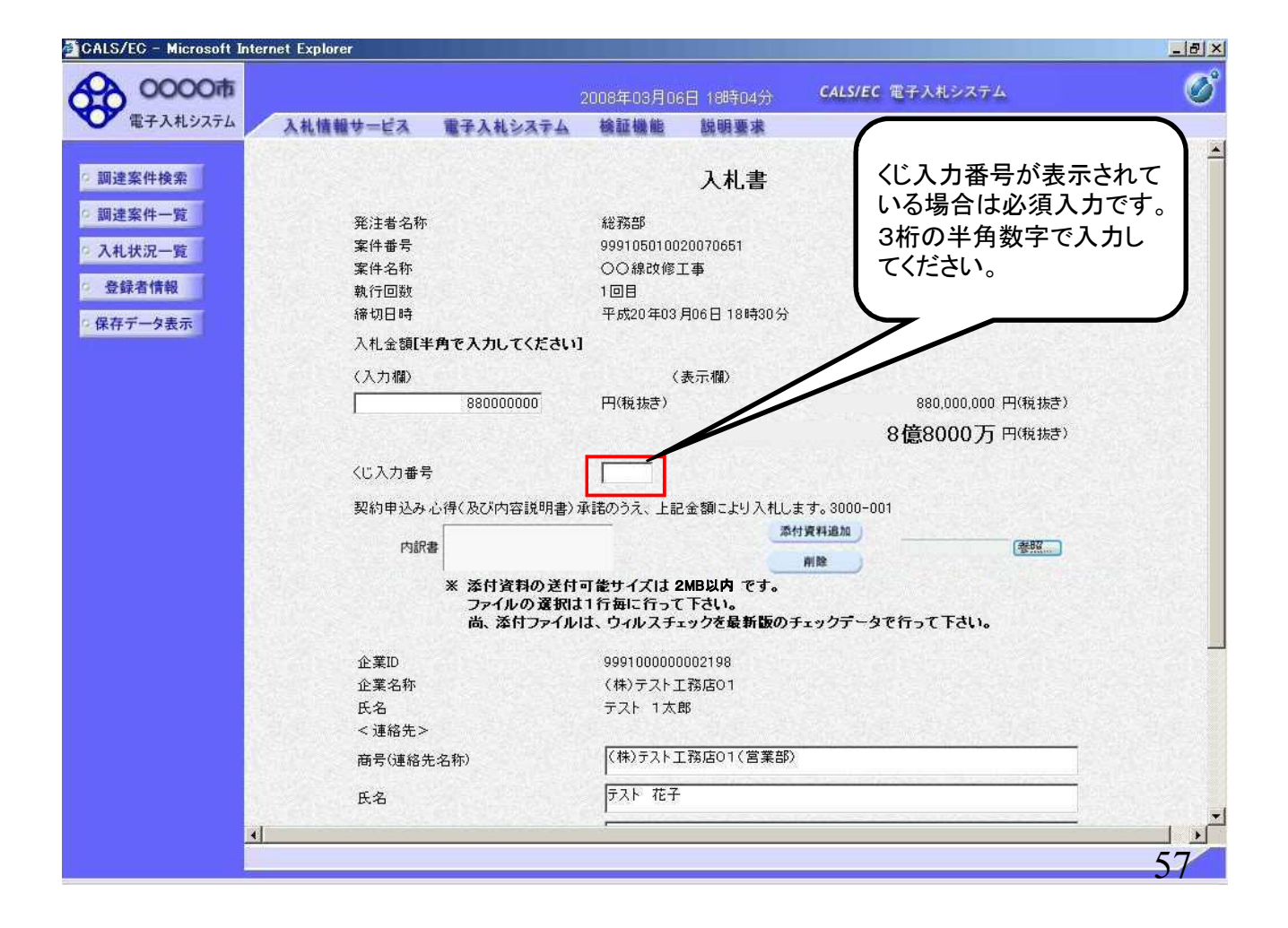

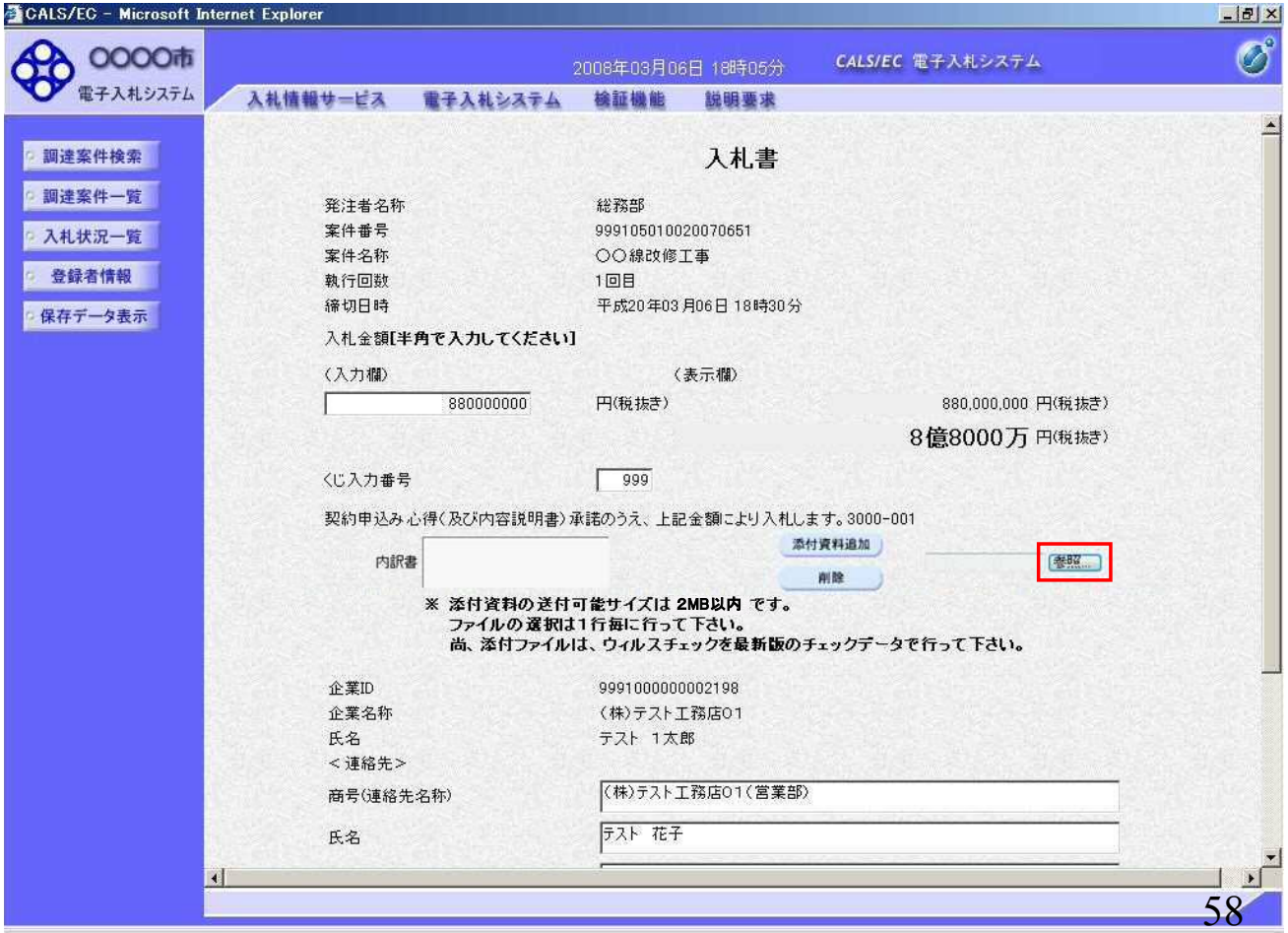

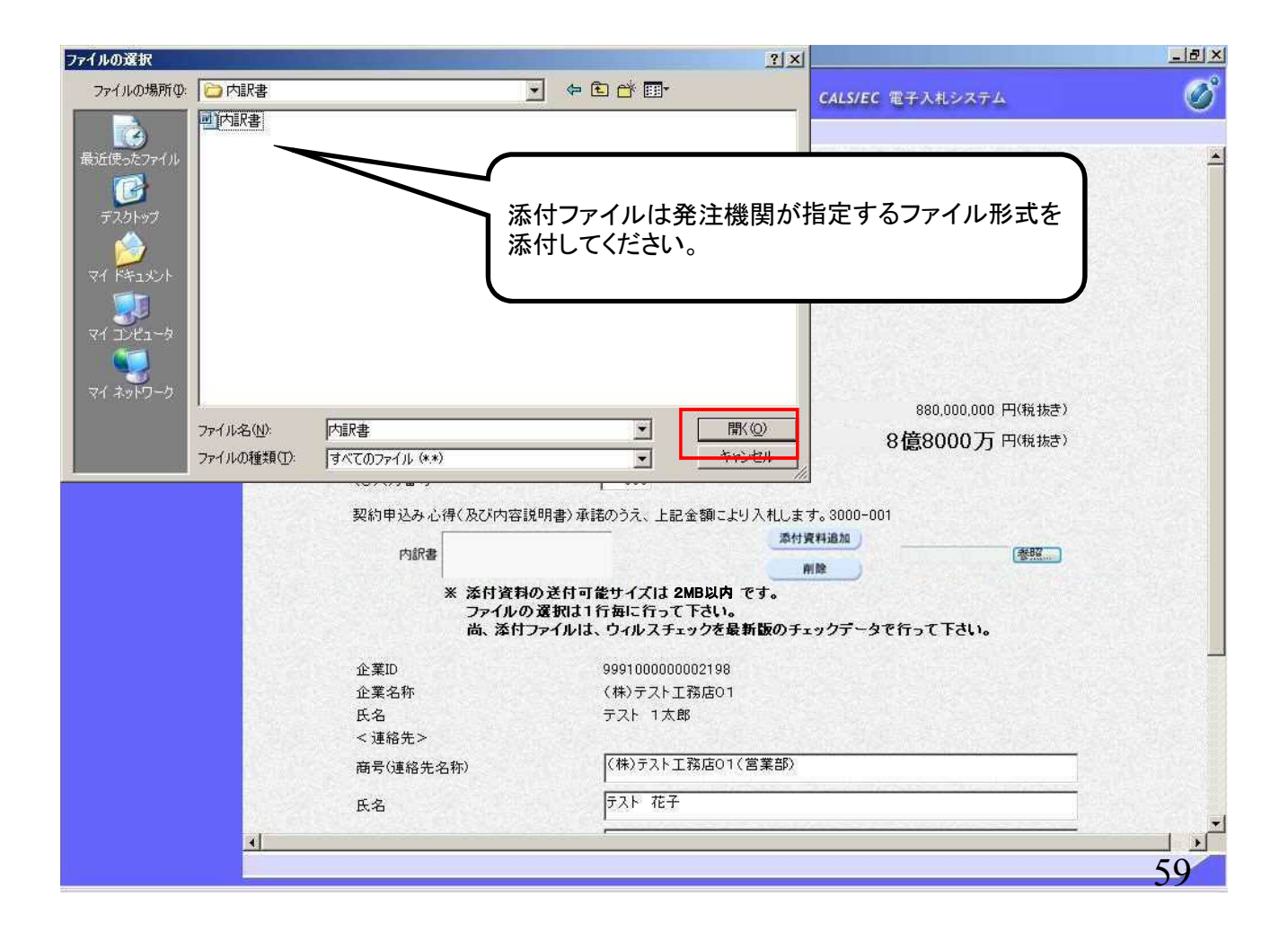

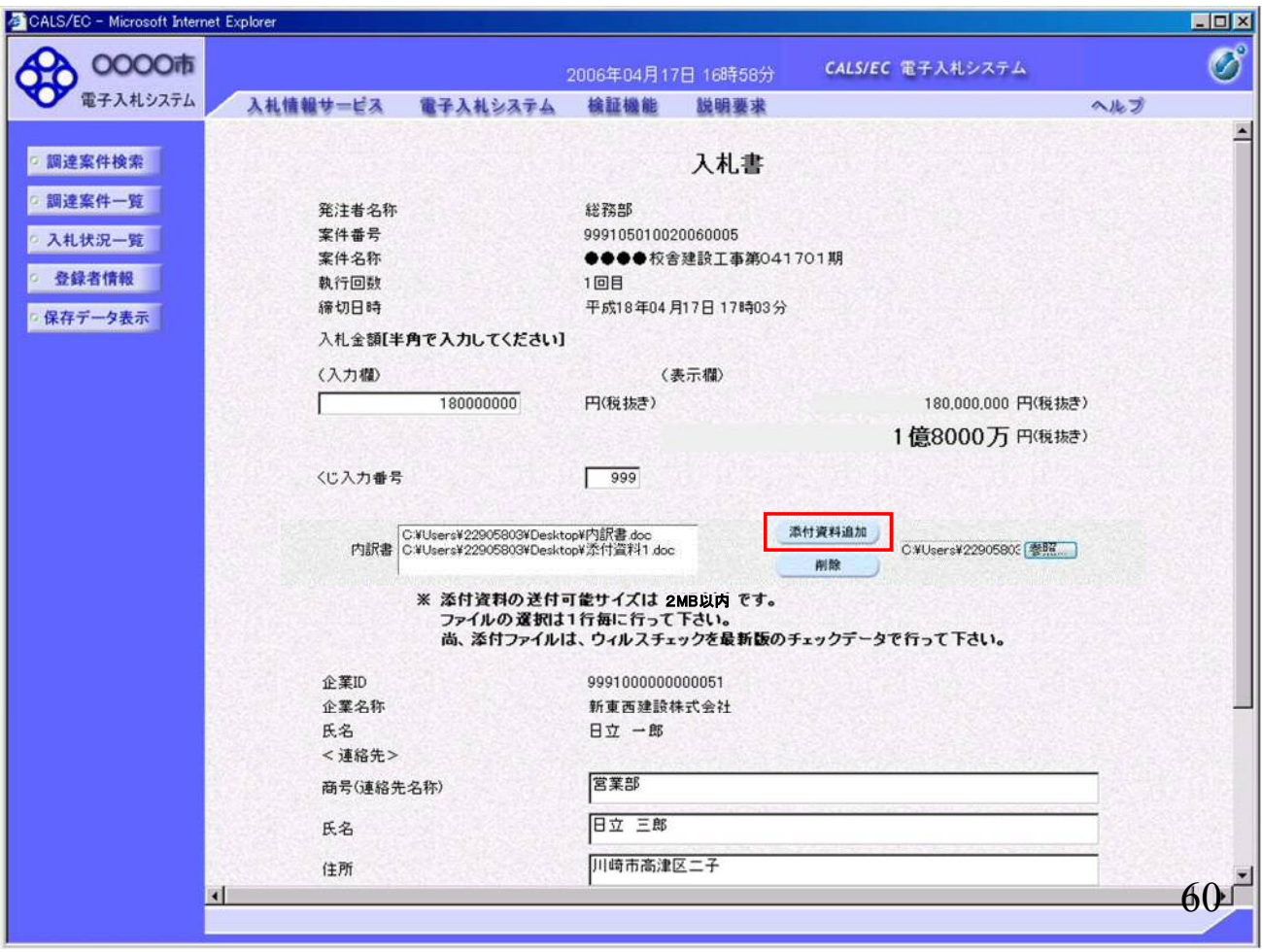

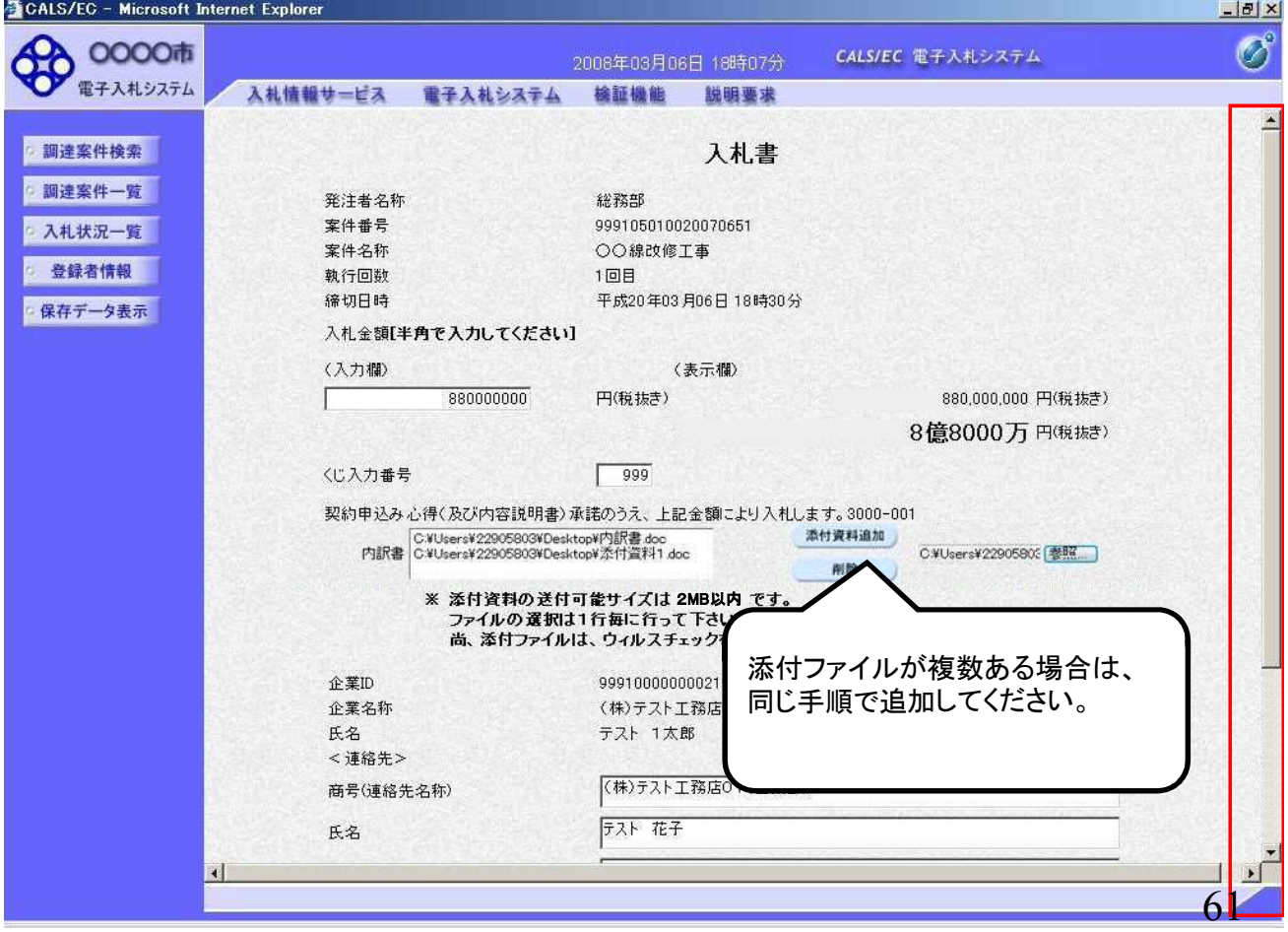

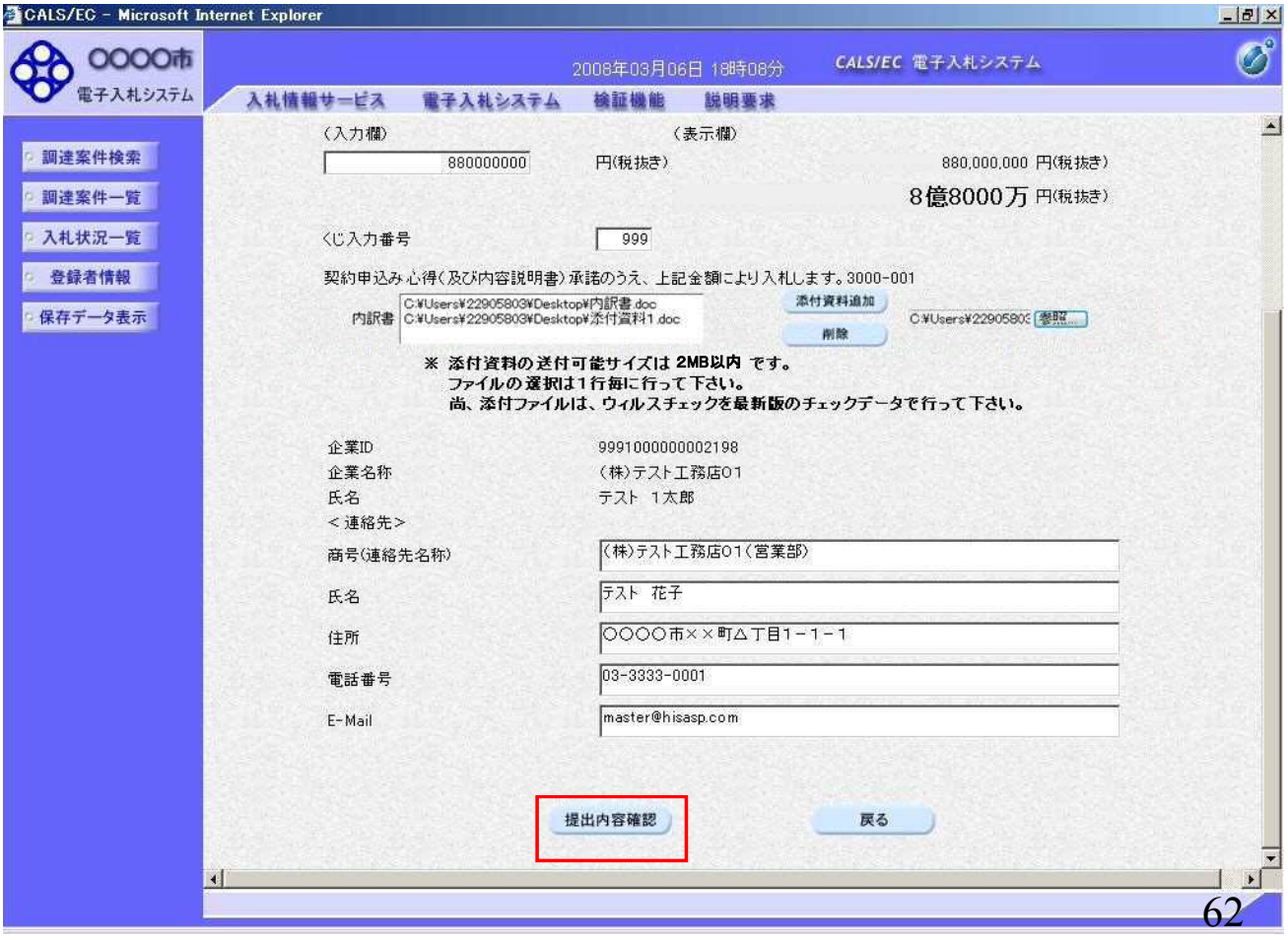

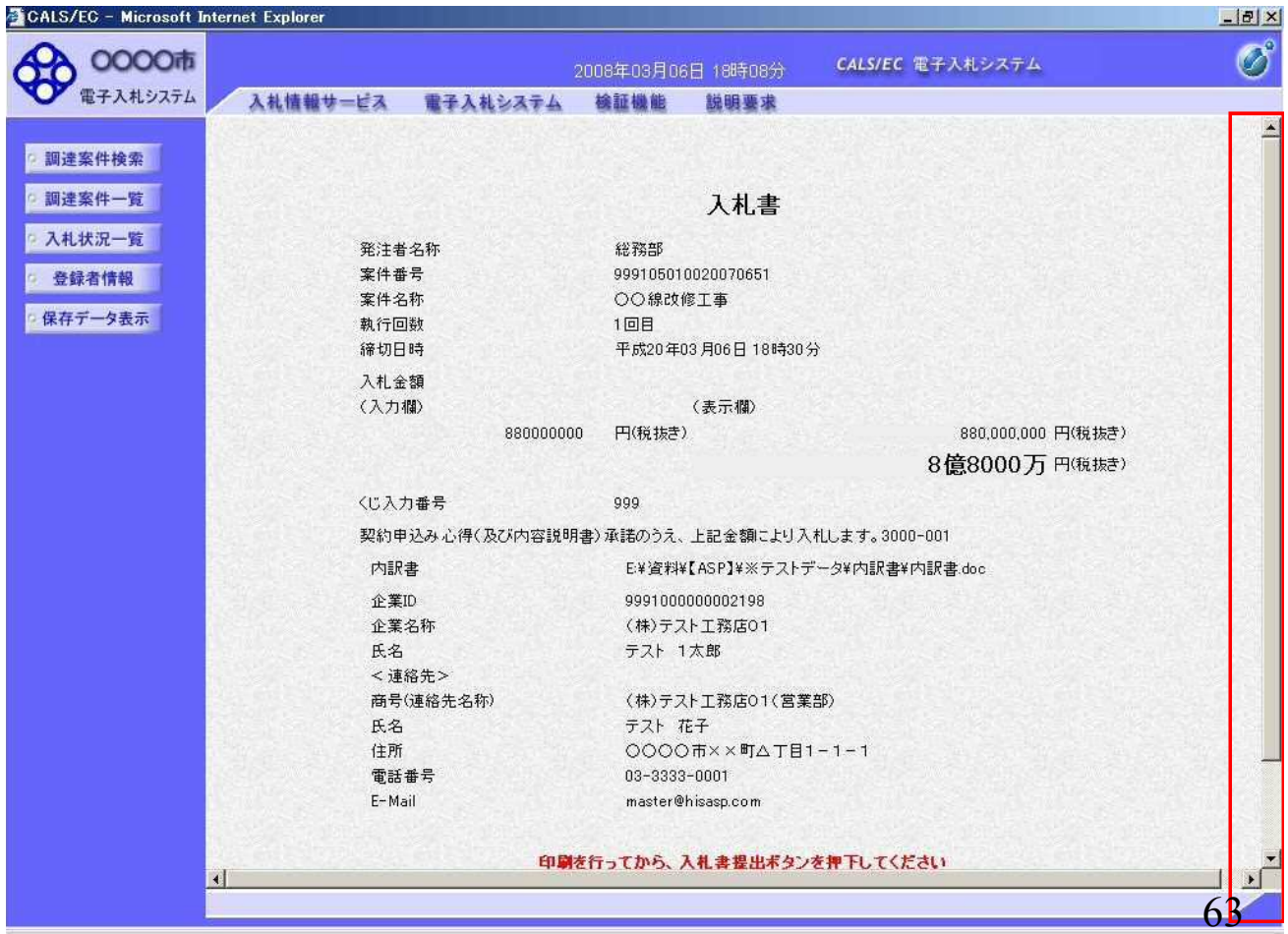

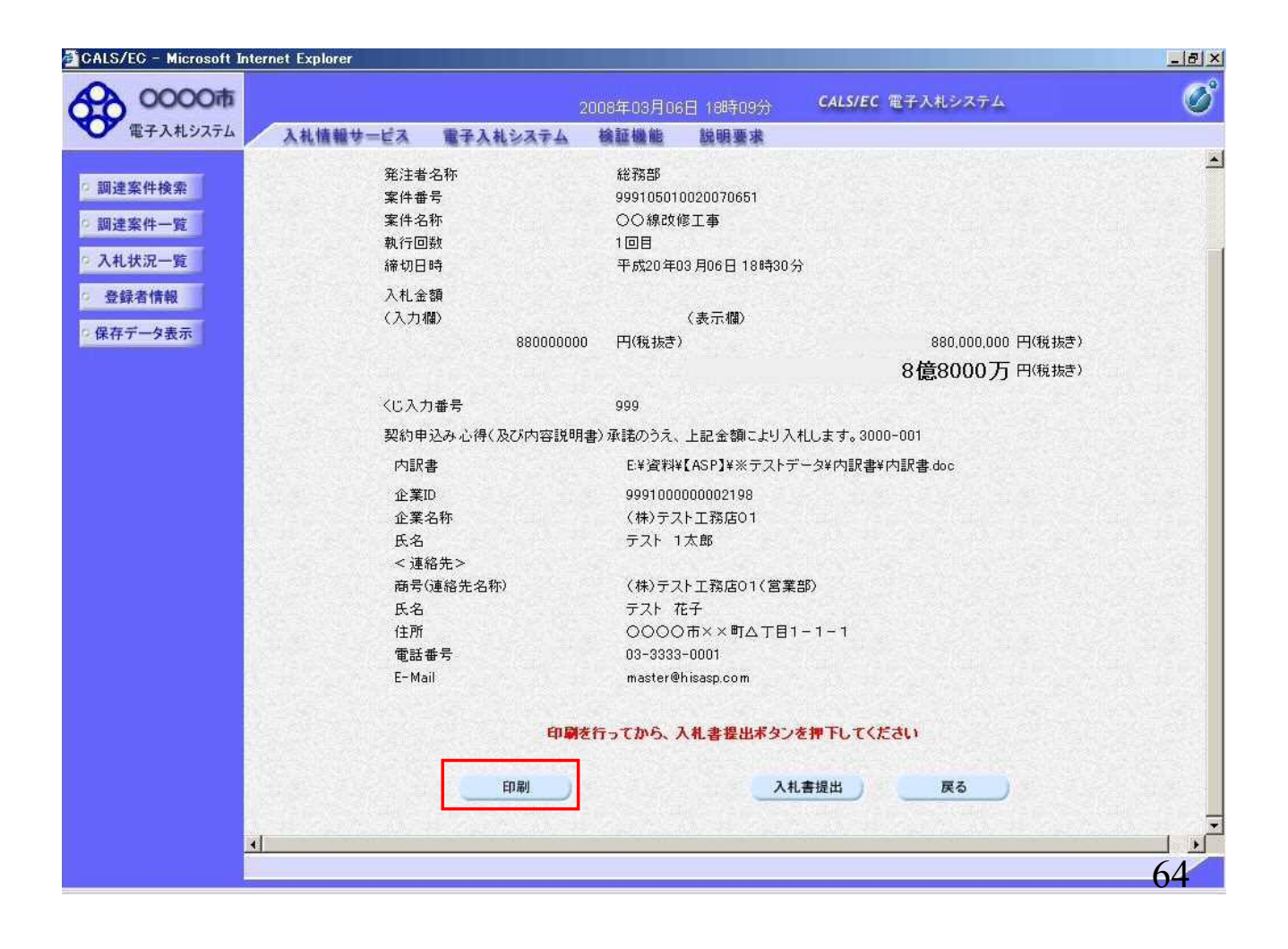

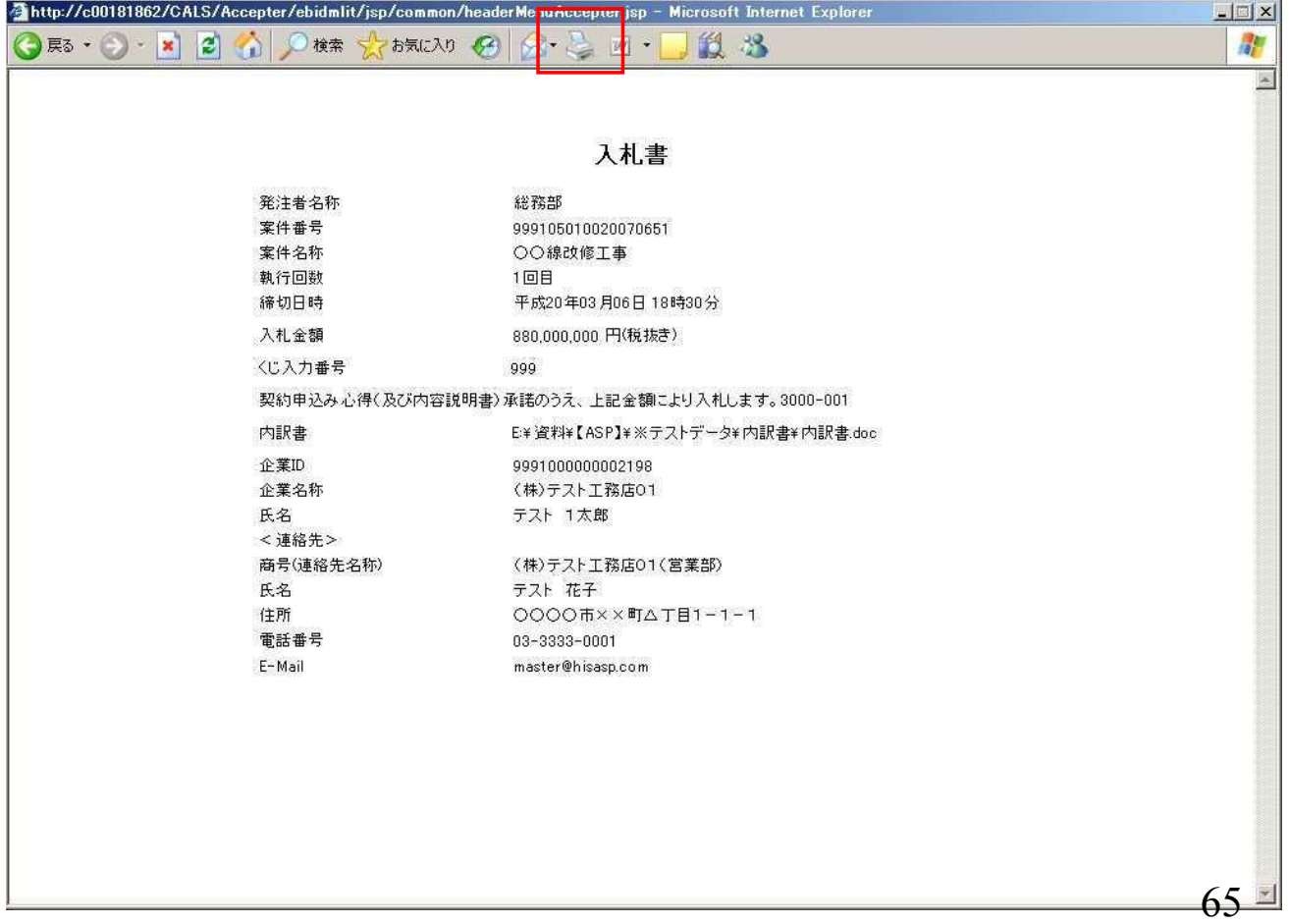

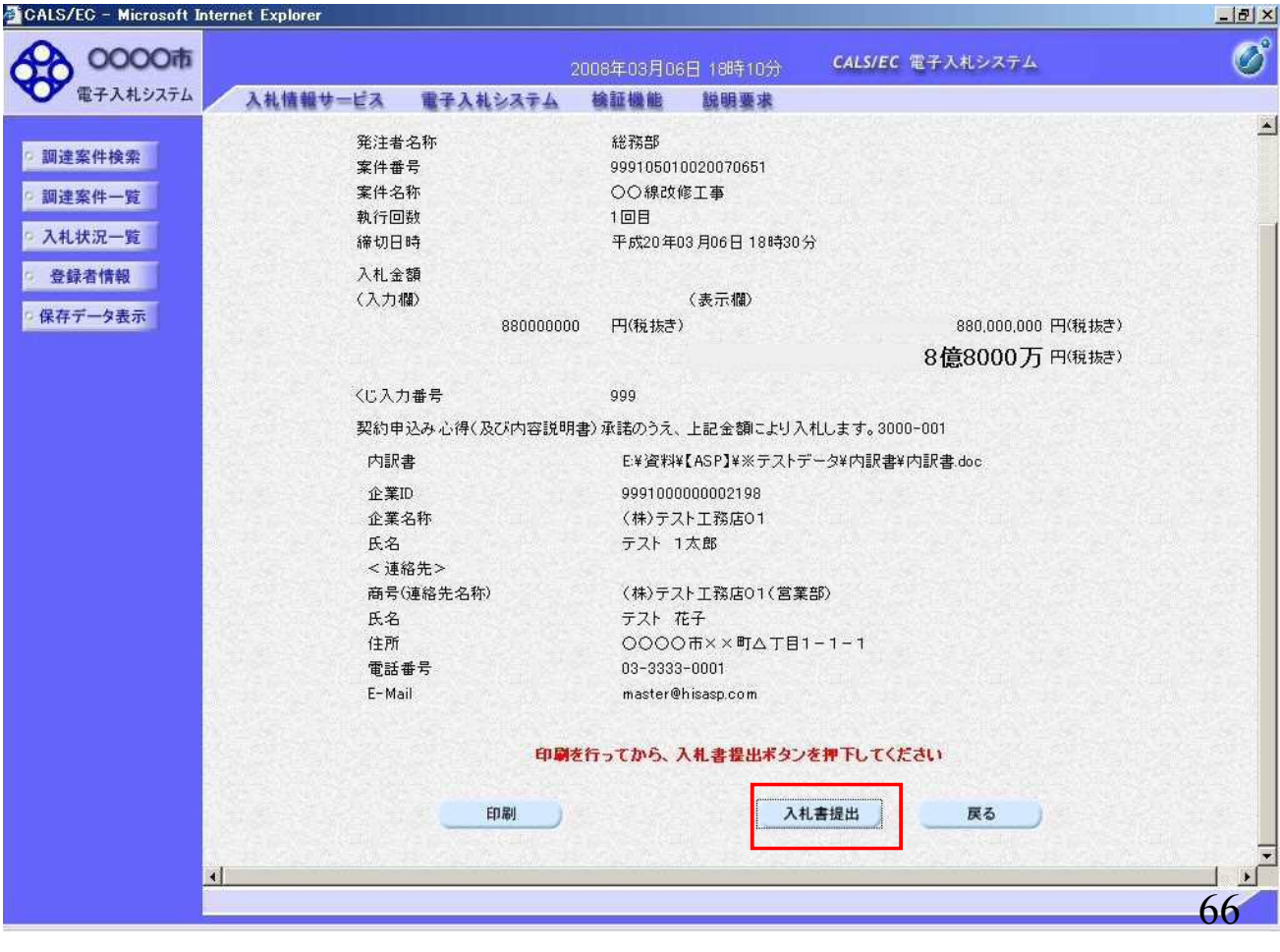

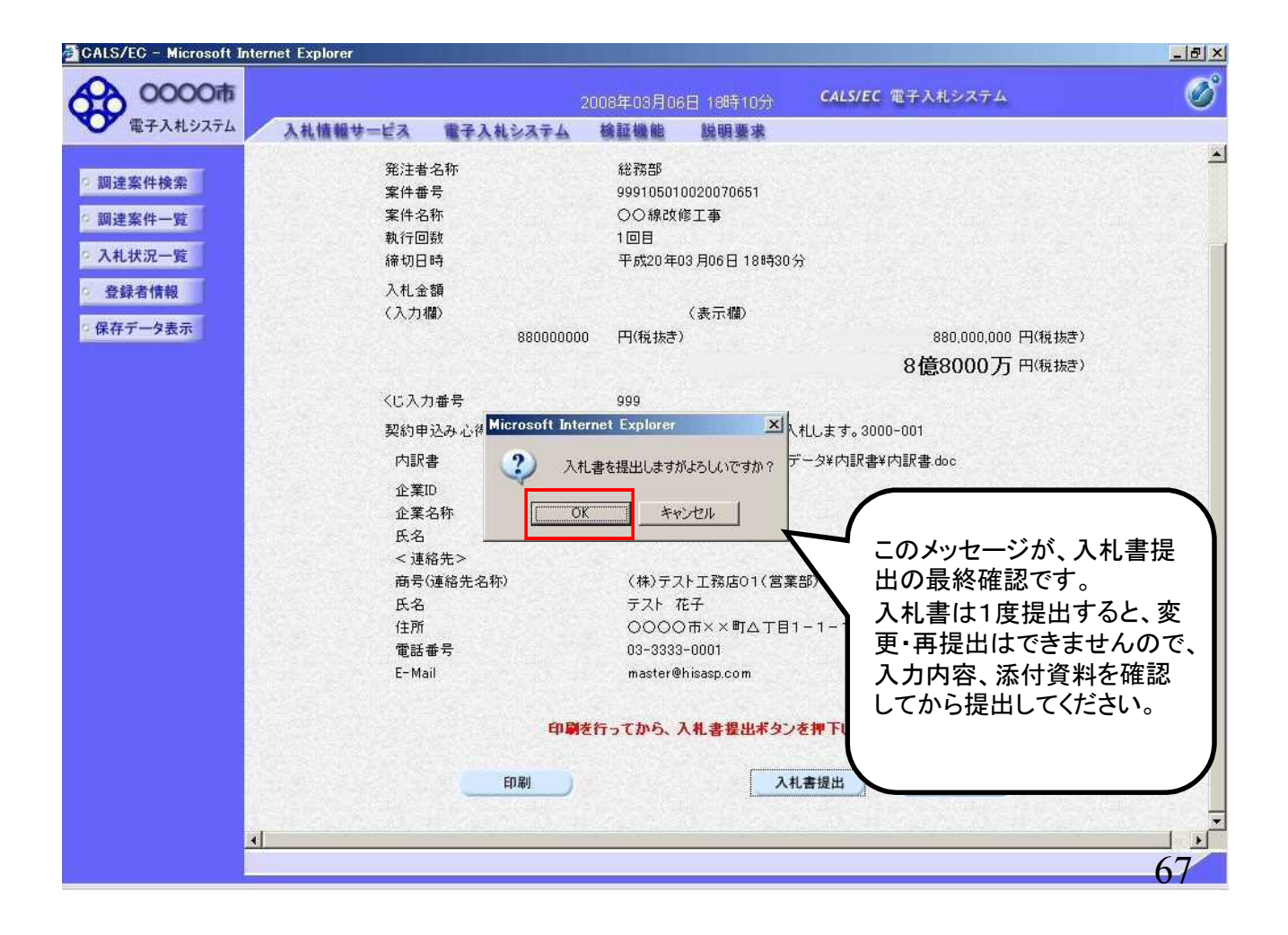

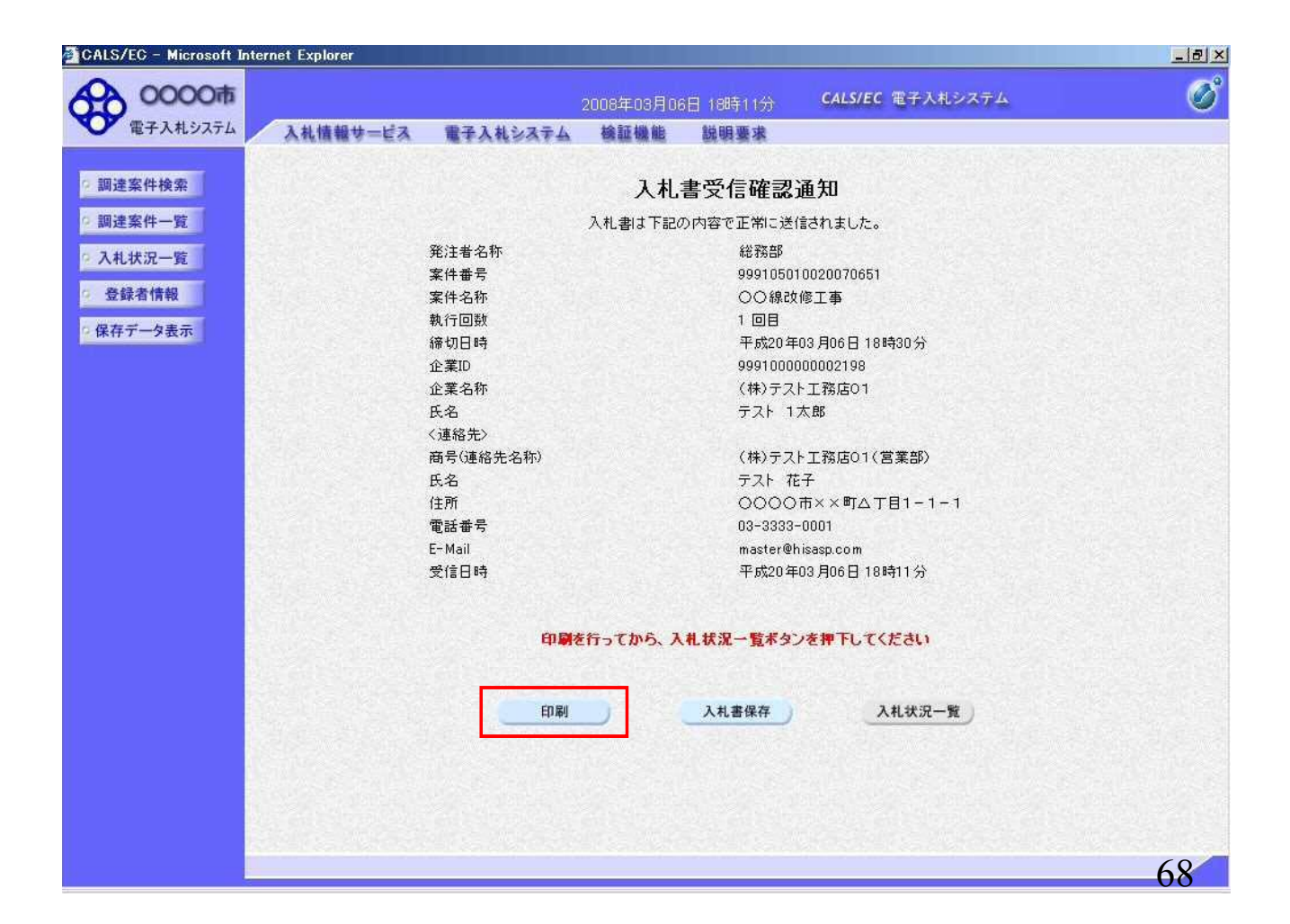

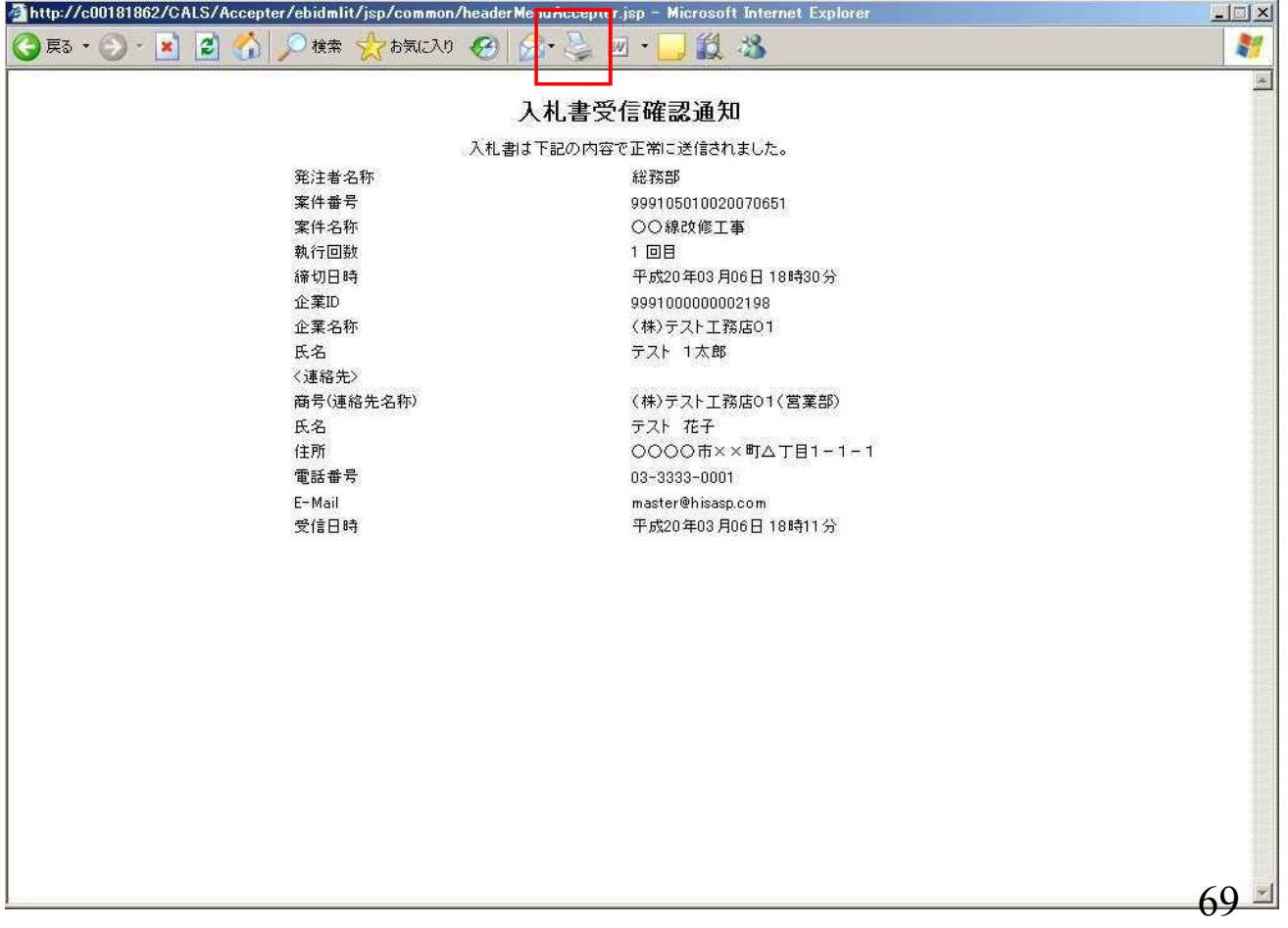

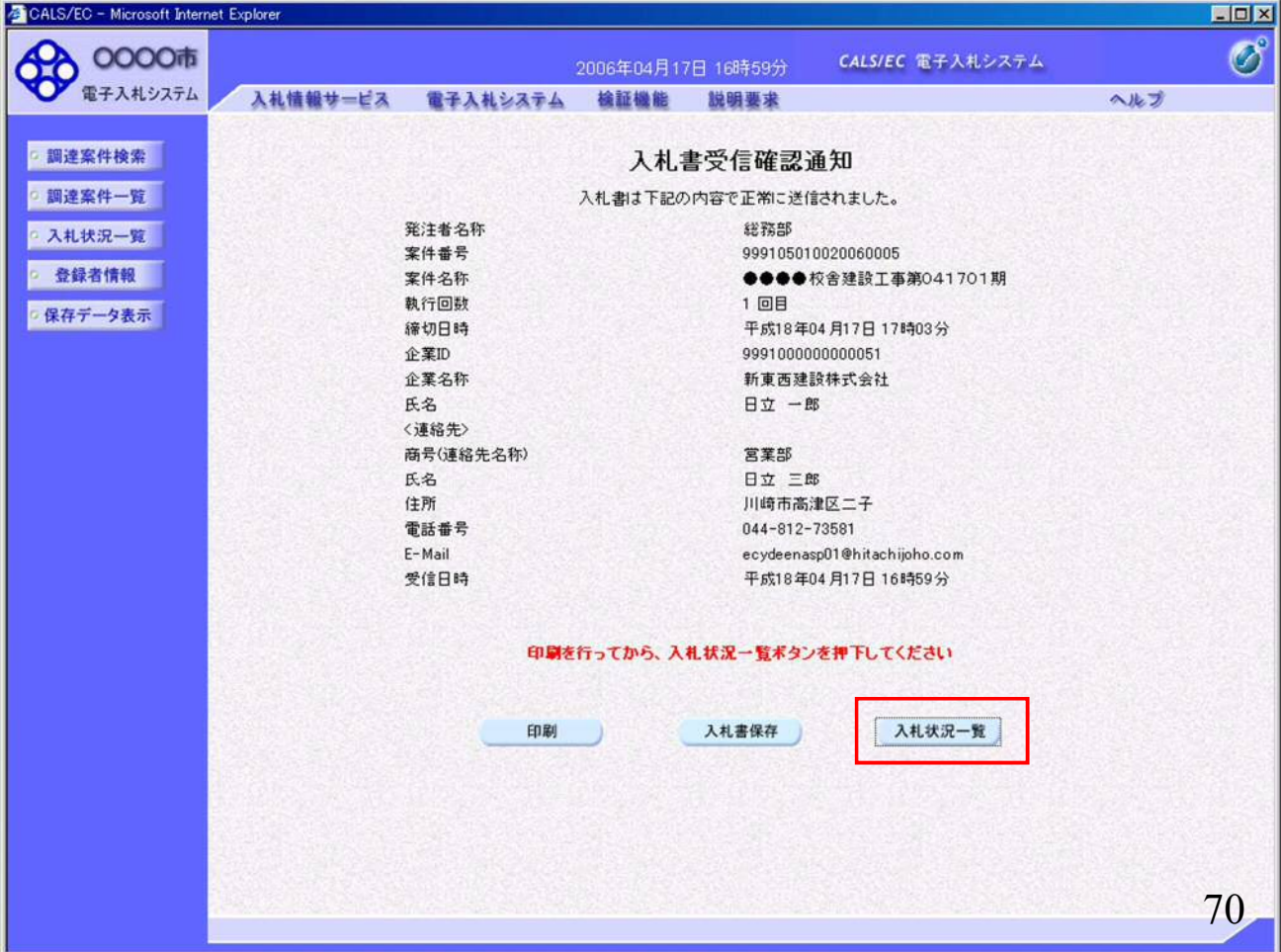

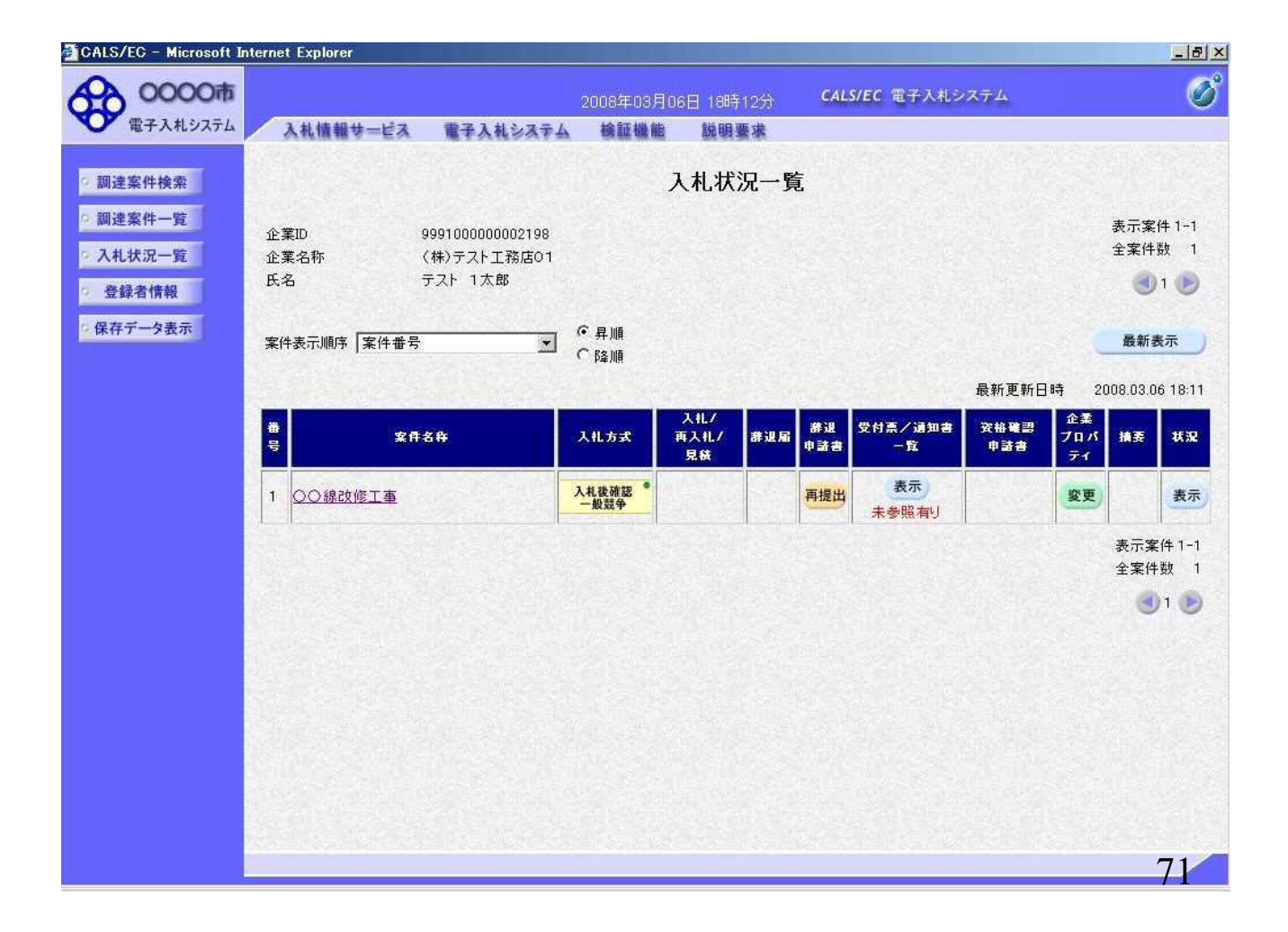

# ④入札書受付票の確認

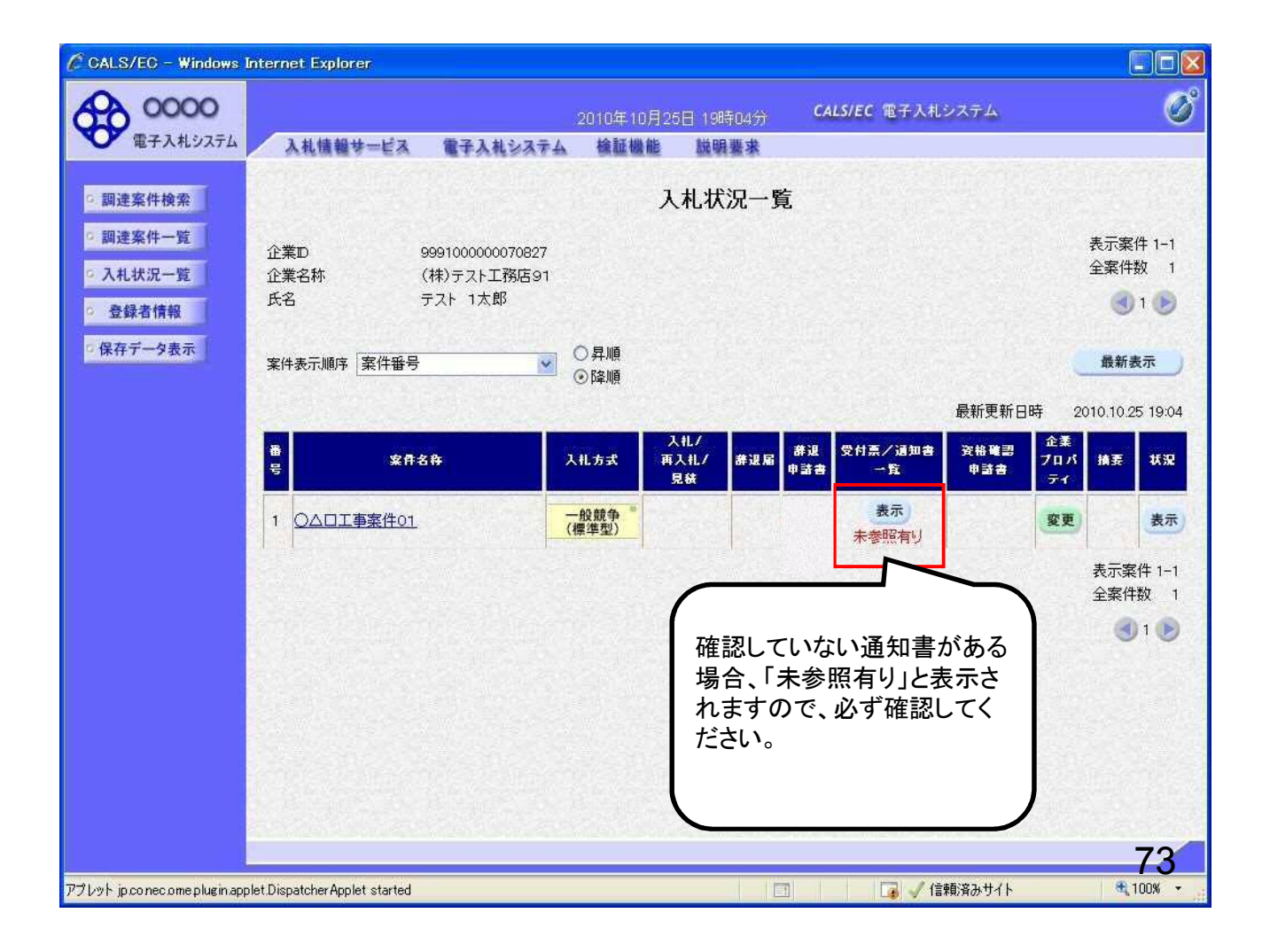

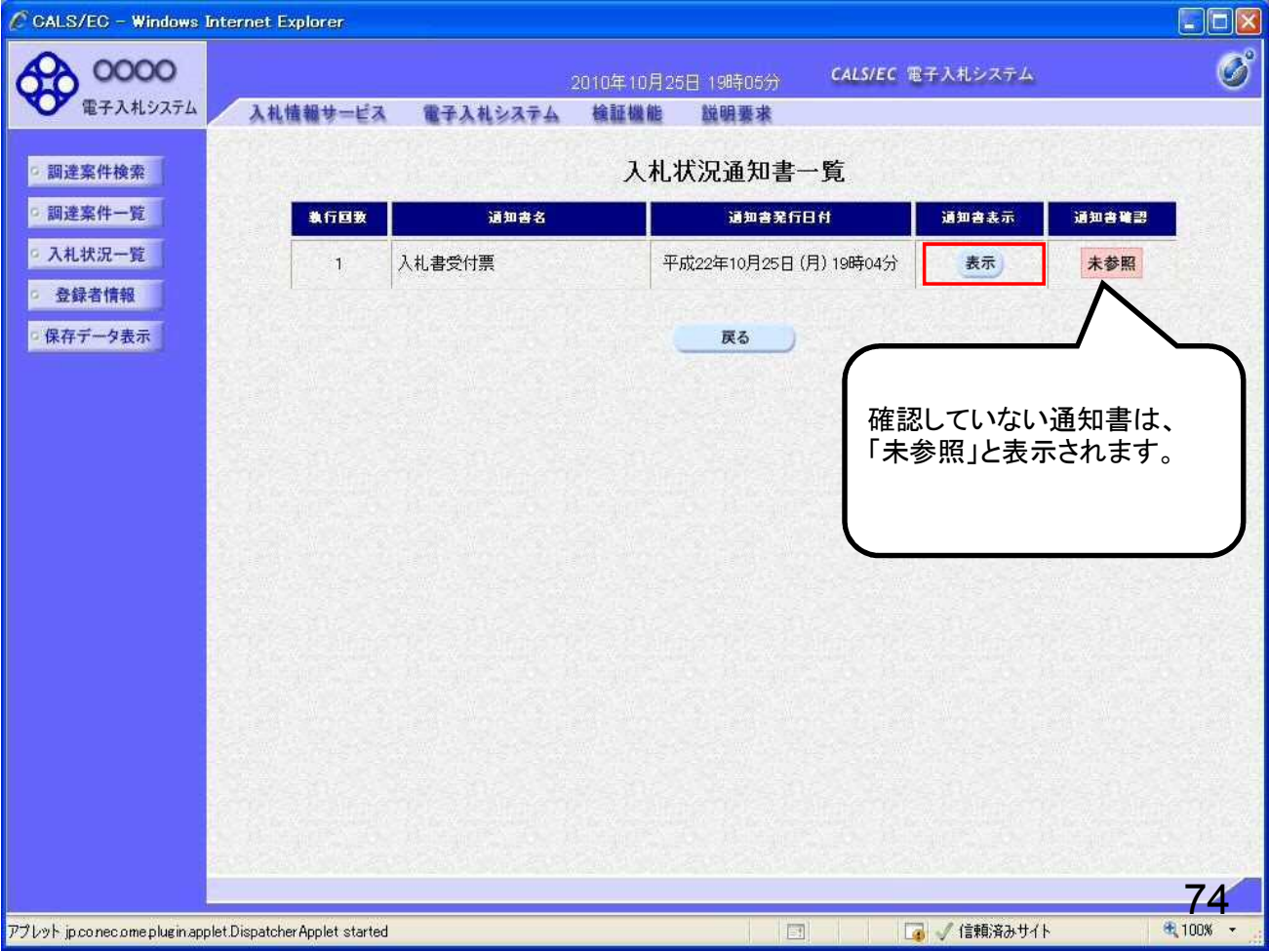

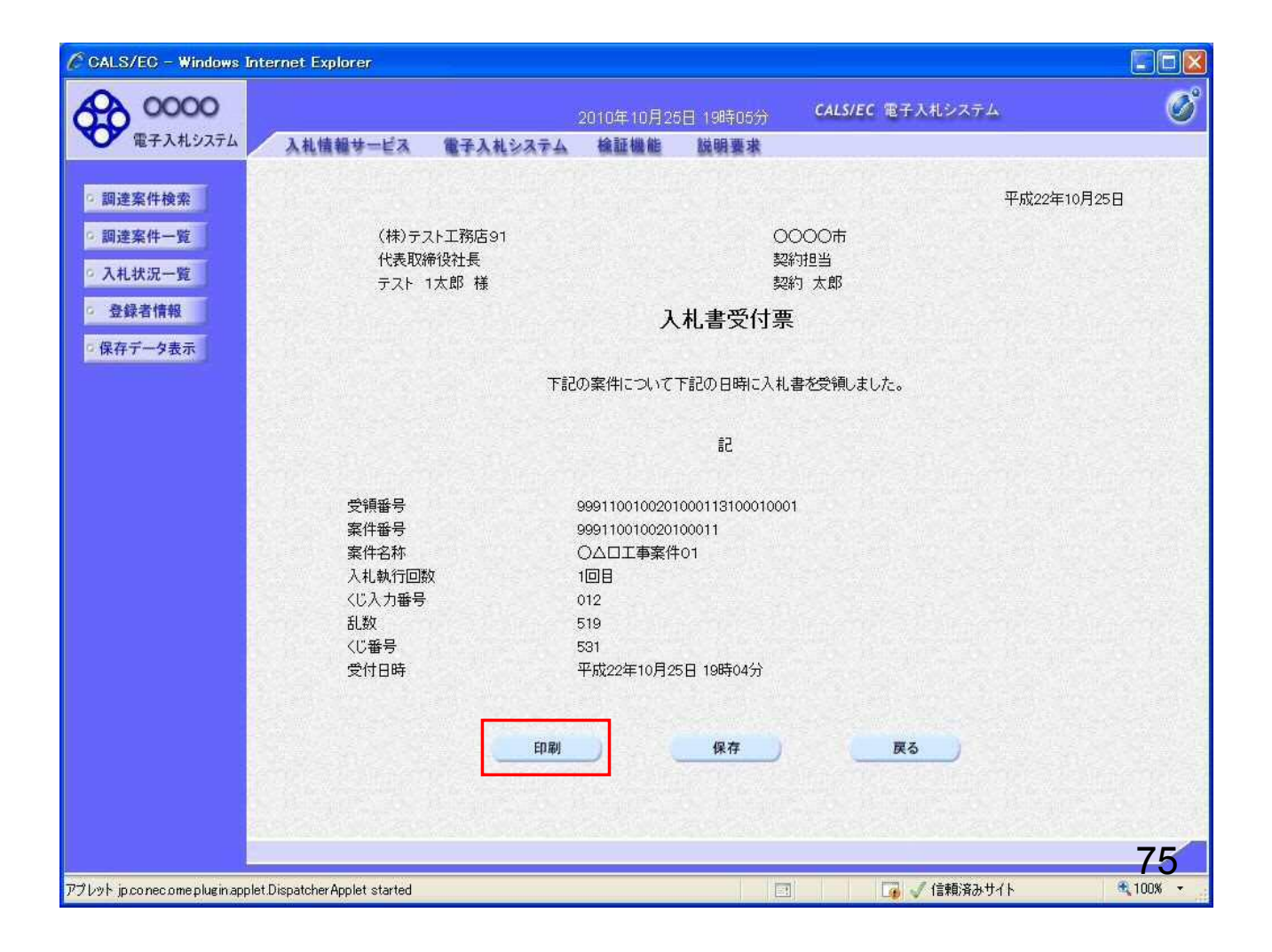

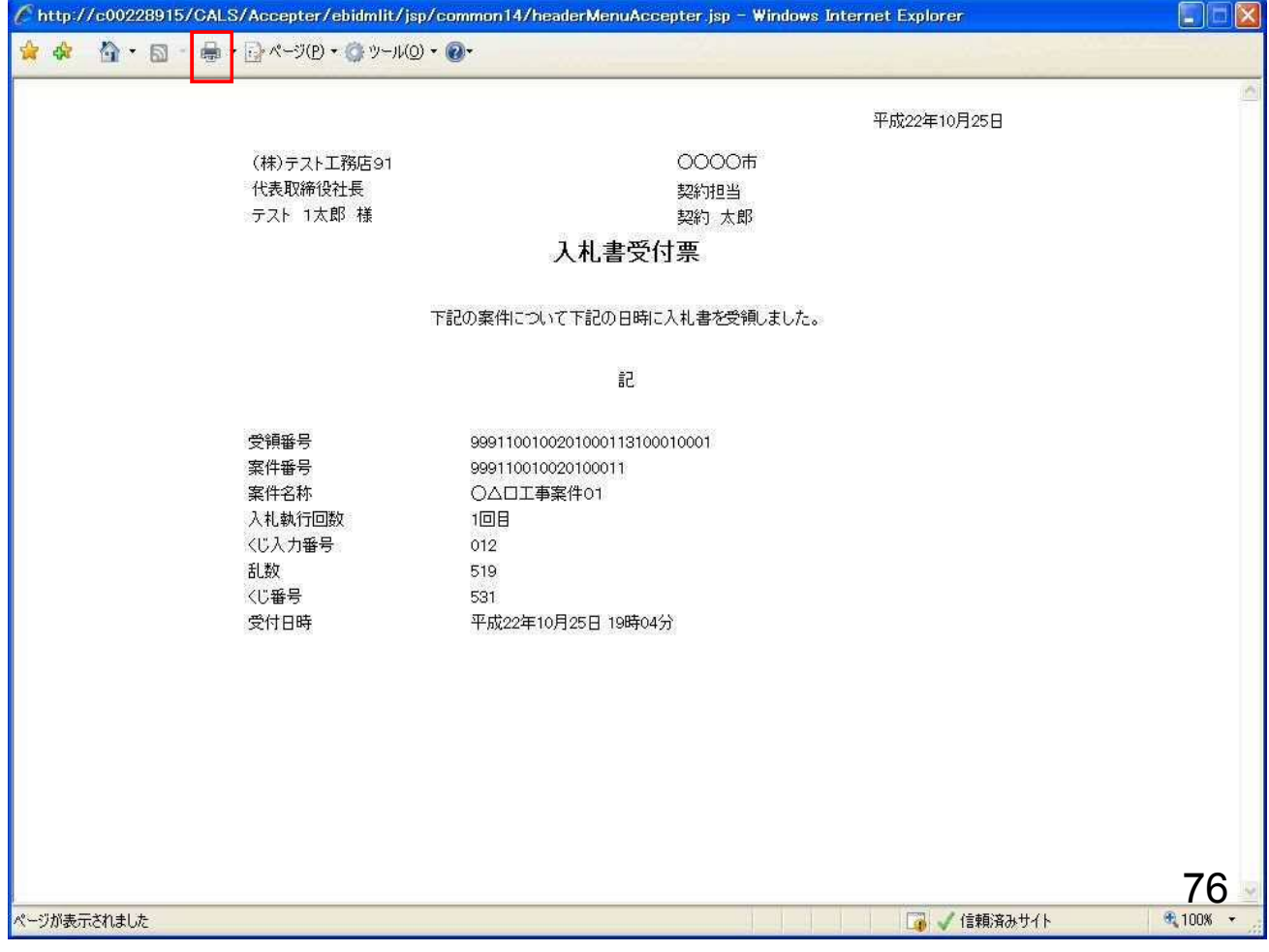

#### ⑤保留通知書受信

入札書受付締切日時を過ぎると入札締切通知書を 発行します。

開札予定日時以降に発注者にて開札を行い、 落札候補者の資格審査のため案件を保留します。

保留通知書は案件参加者全てに発行されます。

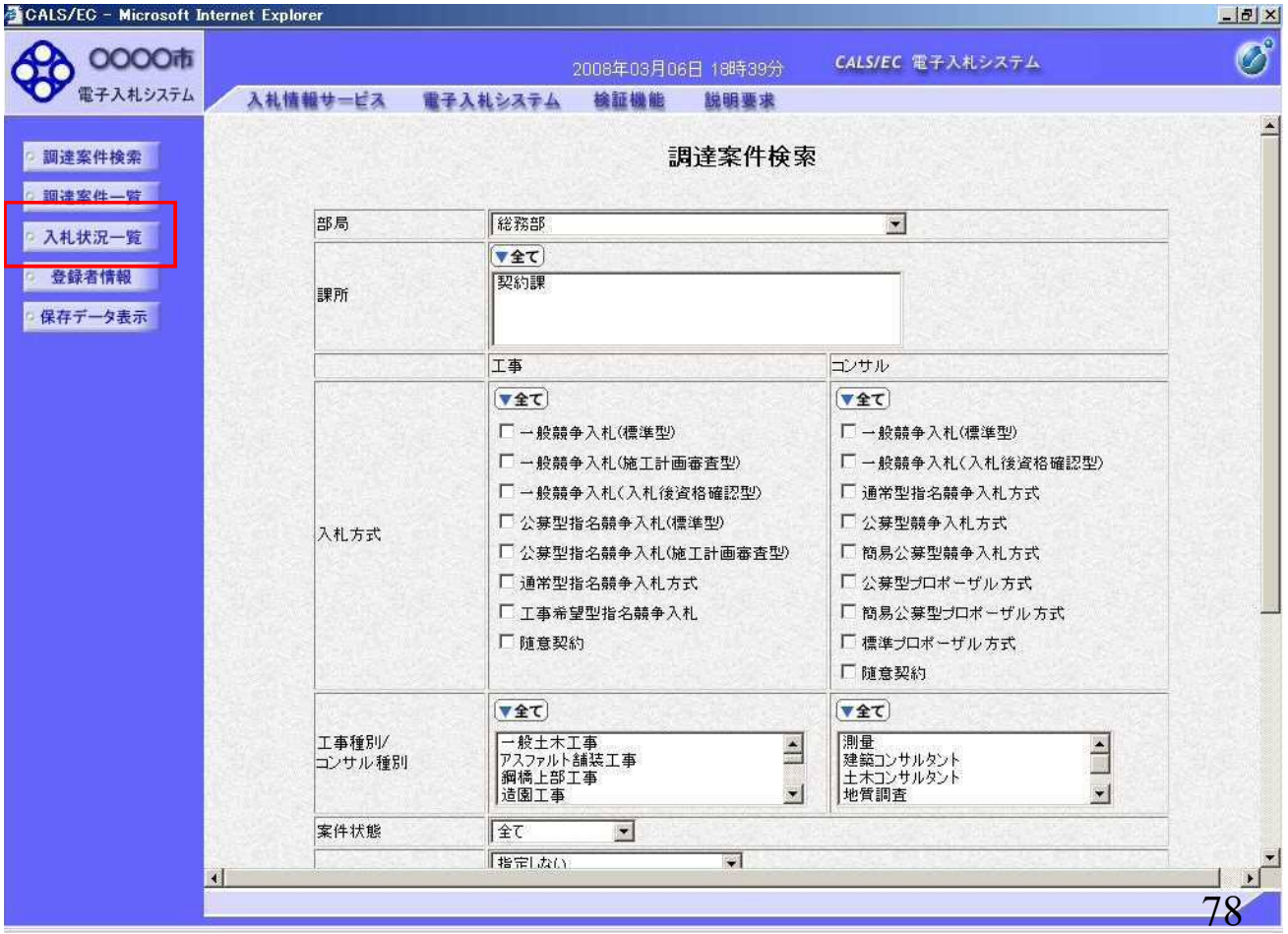

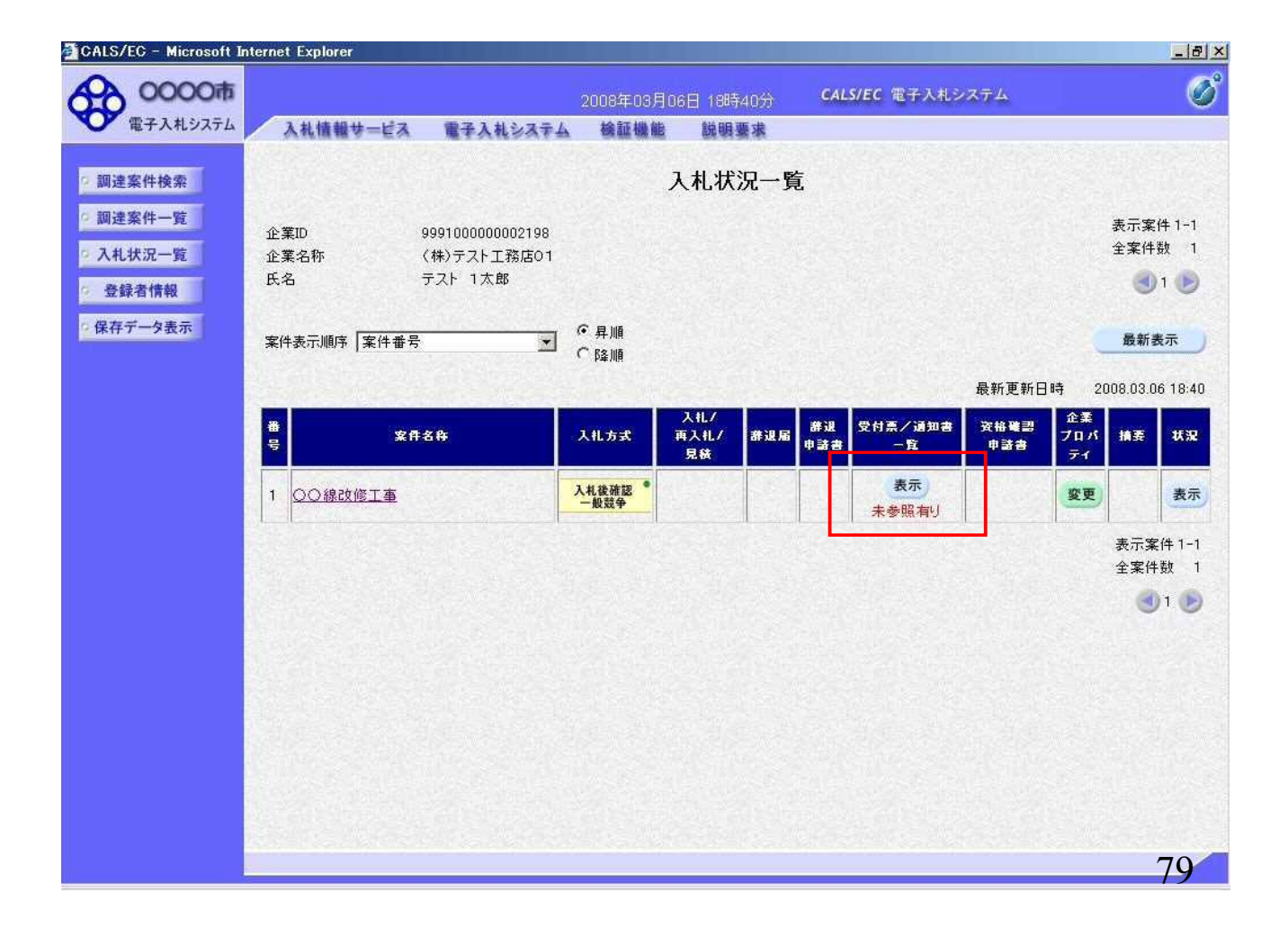

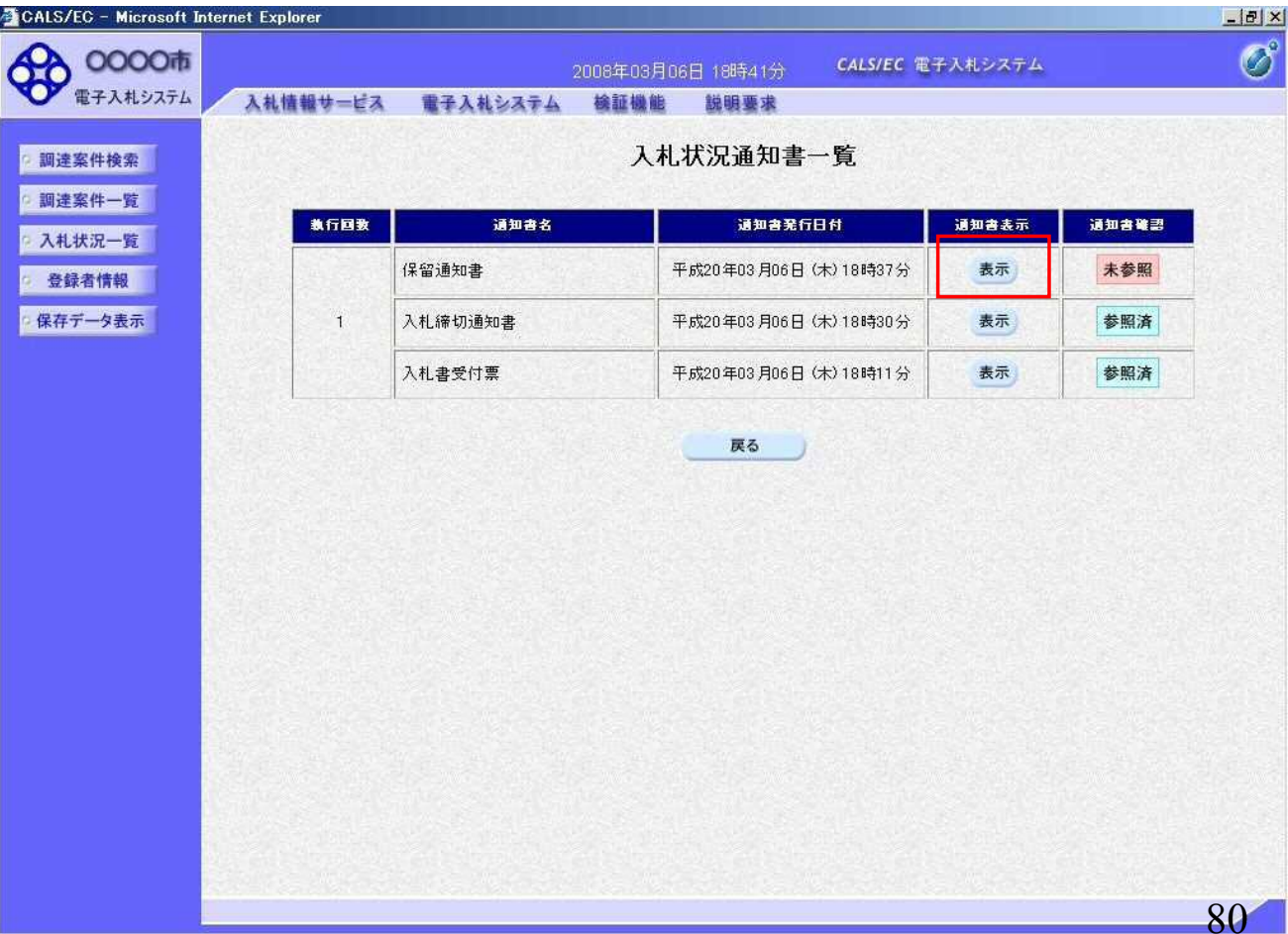

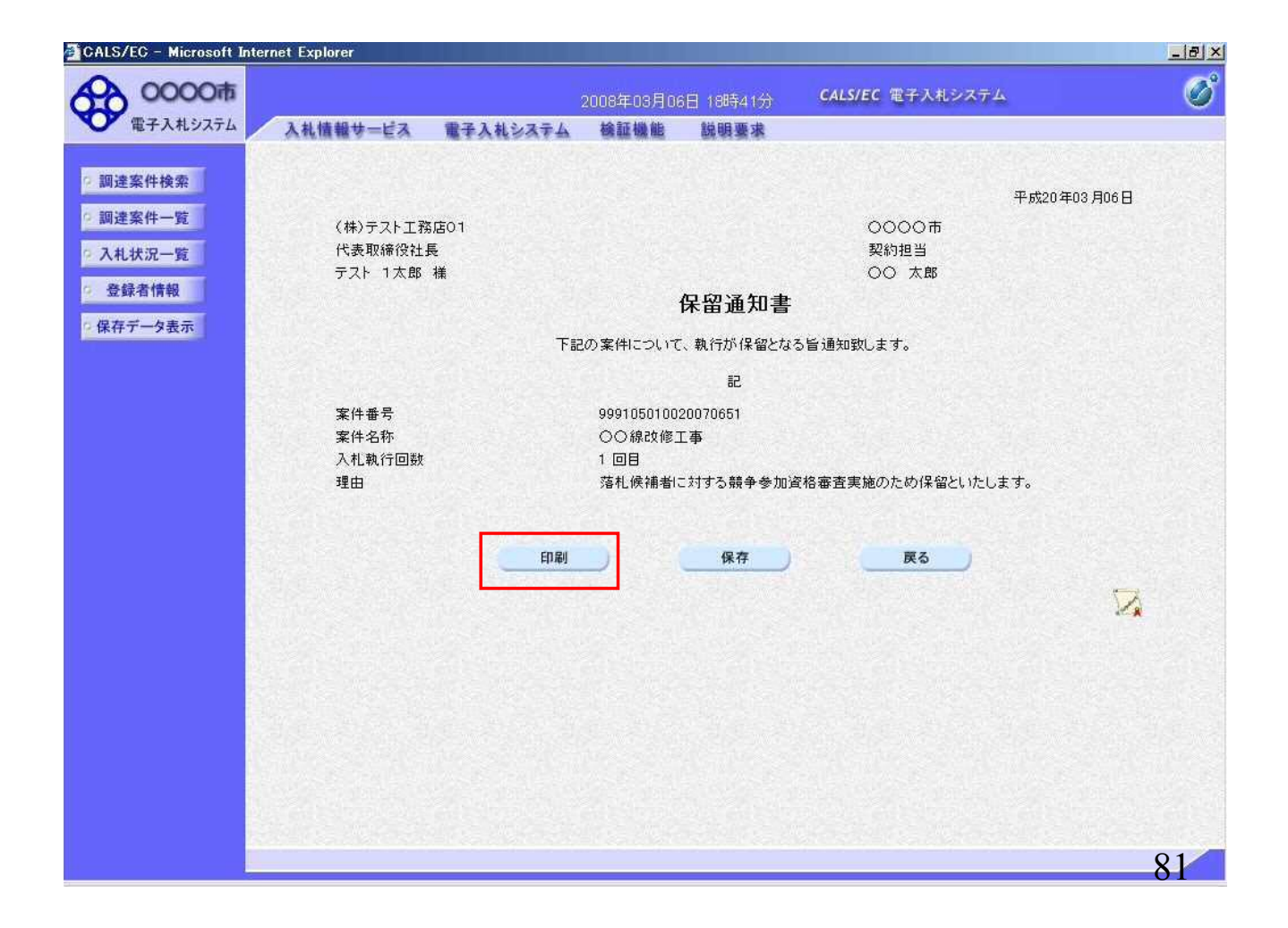

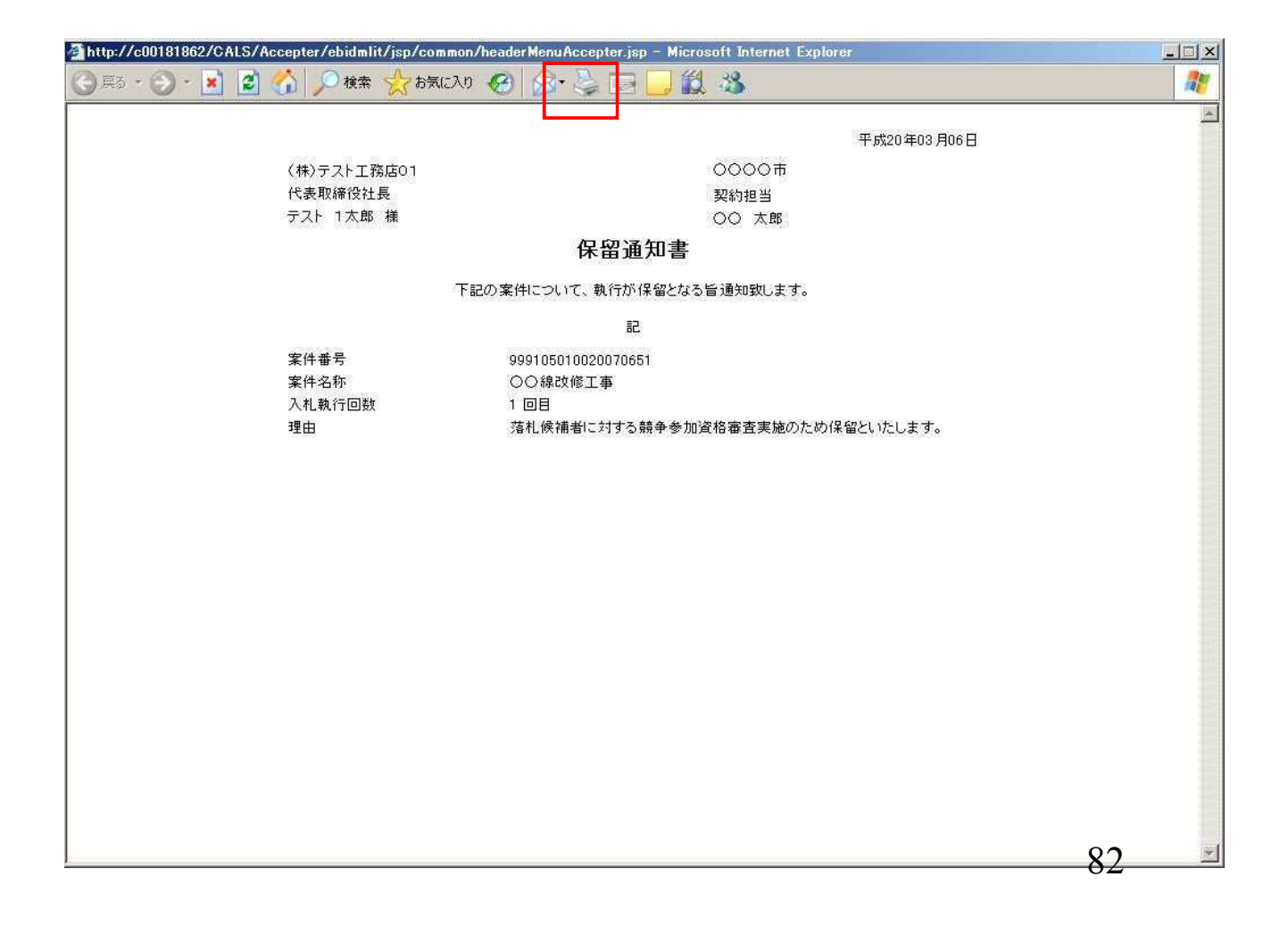

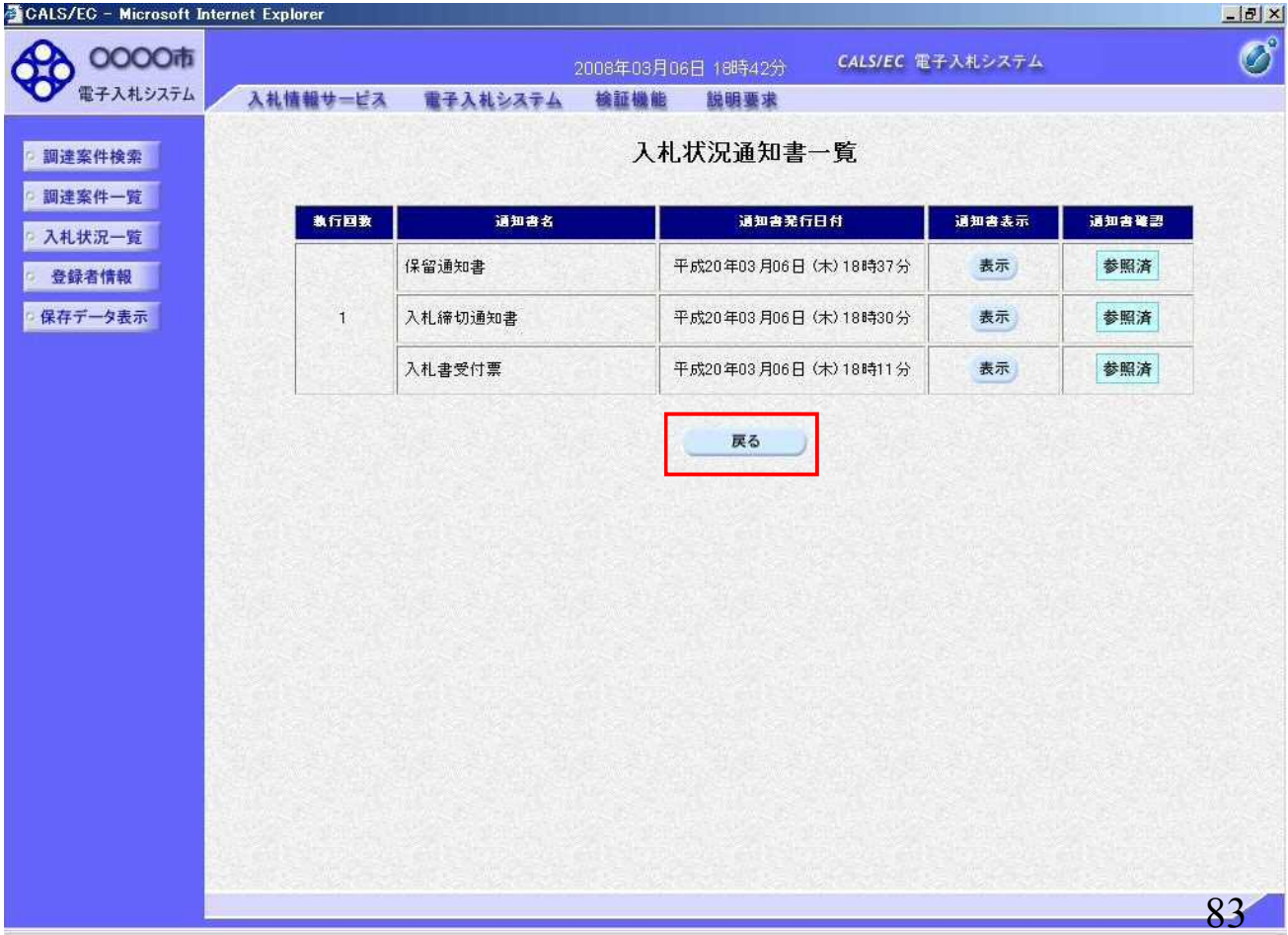

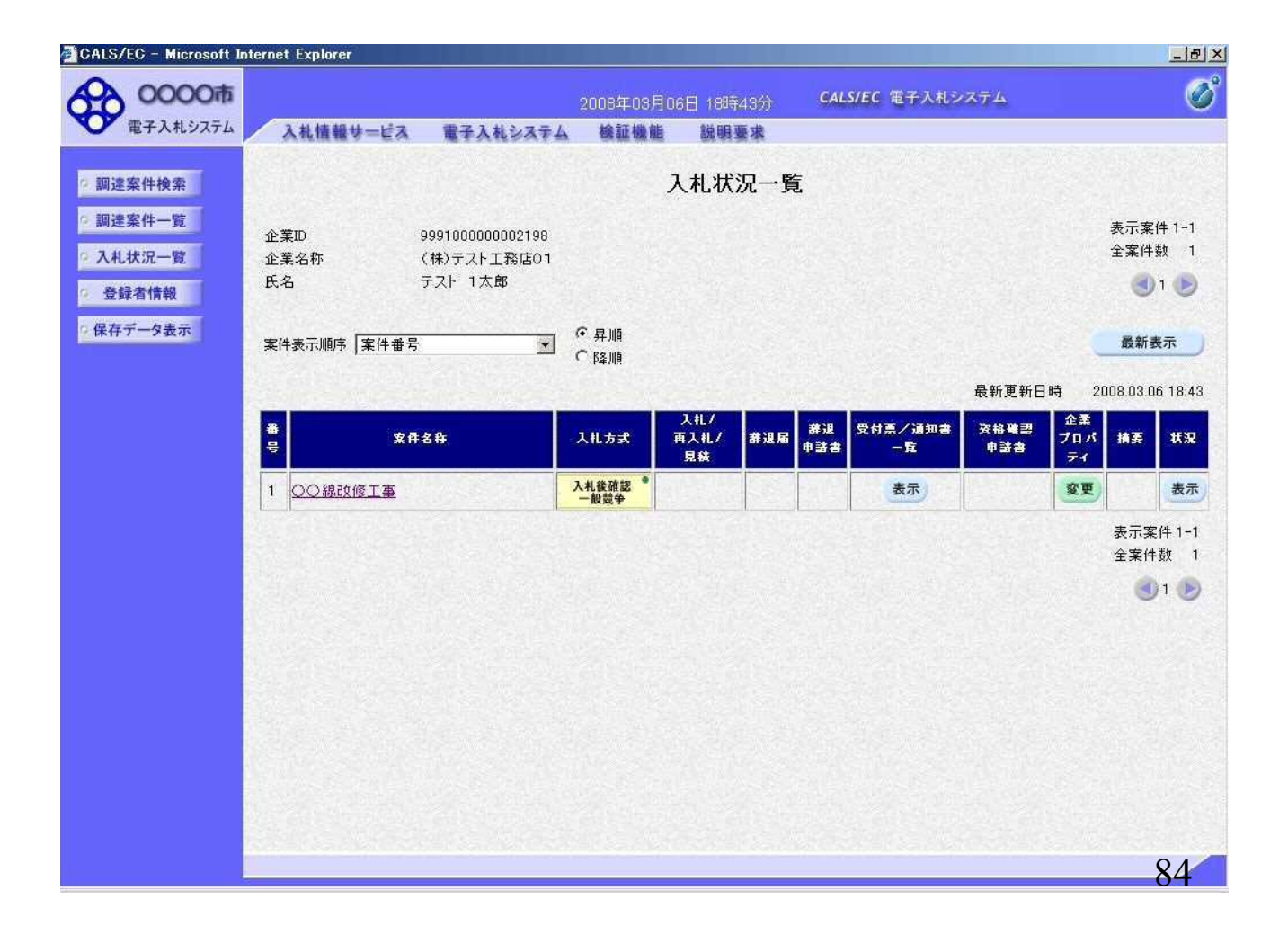

### ⑥落札候補者決定通知書受信

落札候補者には「落札候補者決定通知書」を 発注者より発行します。

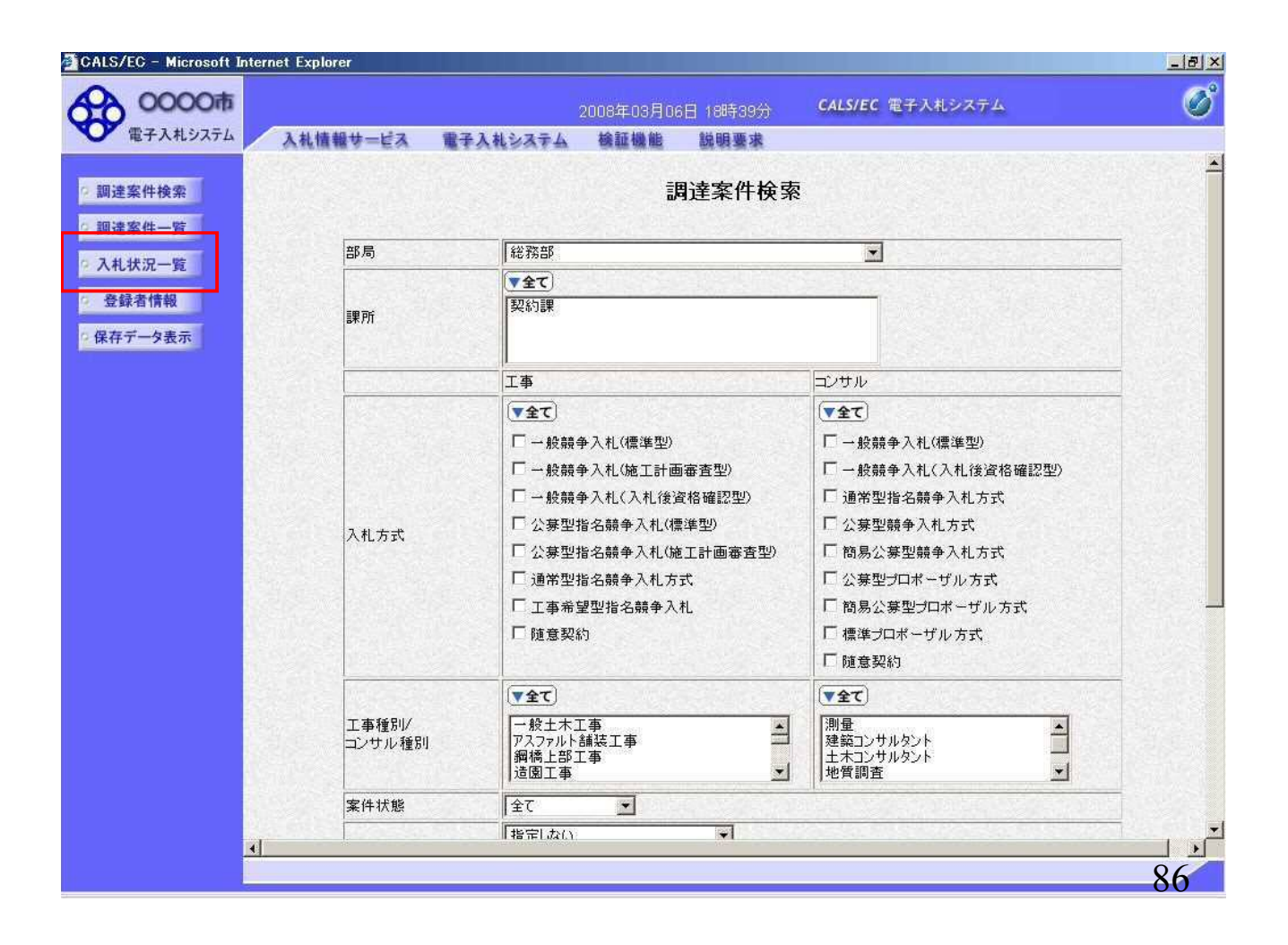

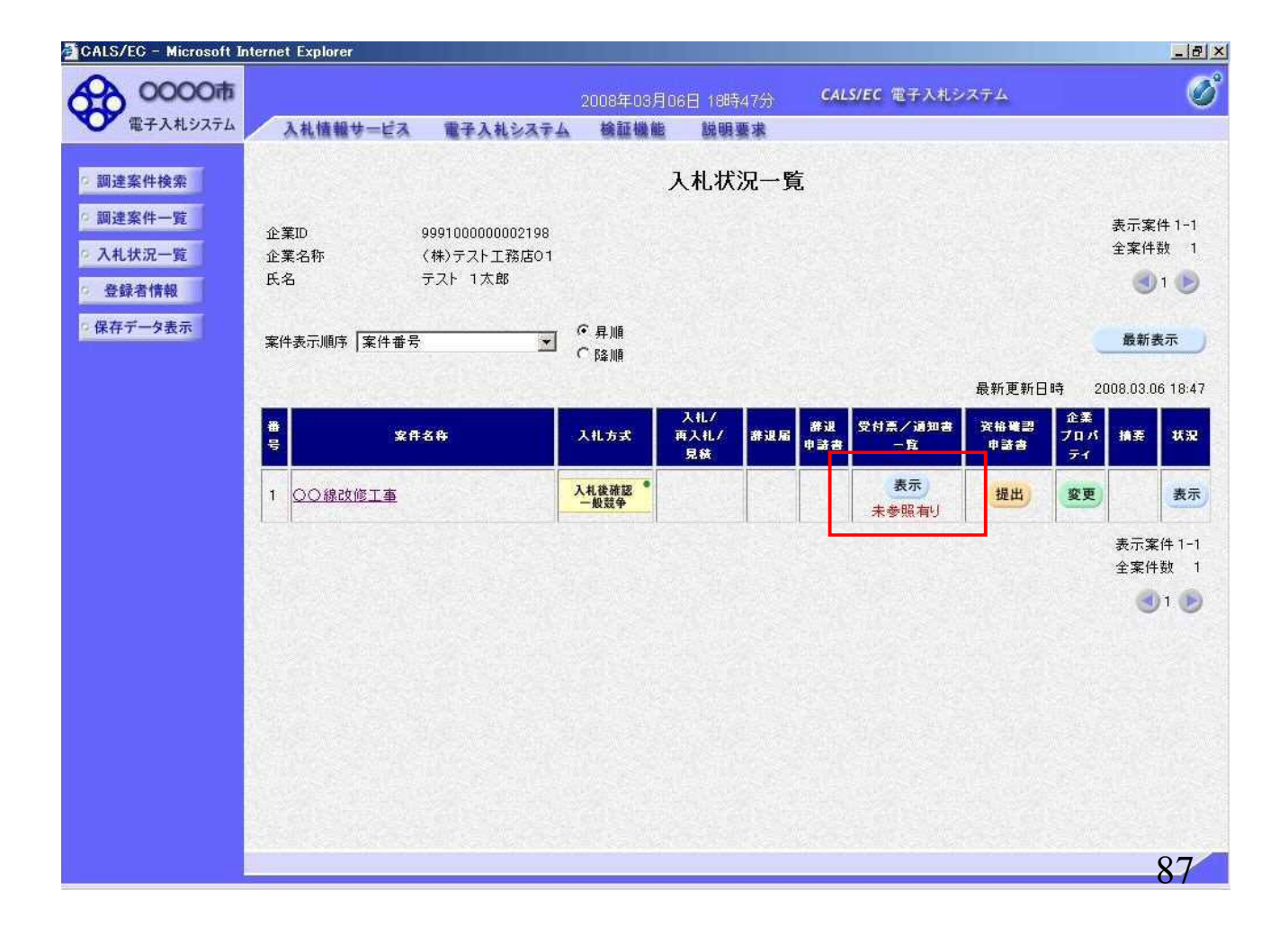

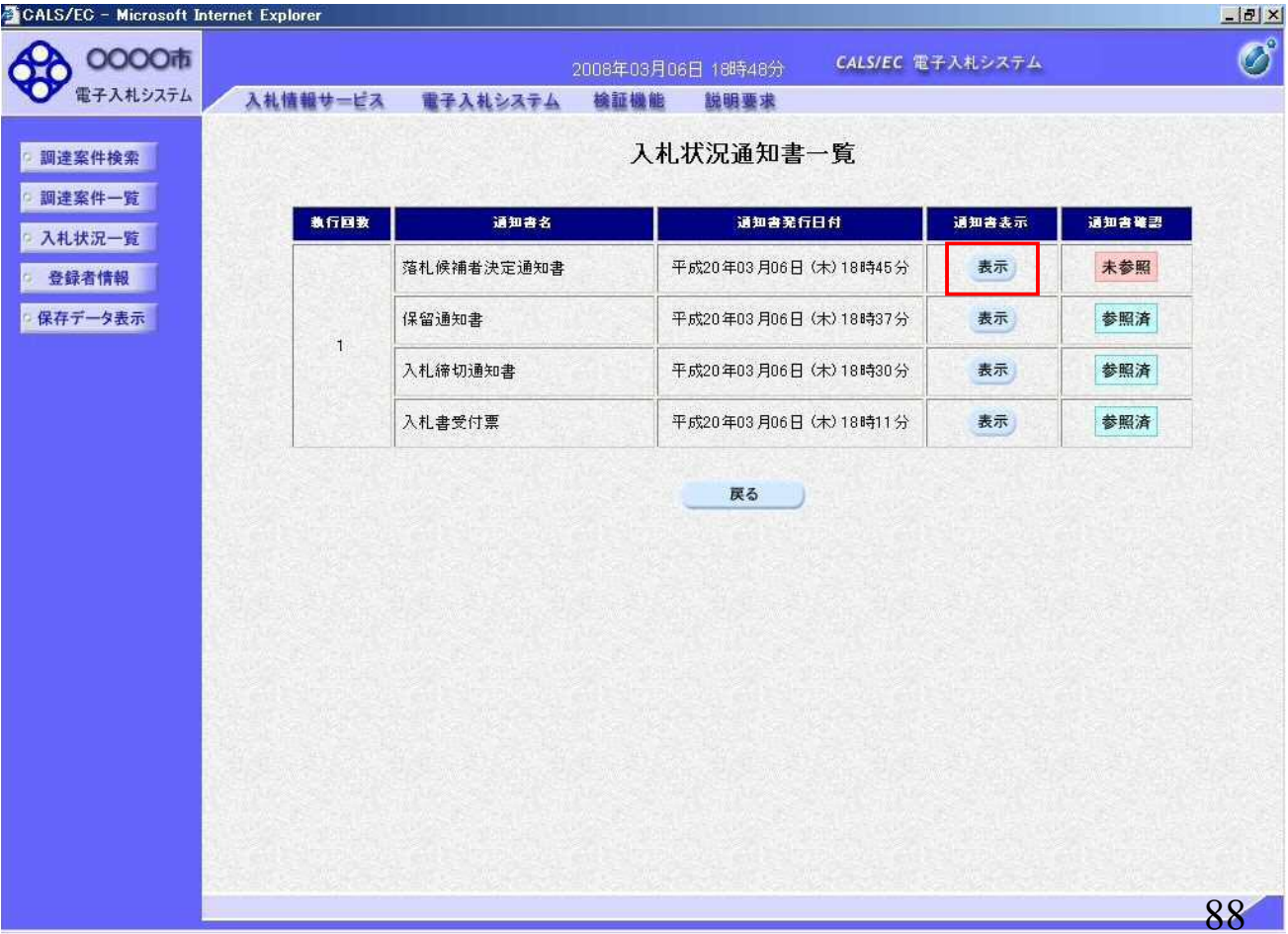

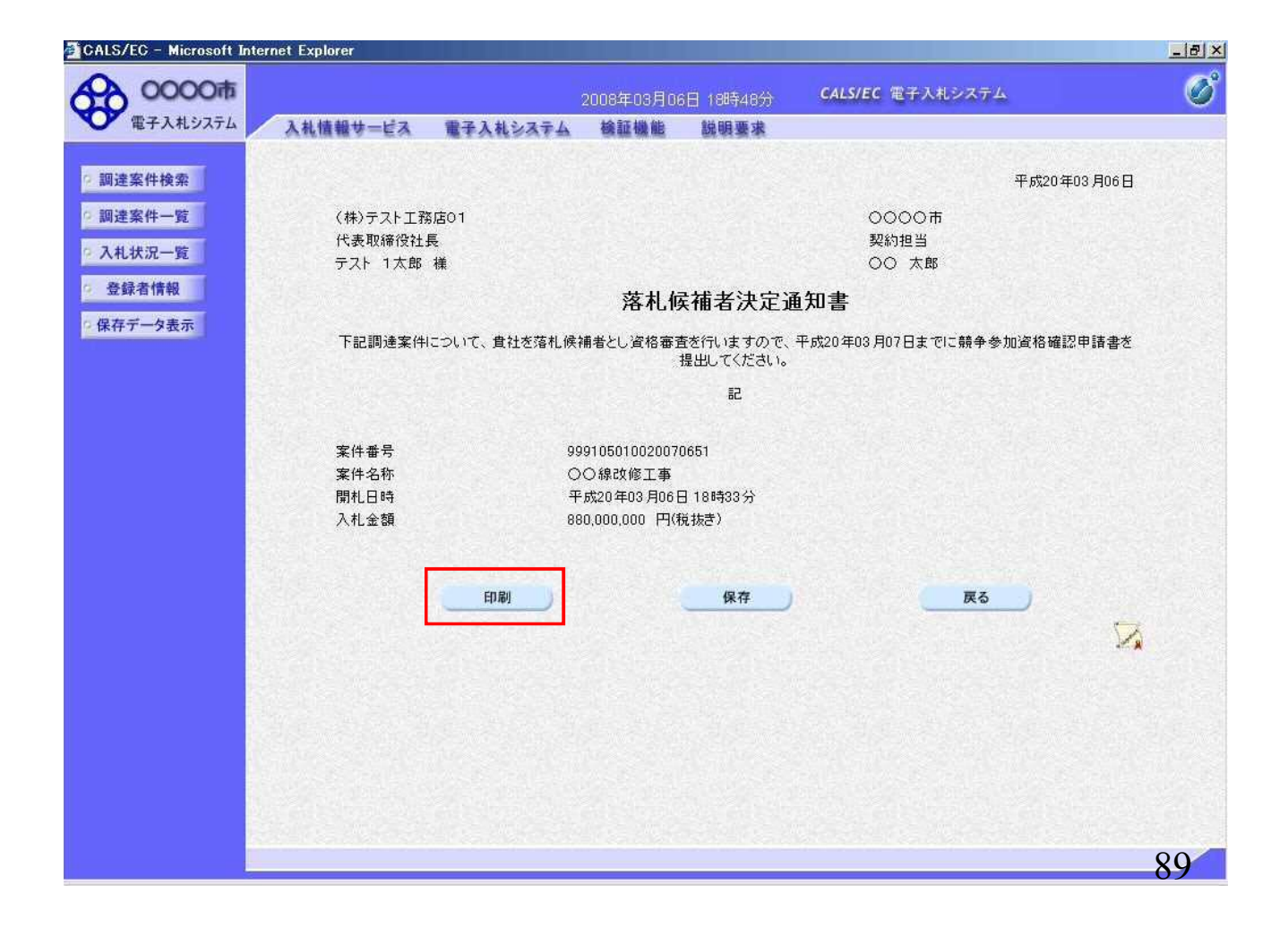

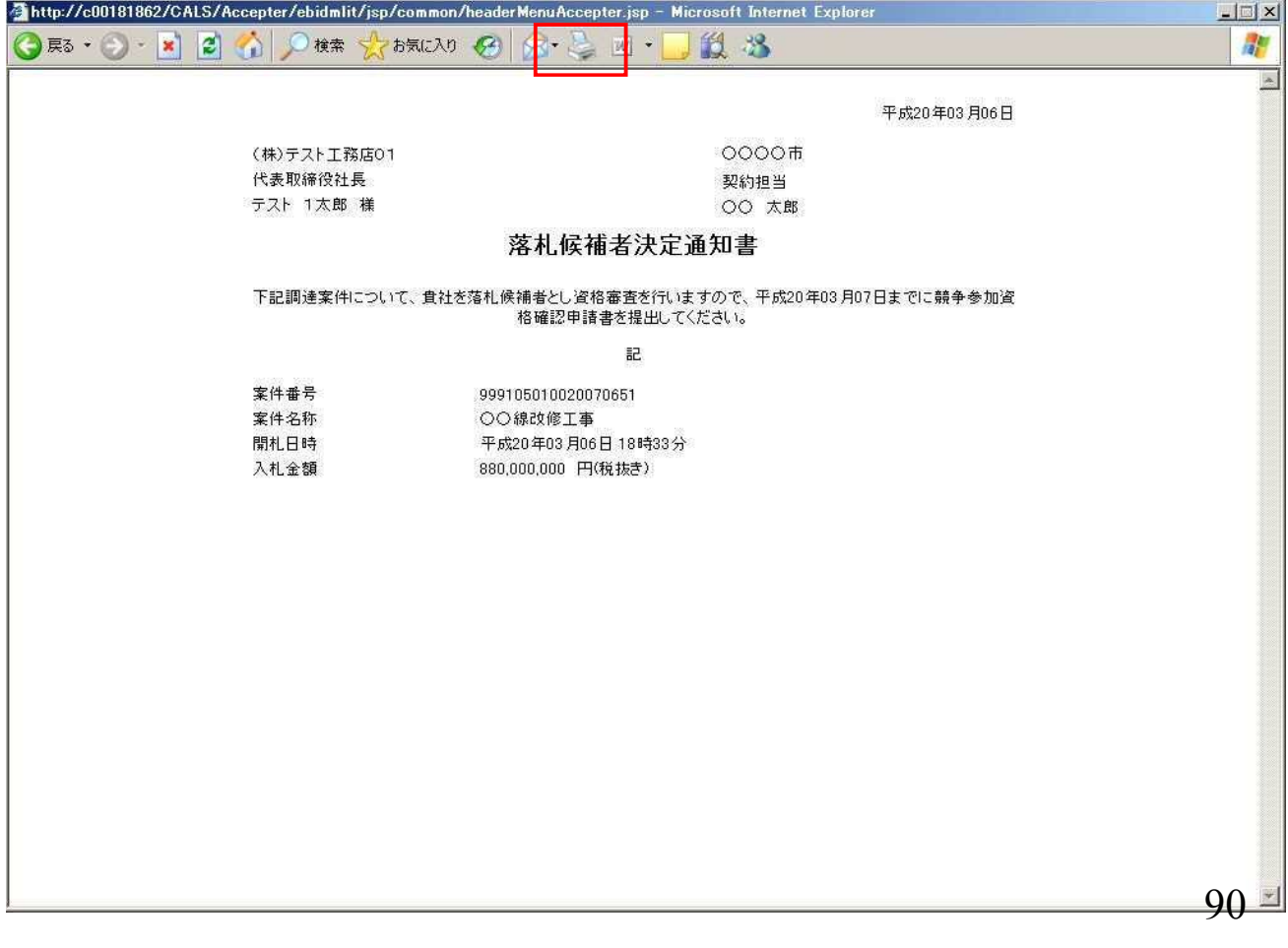

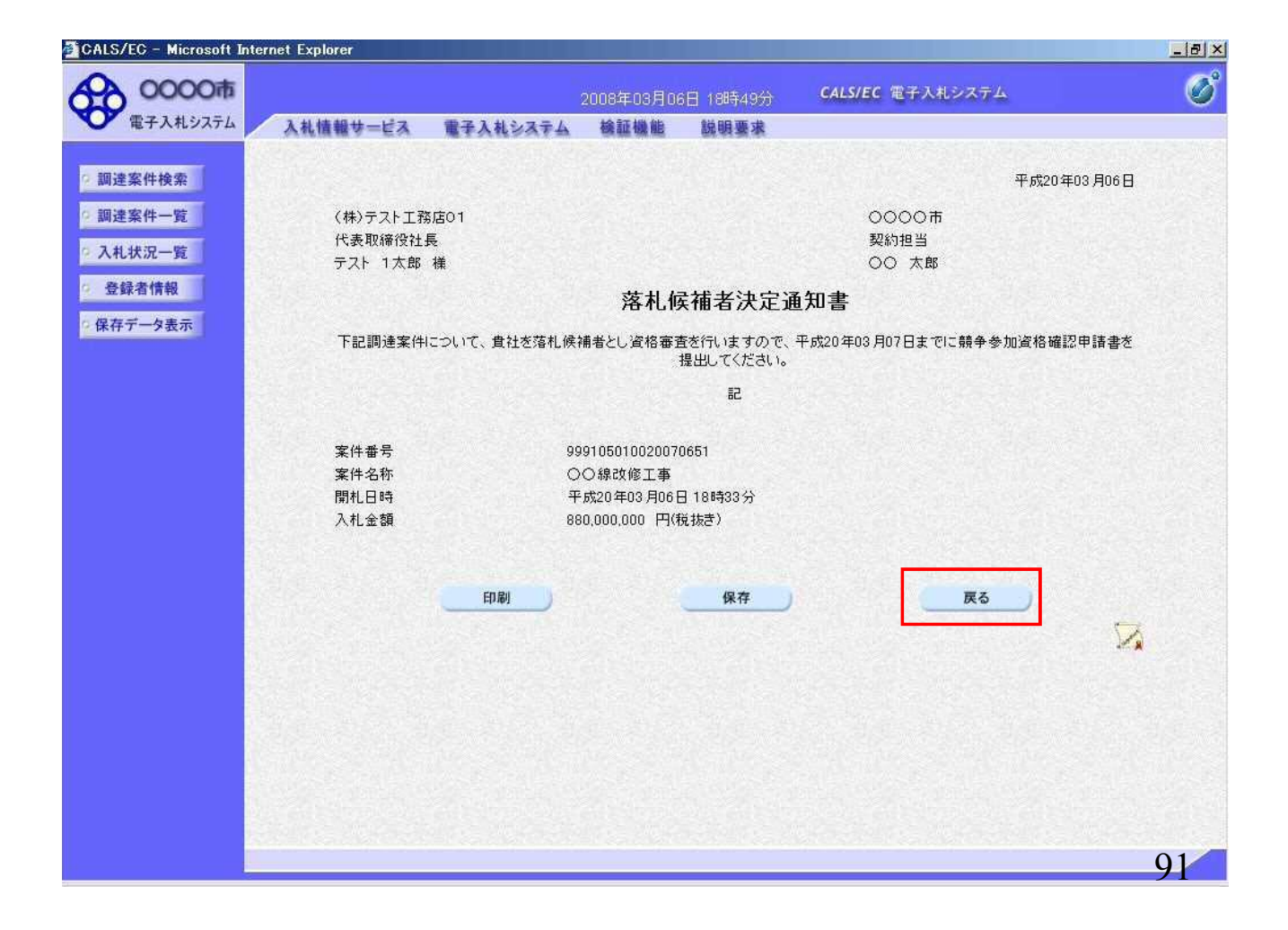

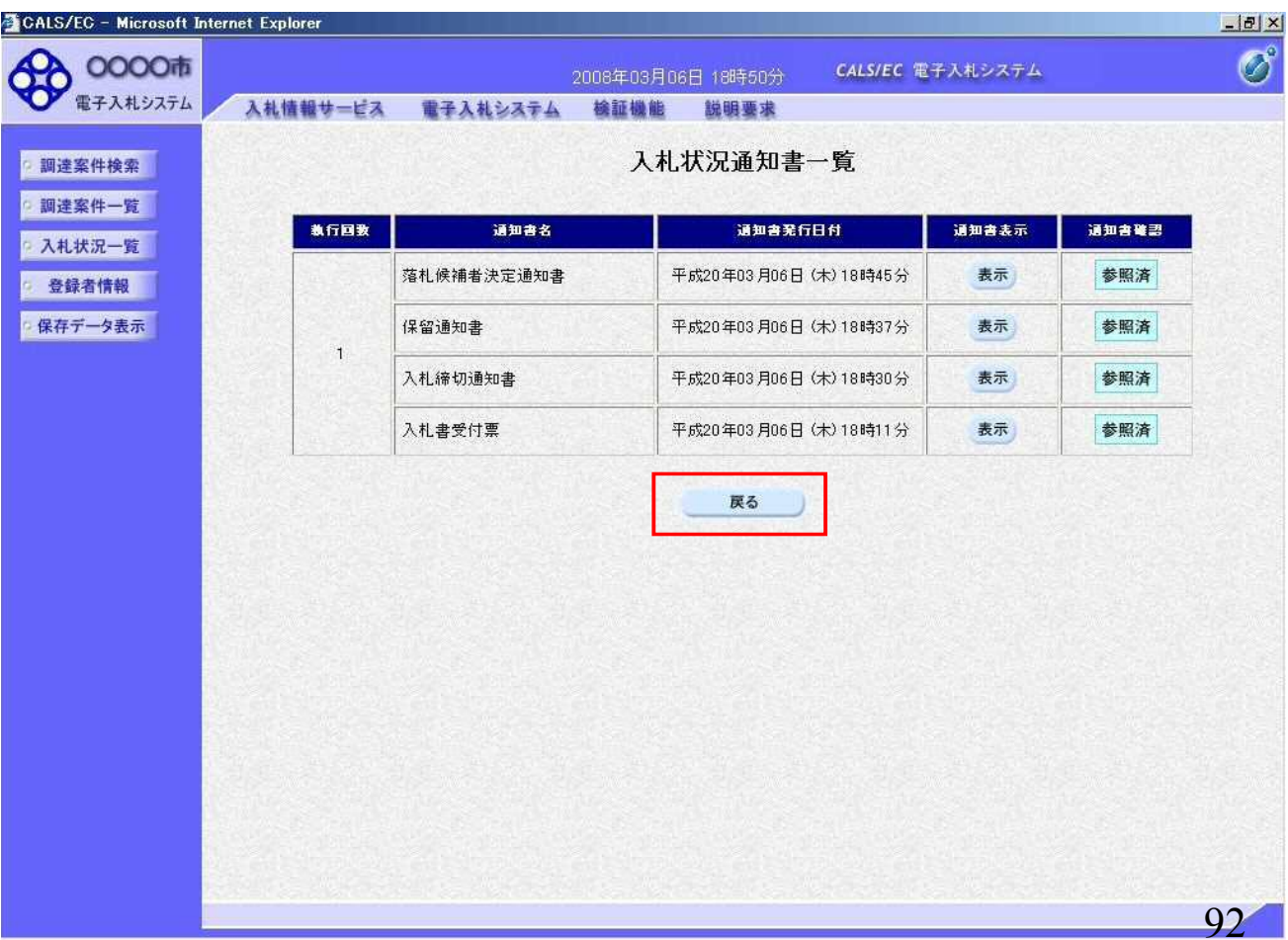

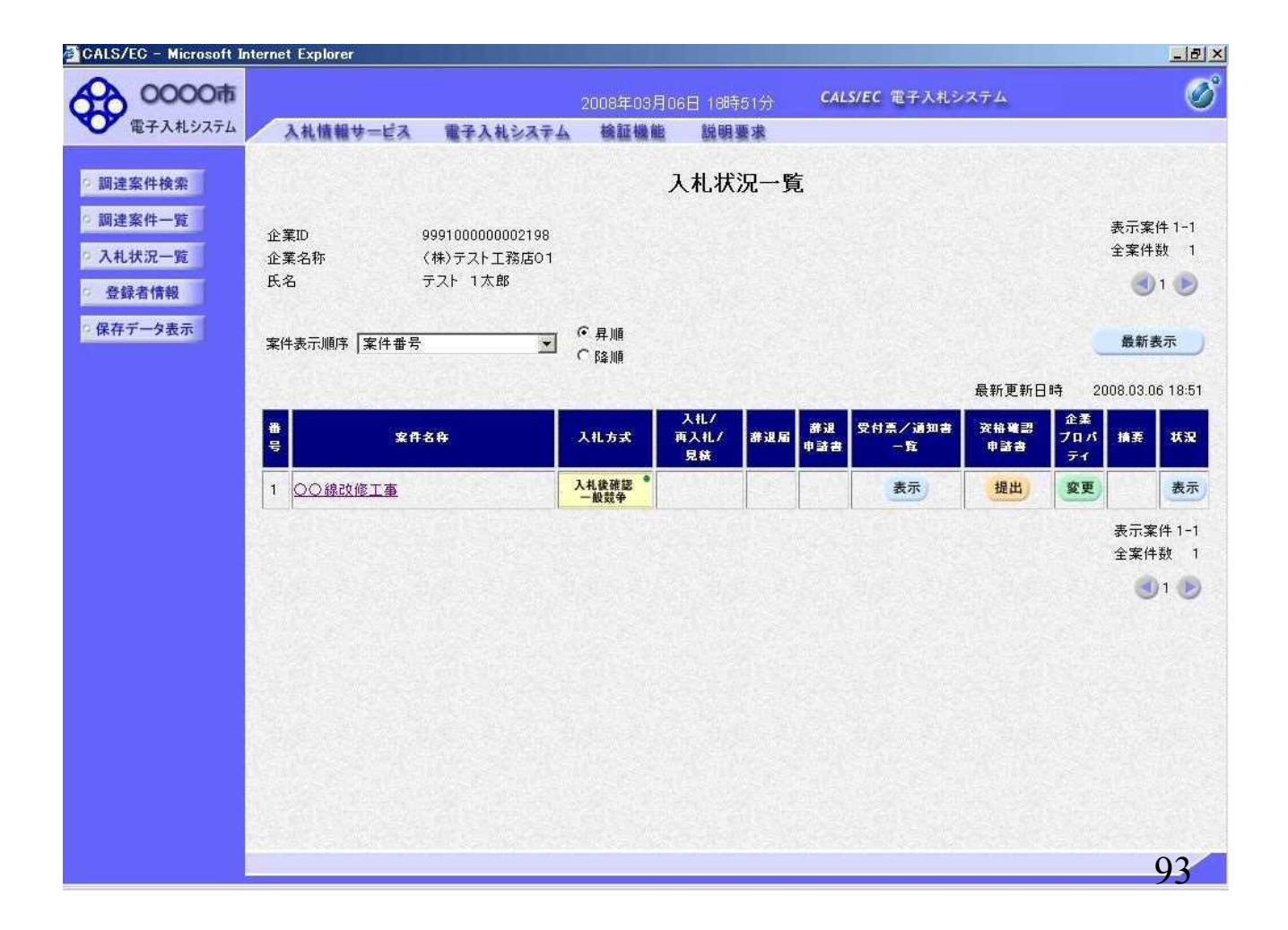

## ⑦資格確認申請書提出

落札候補者決定通知が届いた方は資格の確認に必要な 書類を提出してください。

※本手順はシステムを使って申請書を提出する方法です。 窓口にて直接ご提出頂く場合には本手順は不要です。

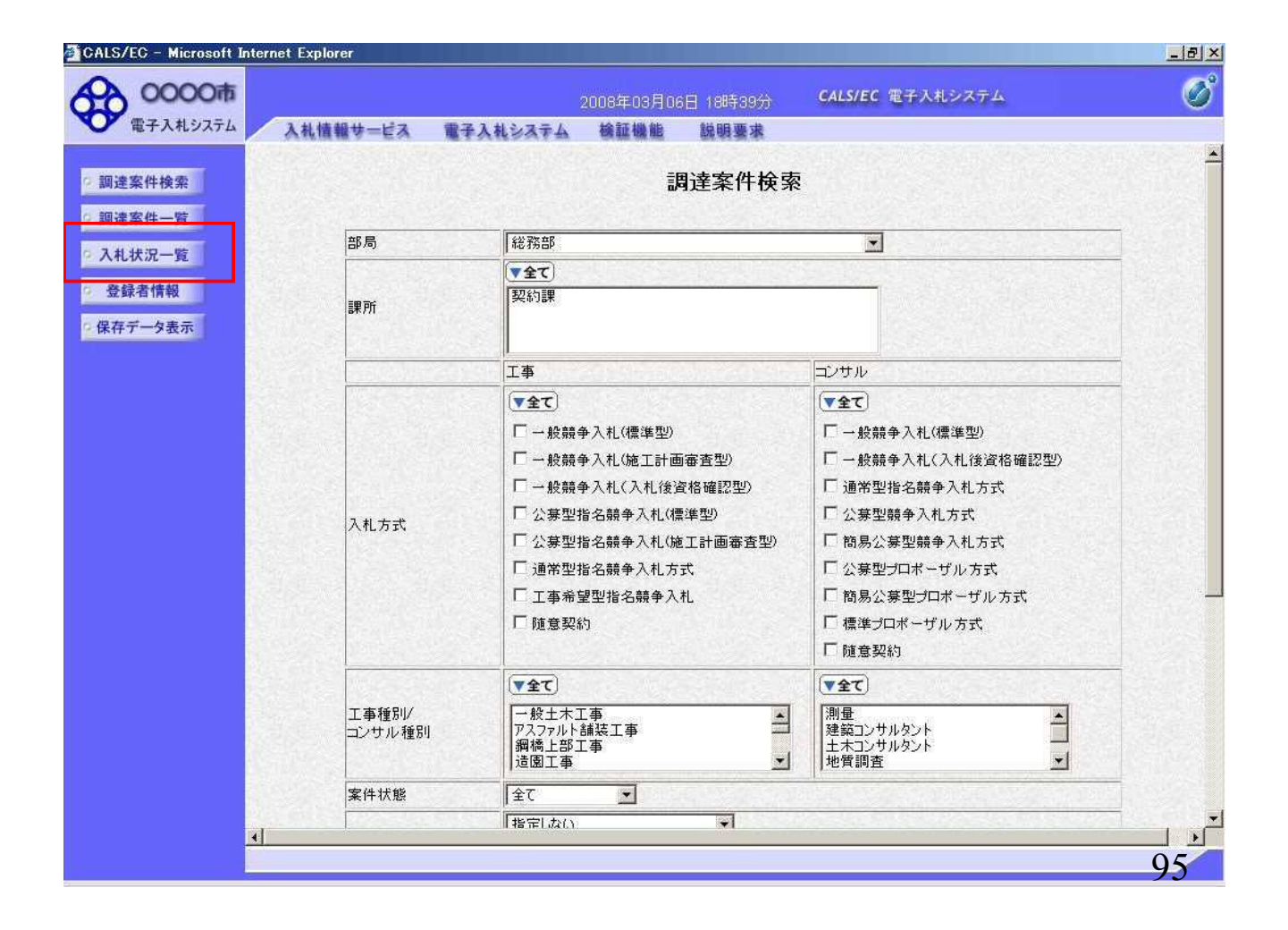

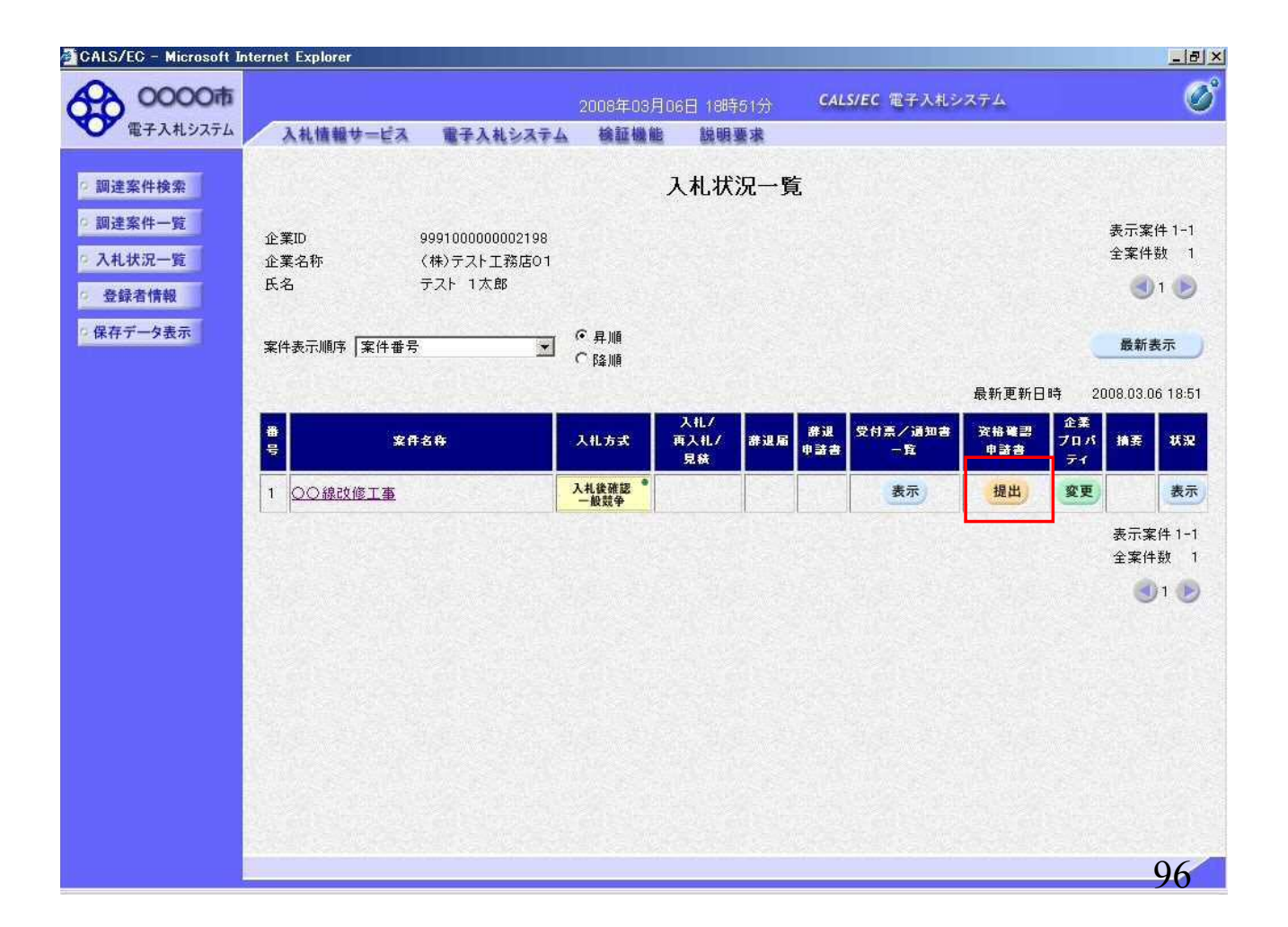

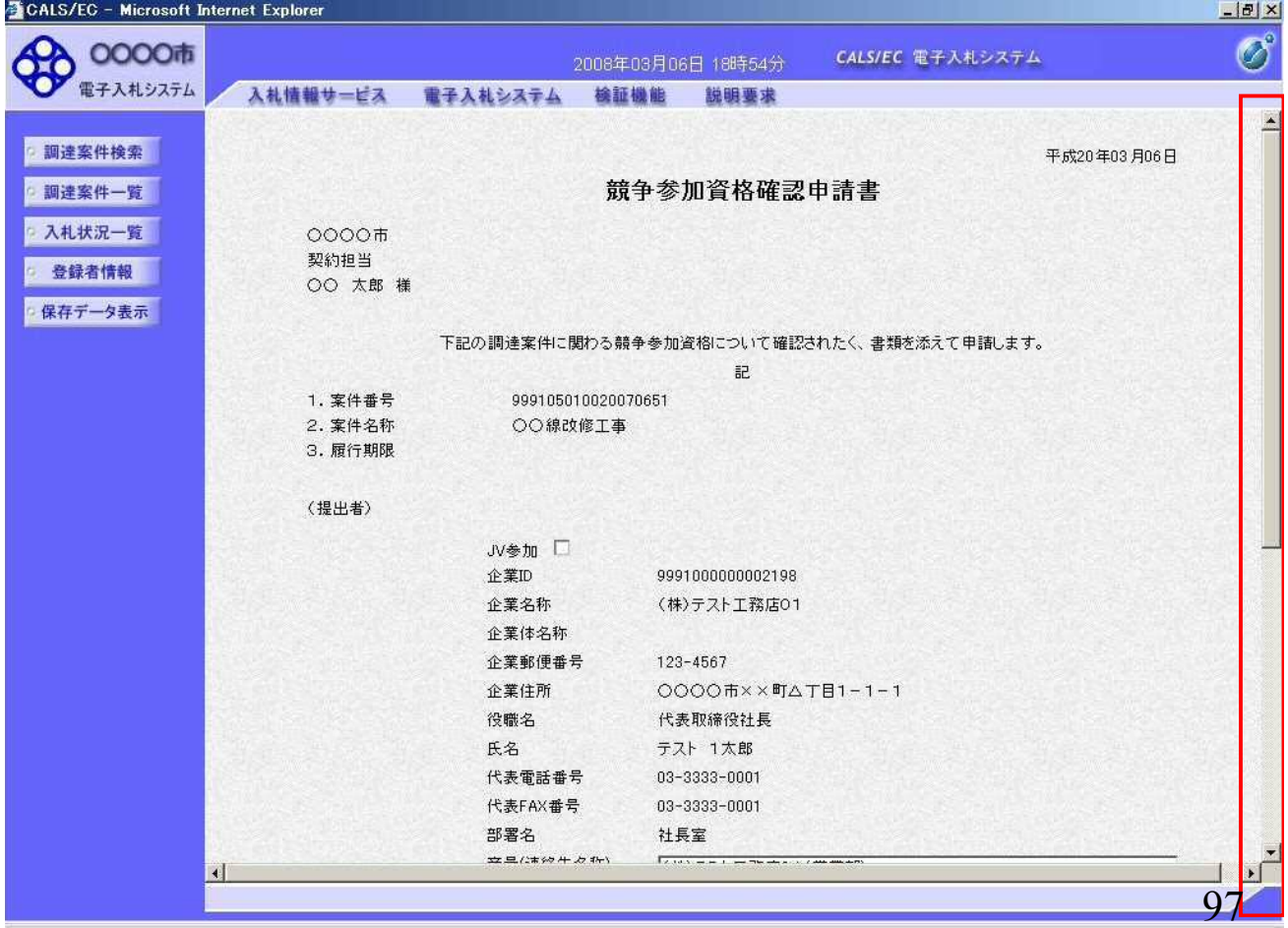

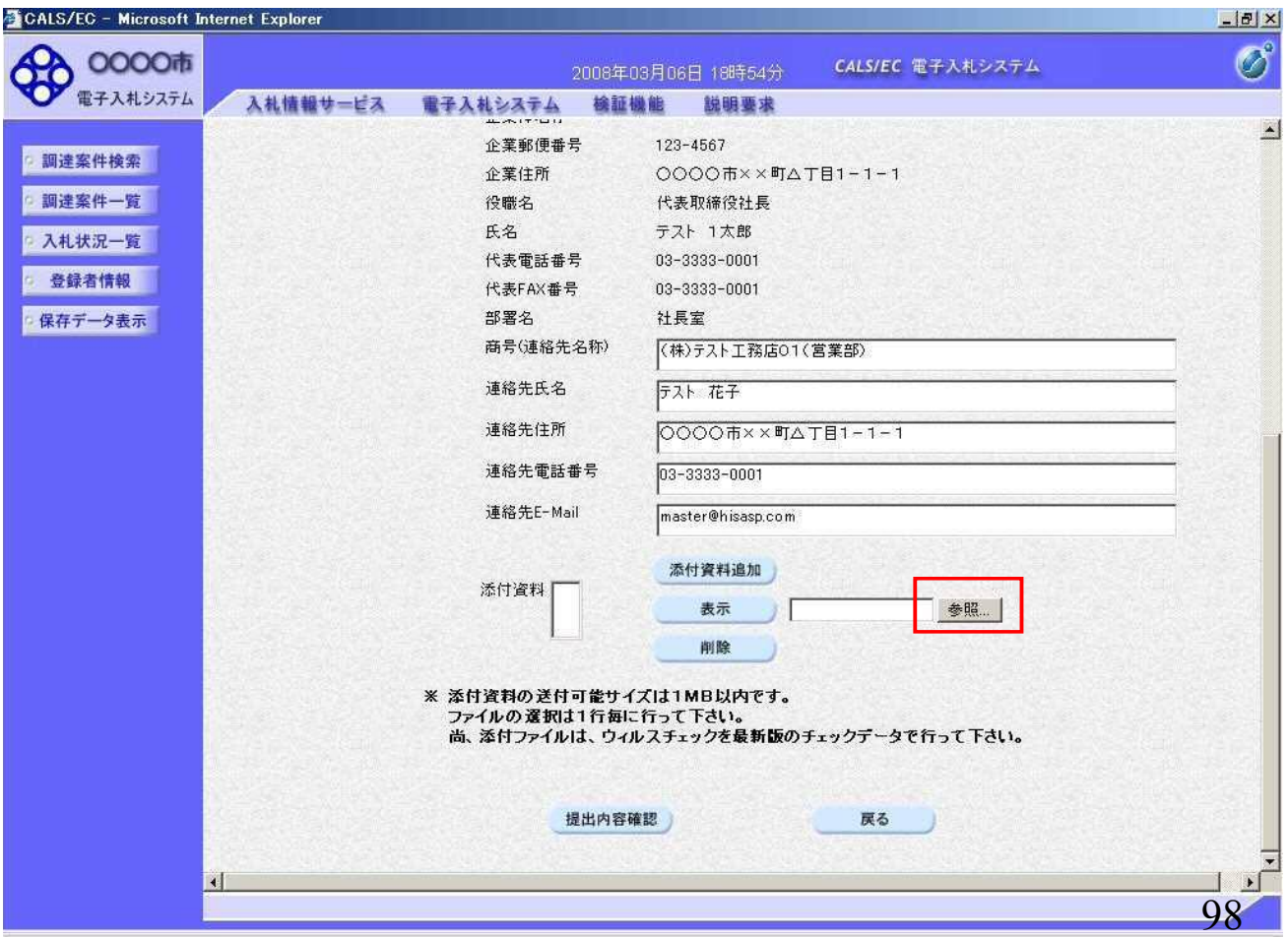

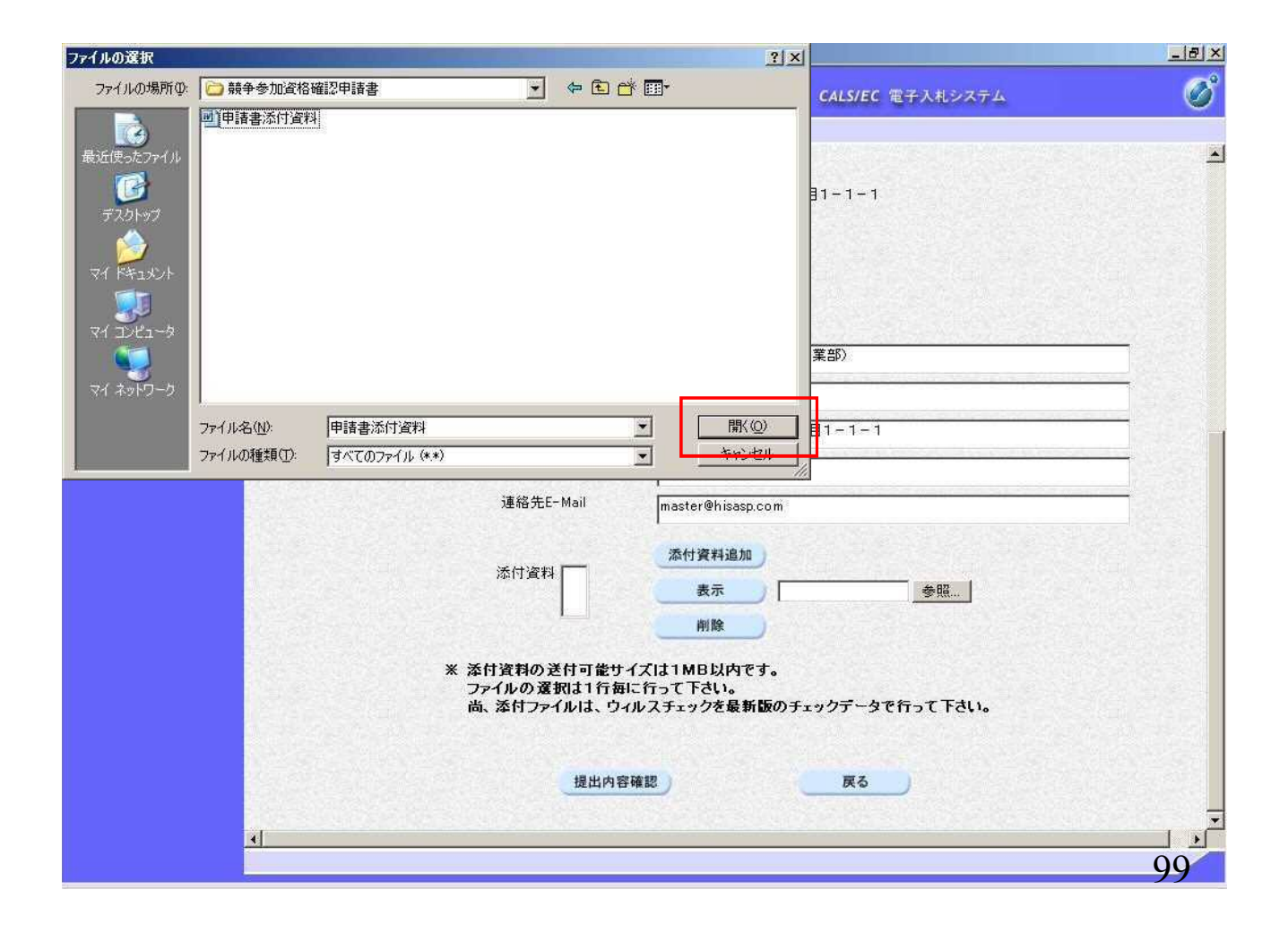

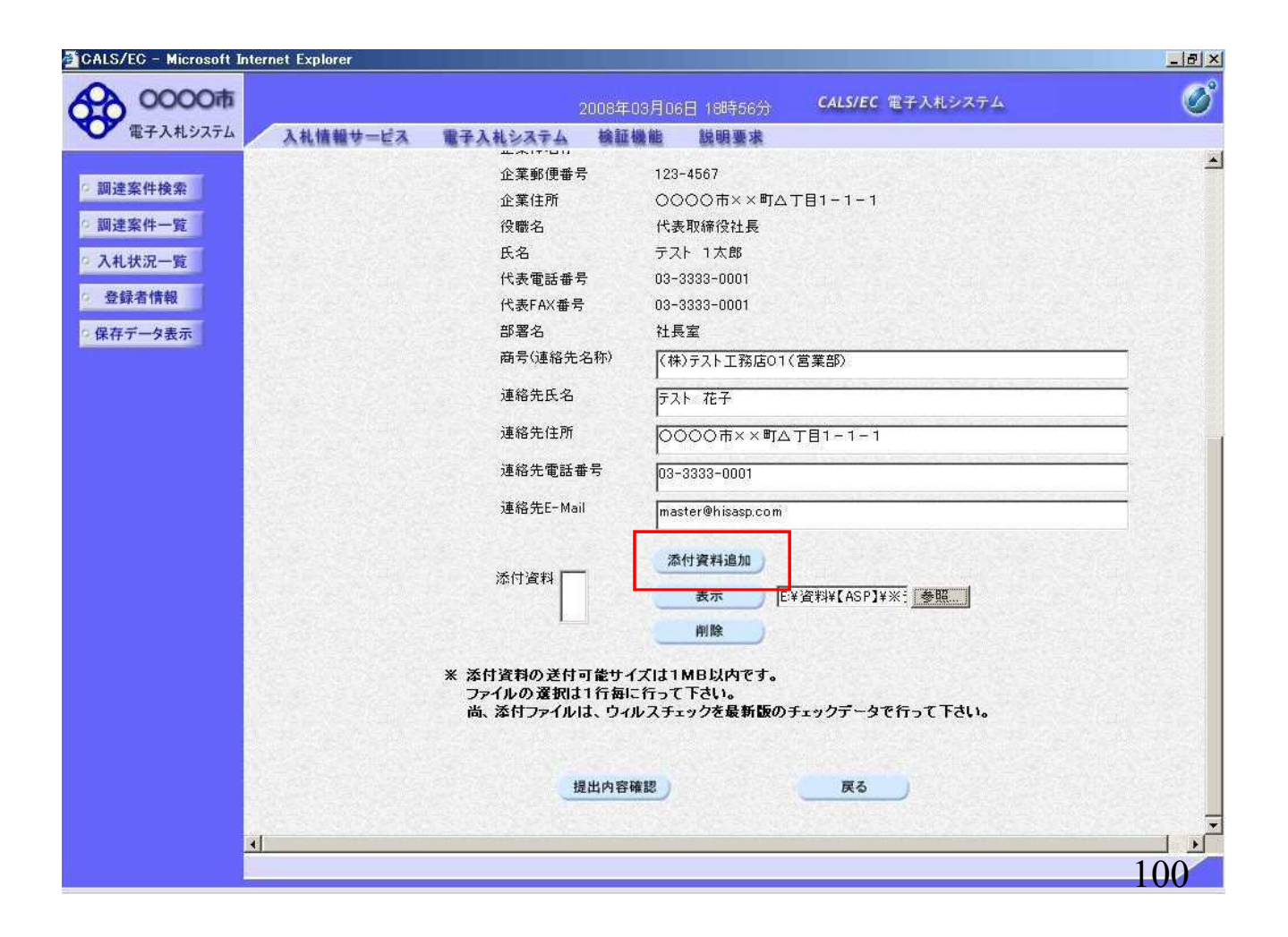

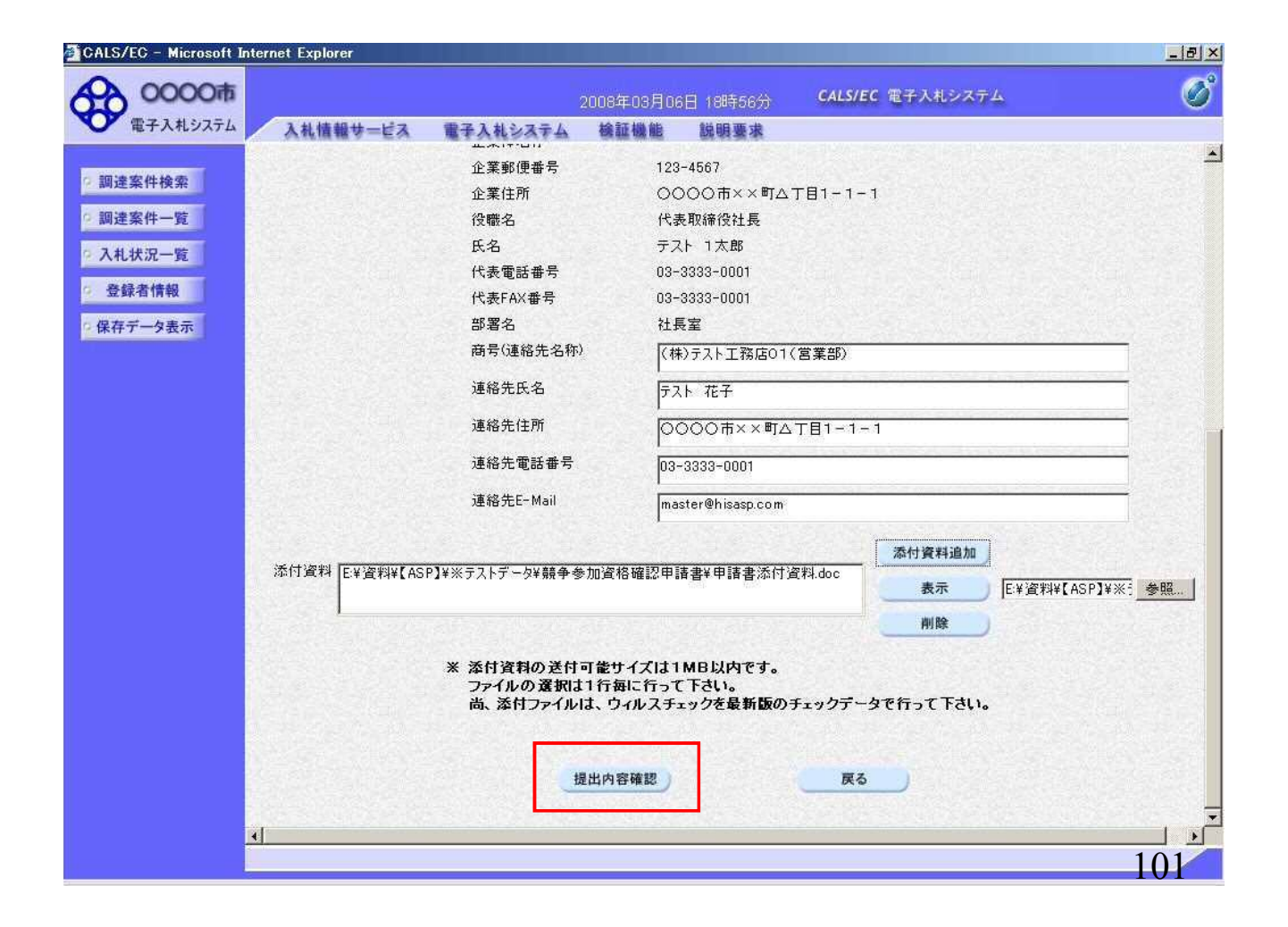

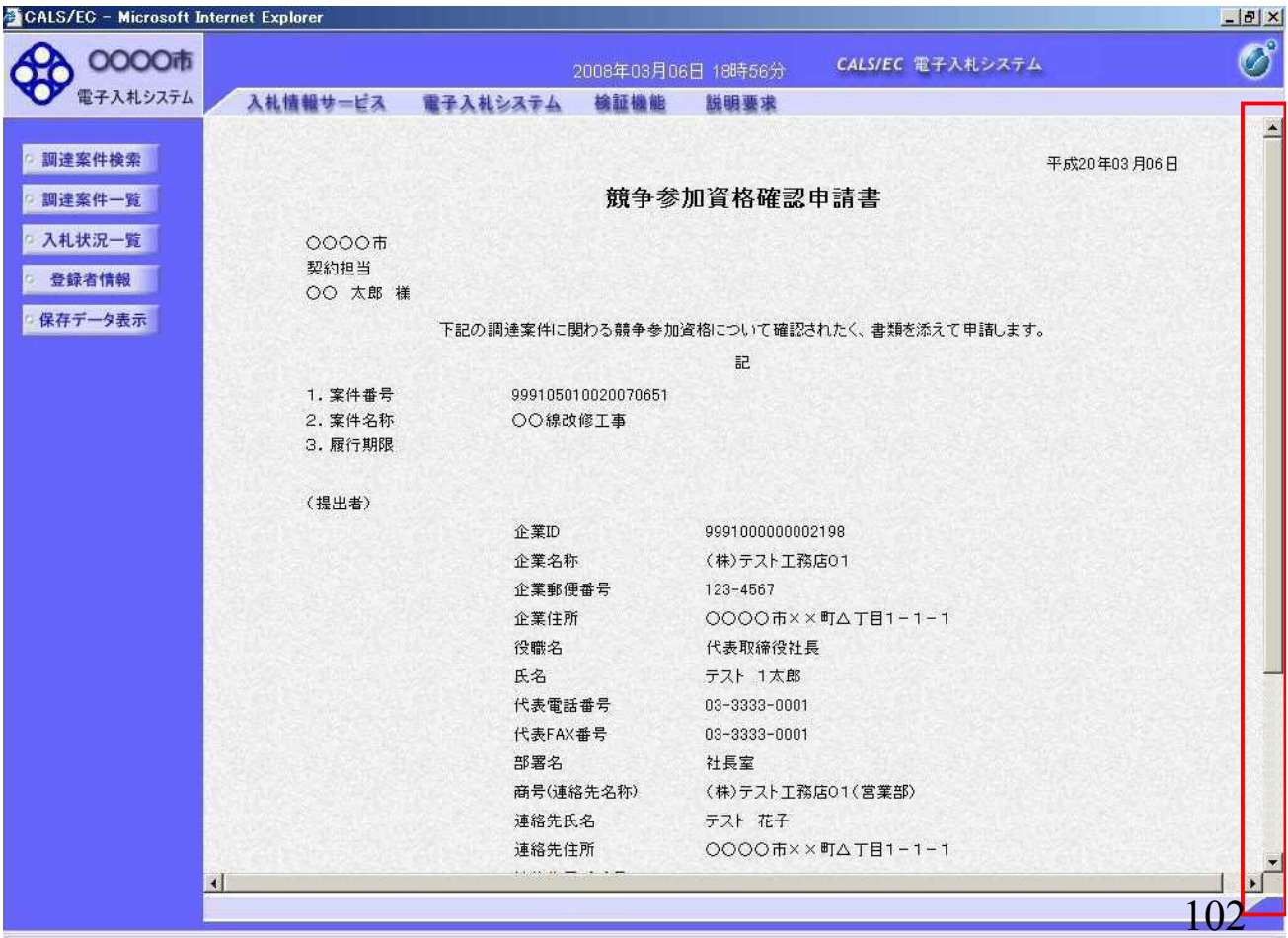

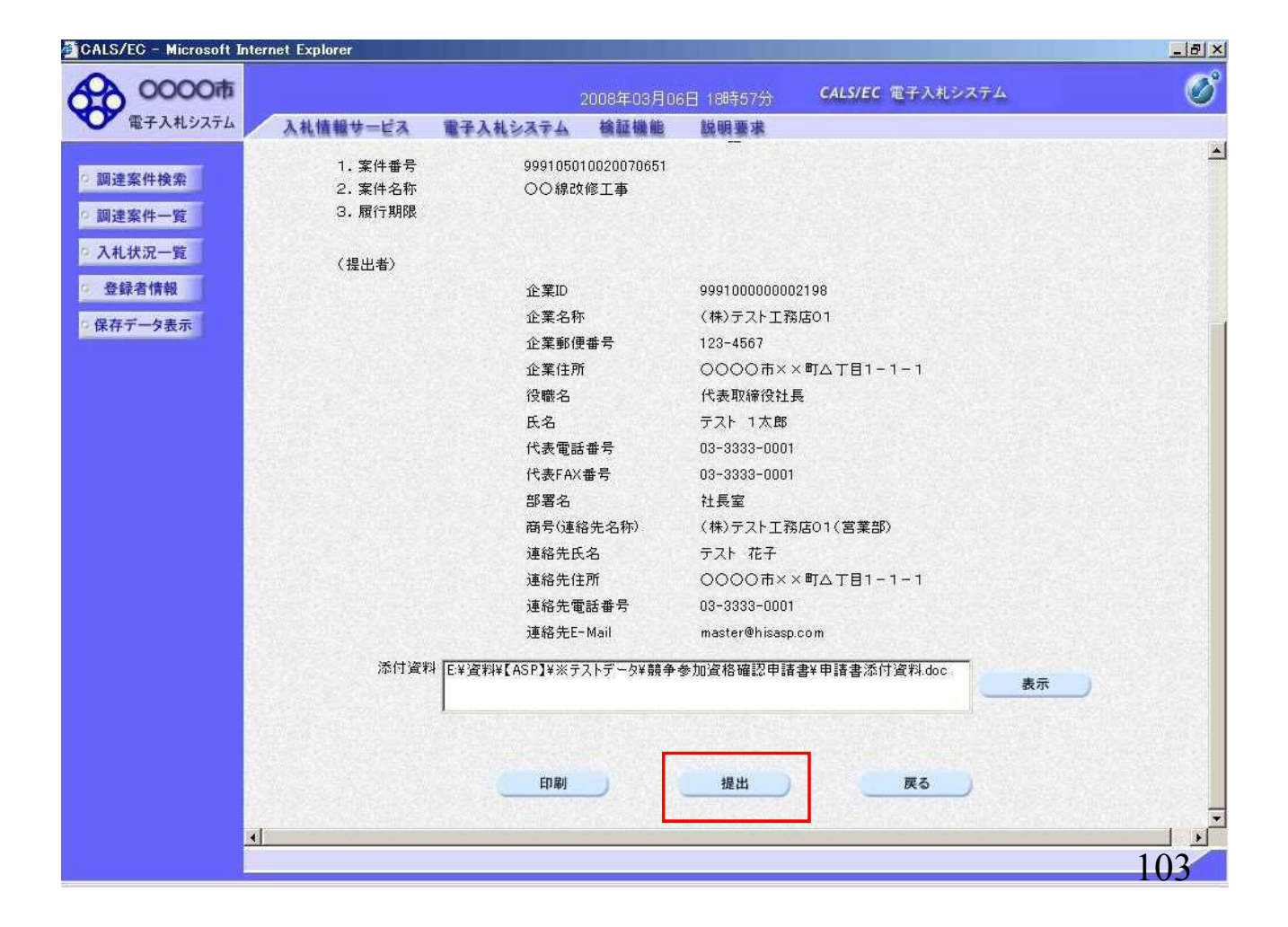

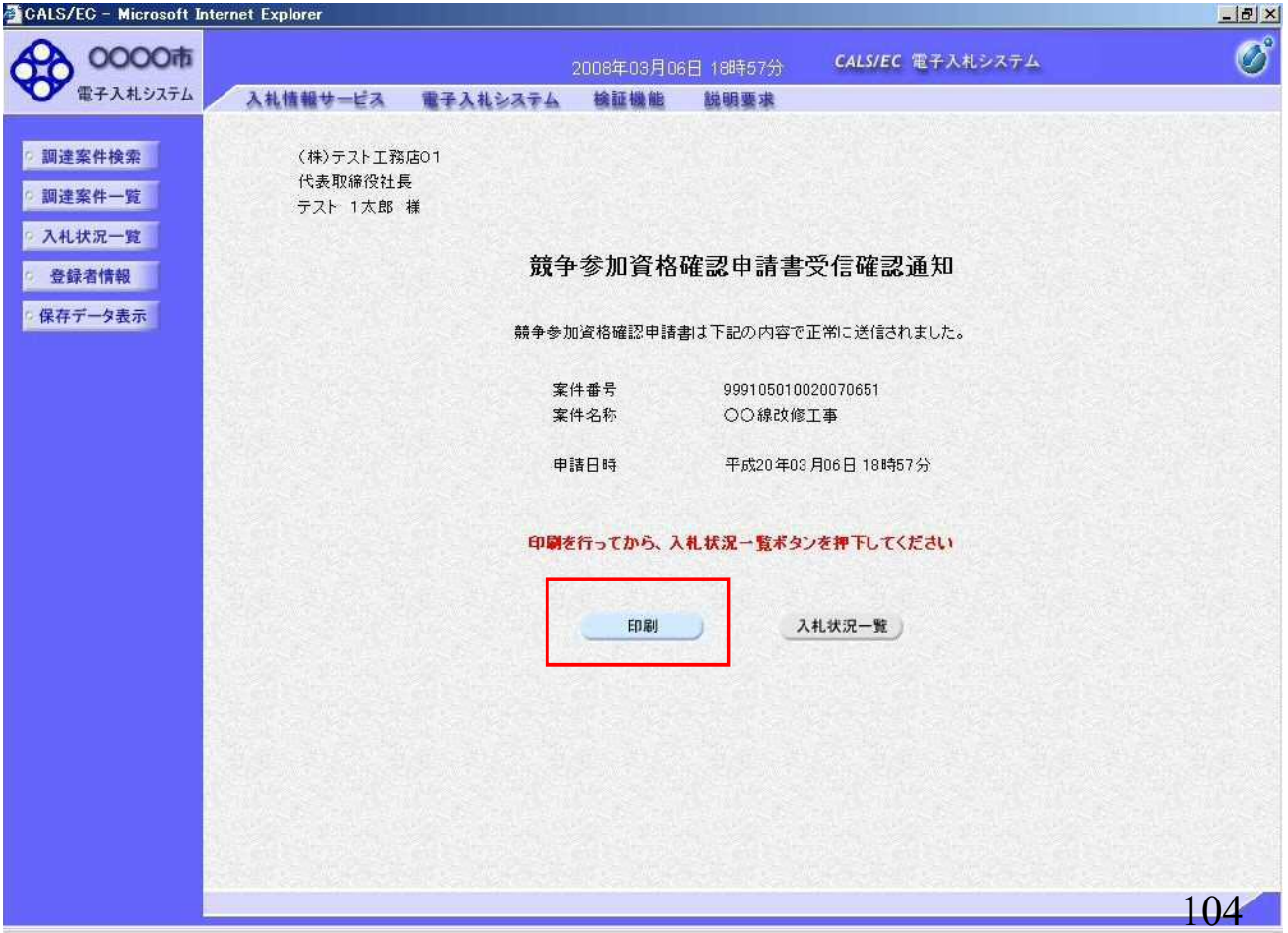

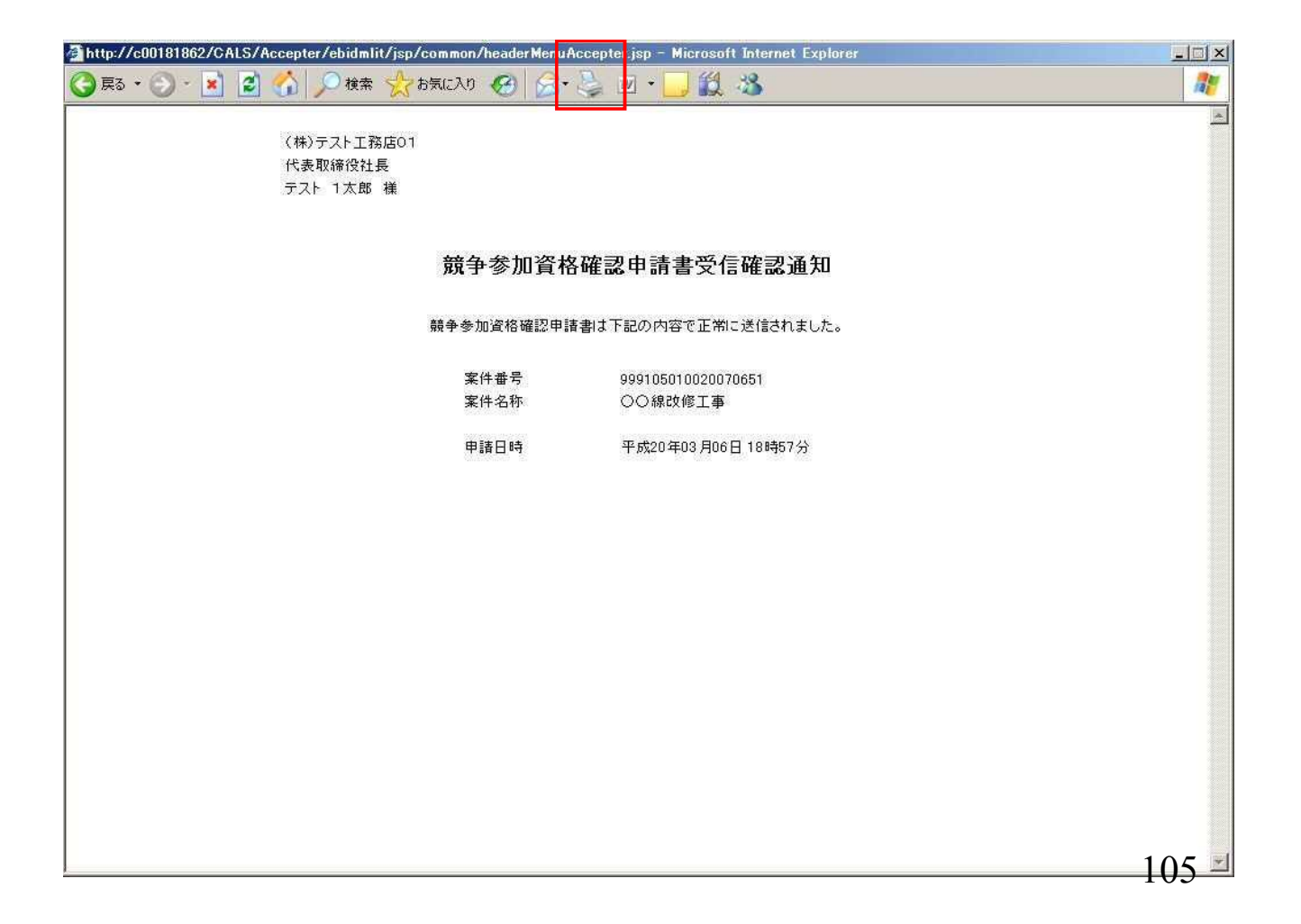

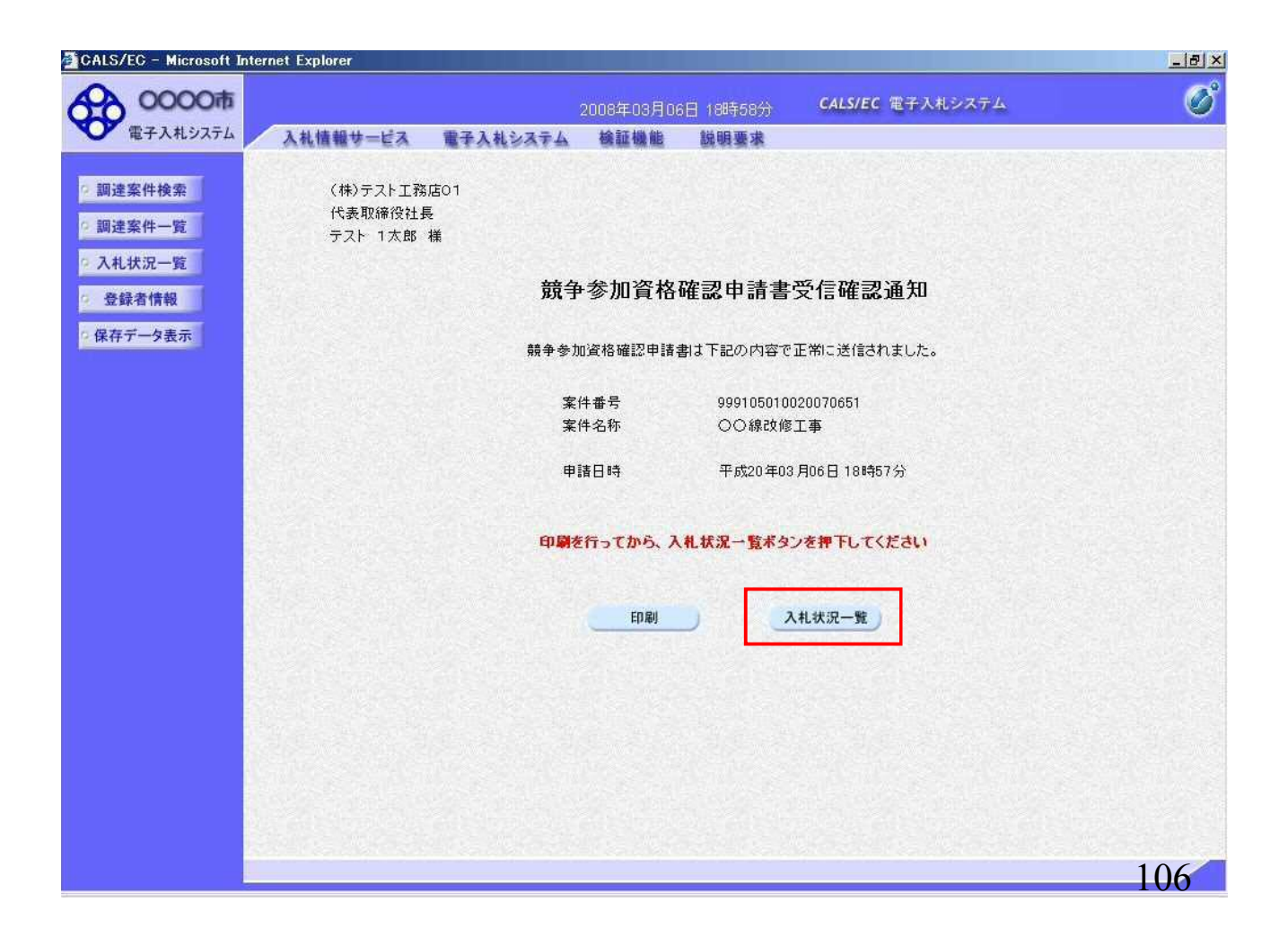

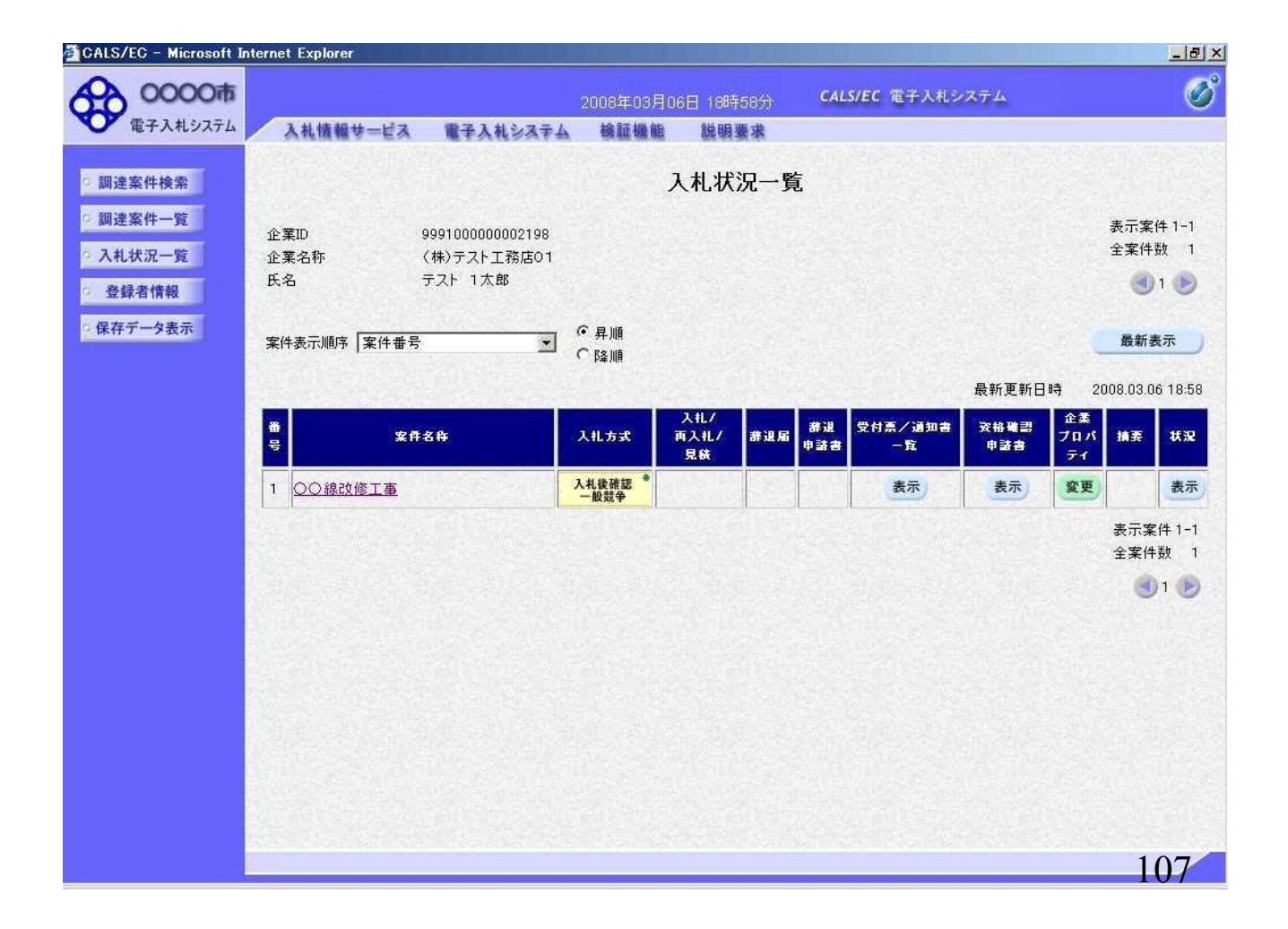

## ⑧資格確認申請書受付票受信

「競争参加資格確認申請書」提出後、発注者より 「競争参加資格確認申請書受付票」を発行します。

※本手順はシステムを使って申請書を提出した場合にのみ 実施する作業です。 窓口にて直接提出された場合には本手順は不要です。

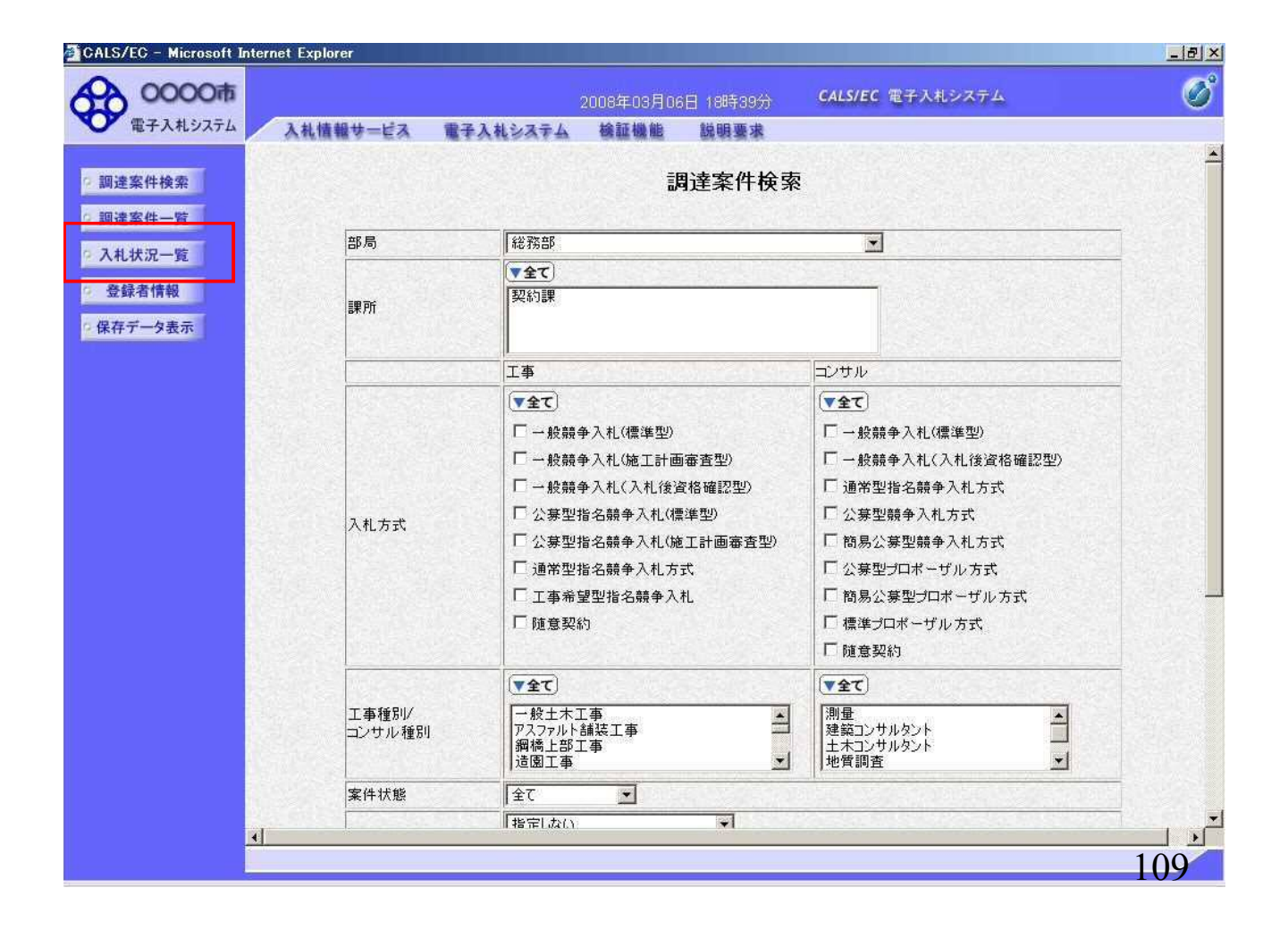

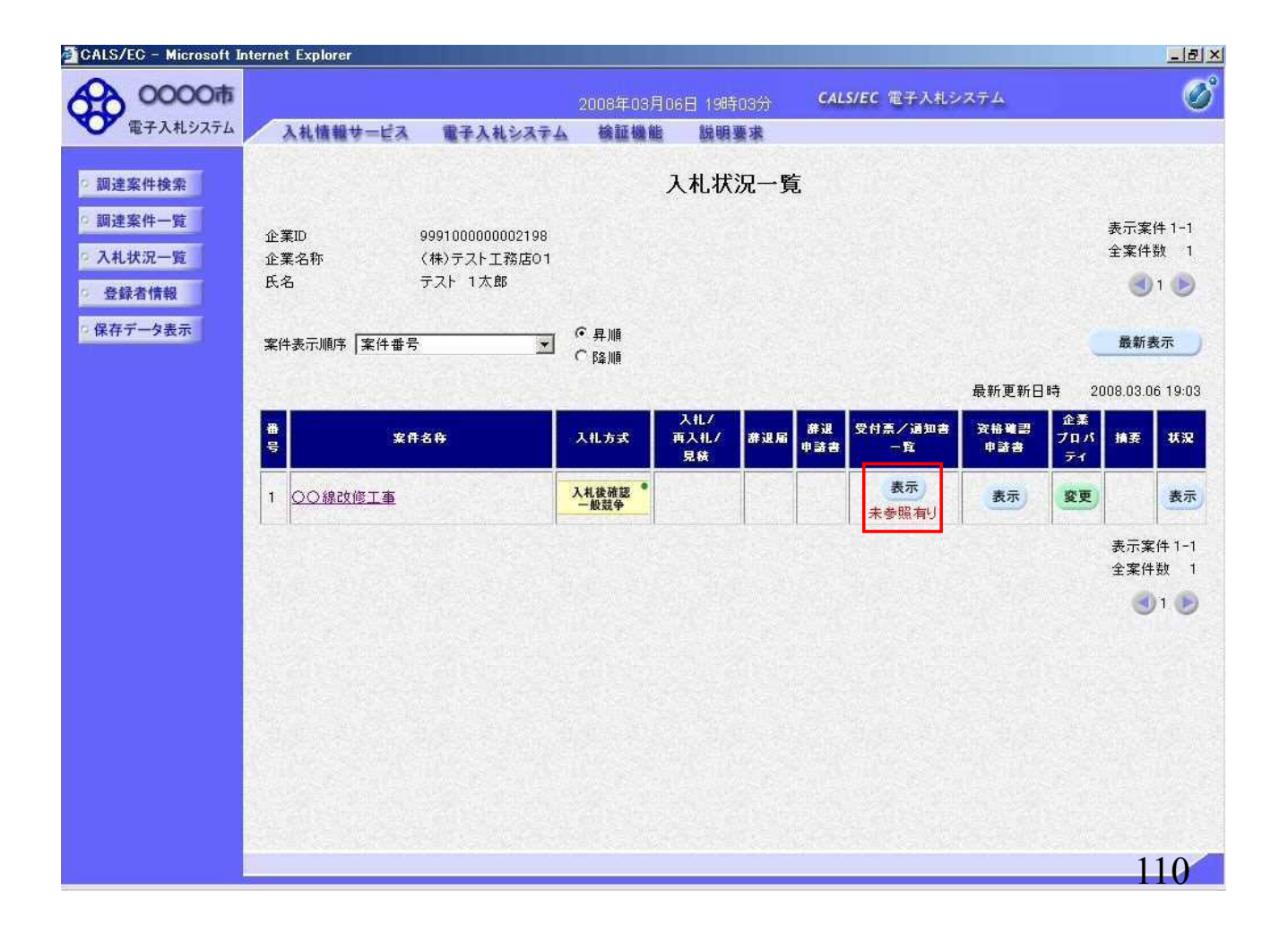

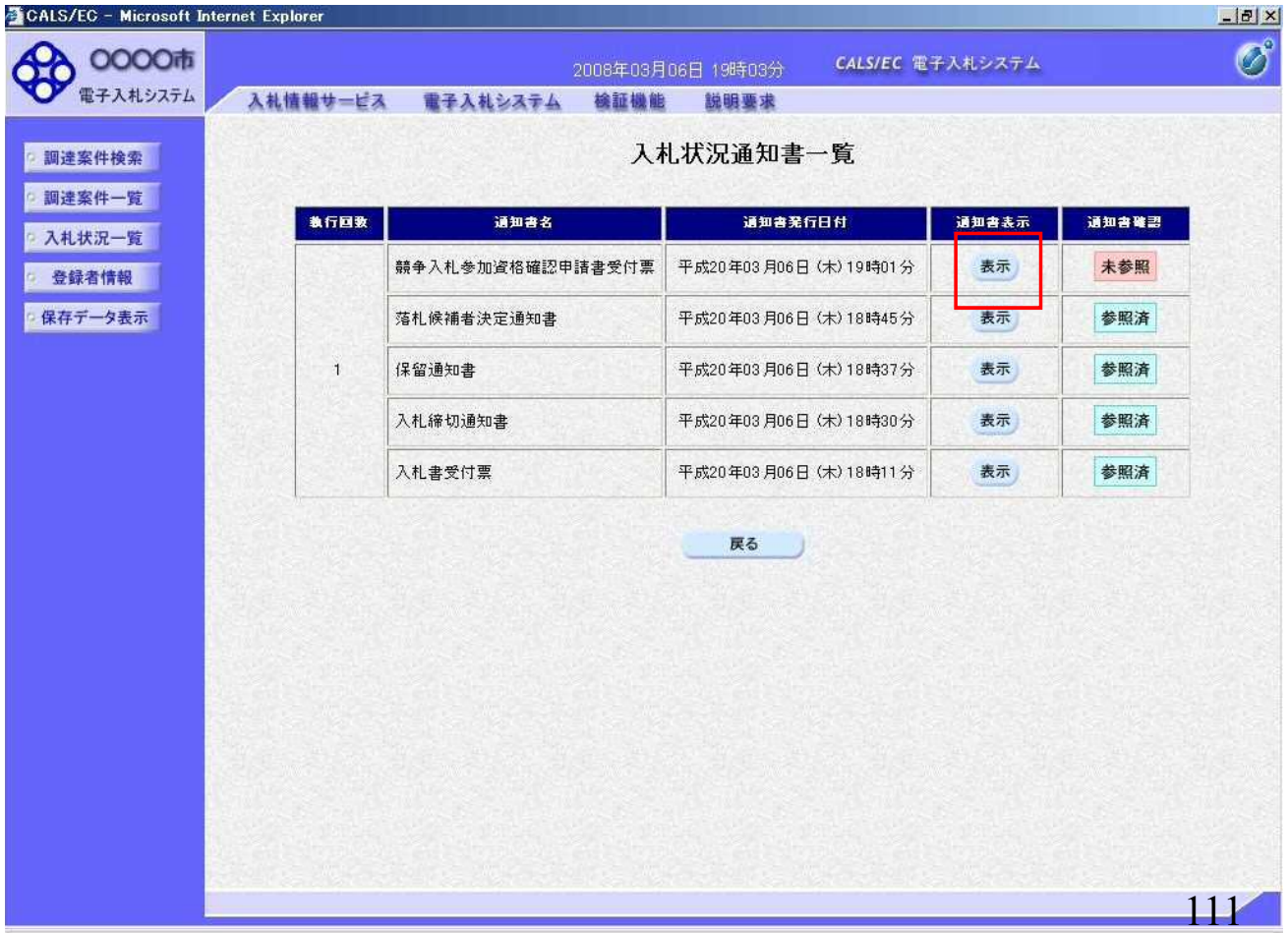

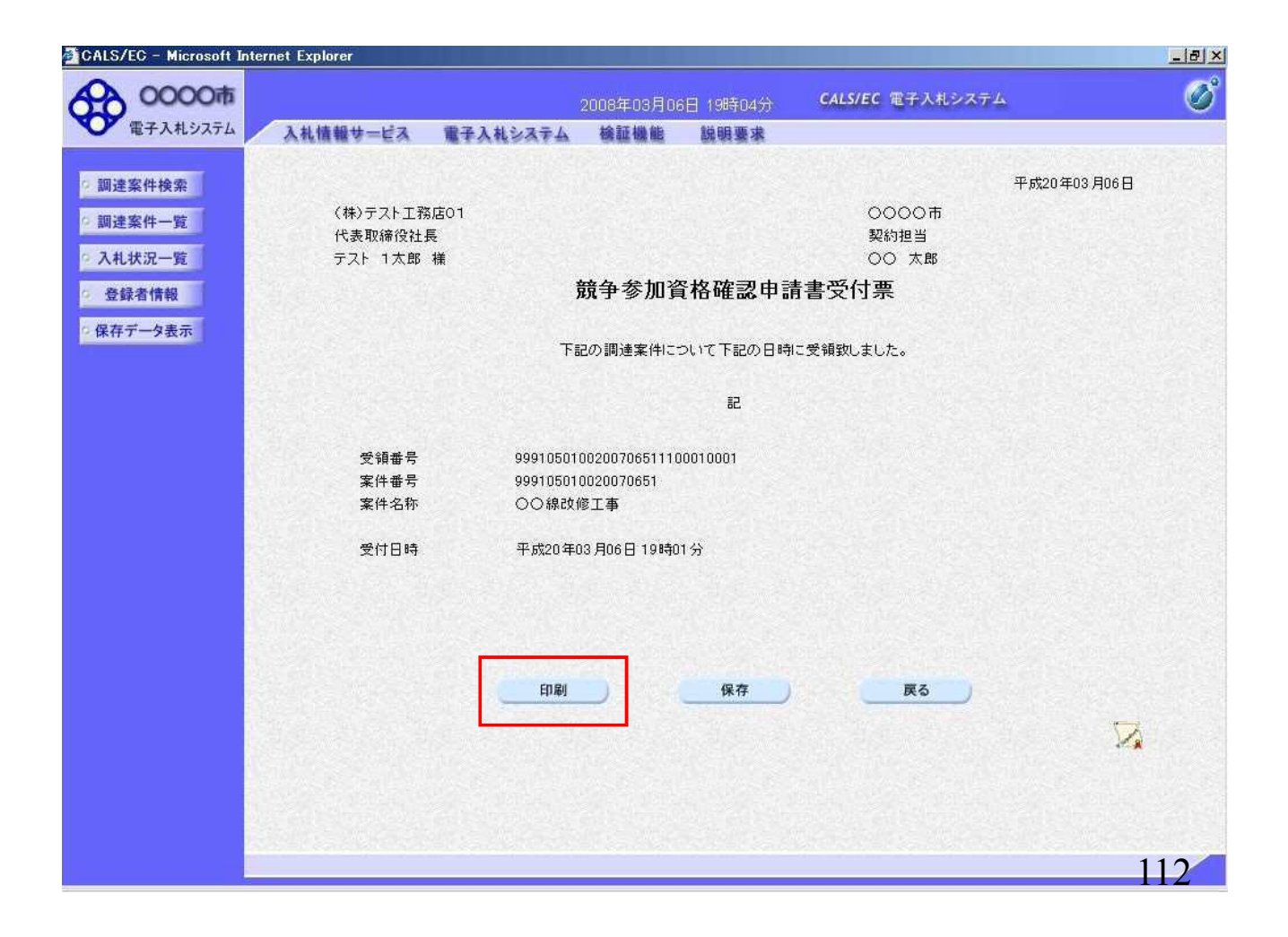

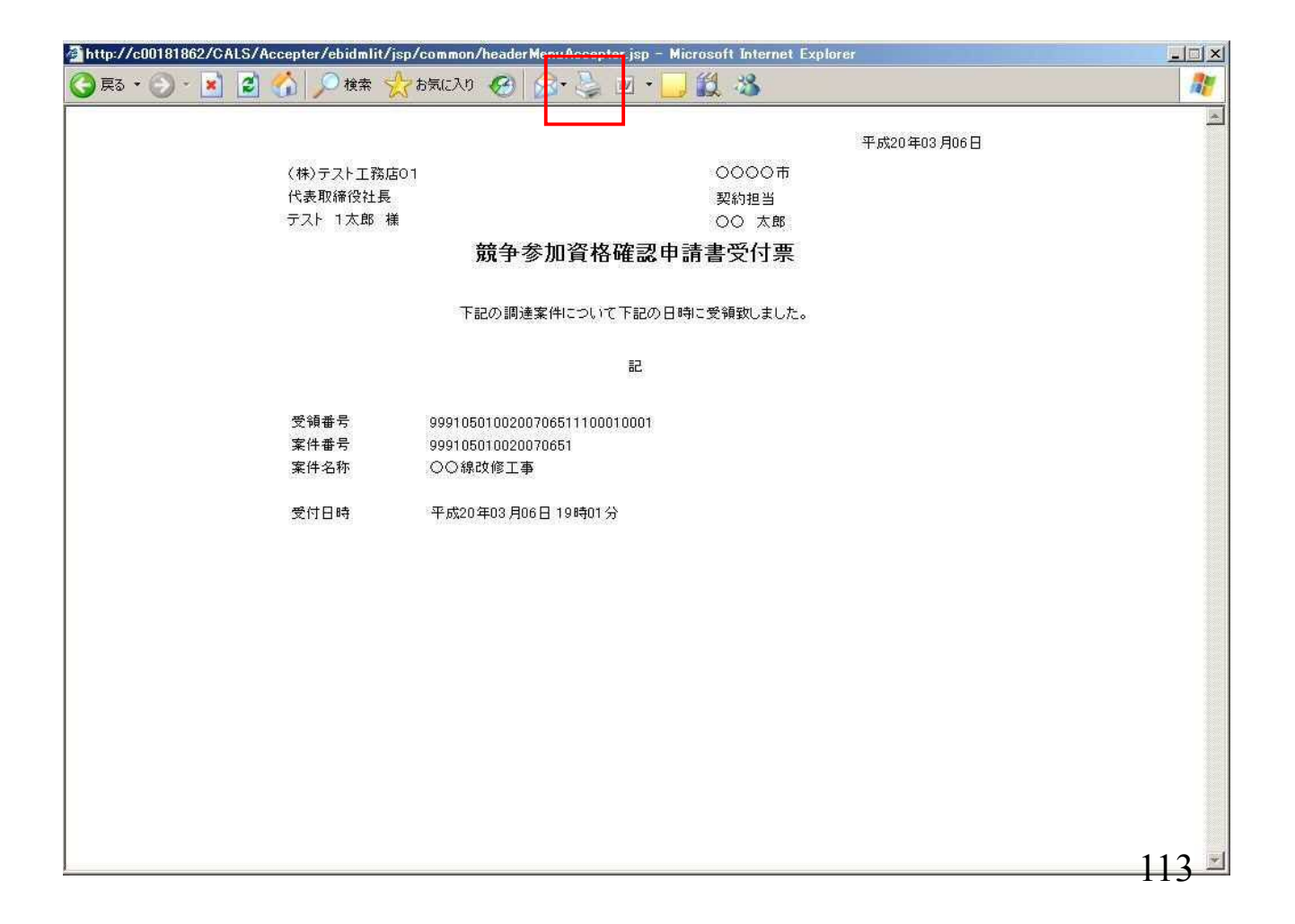

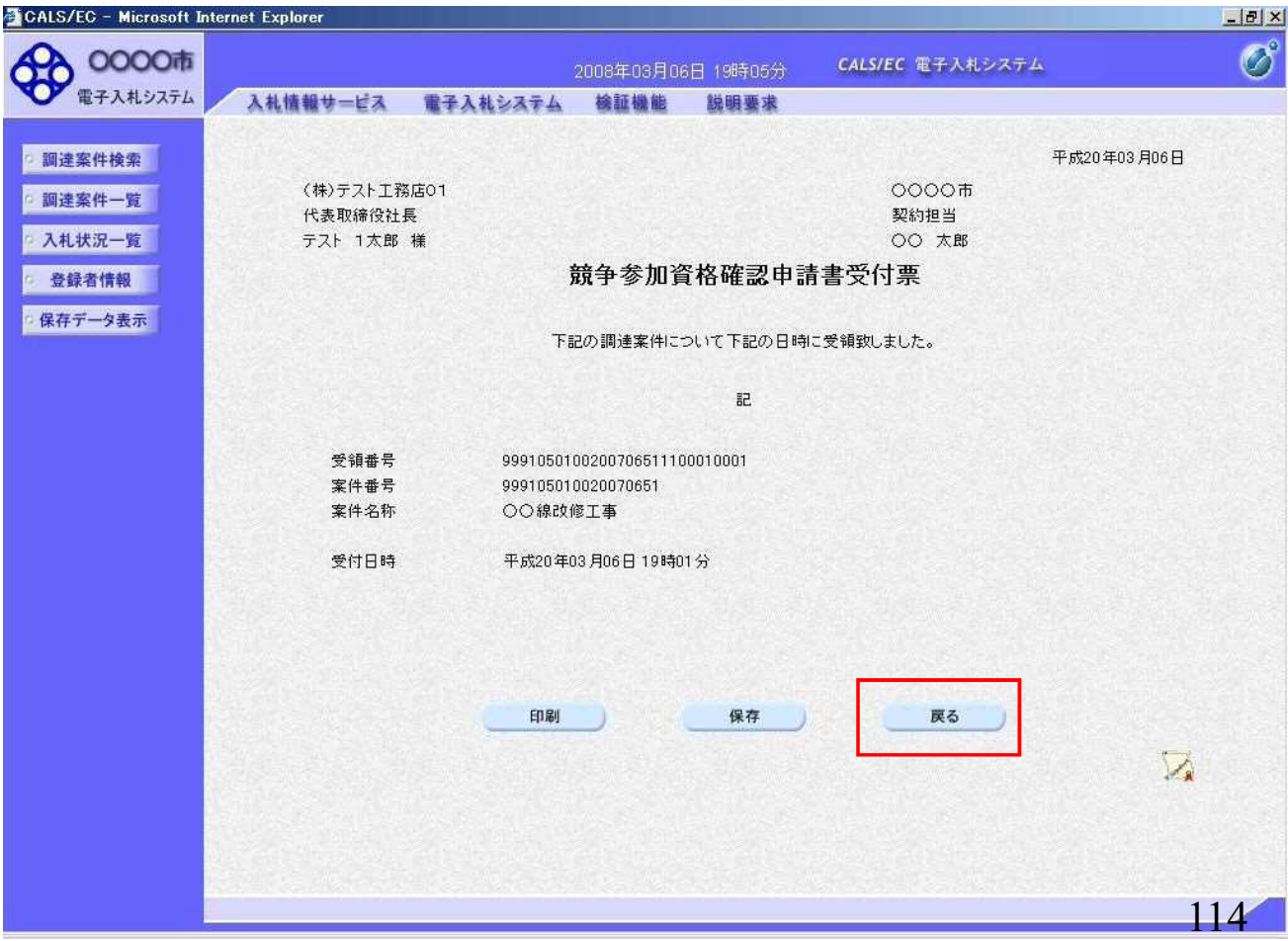

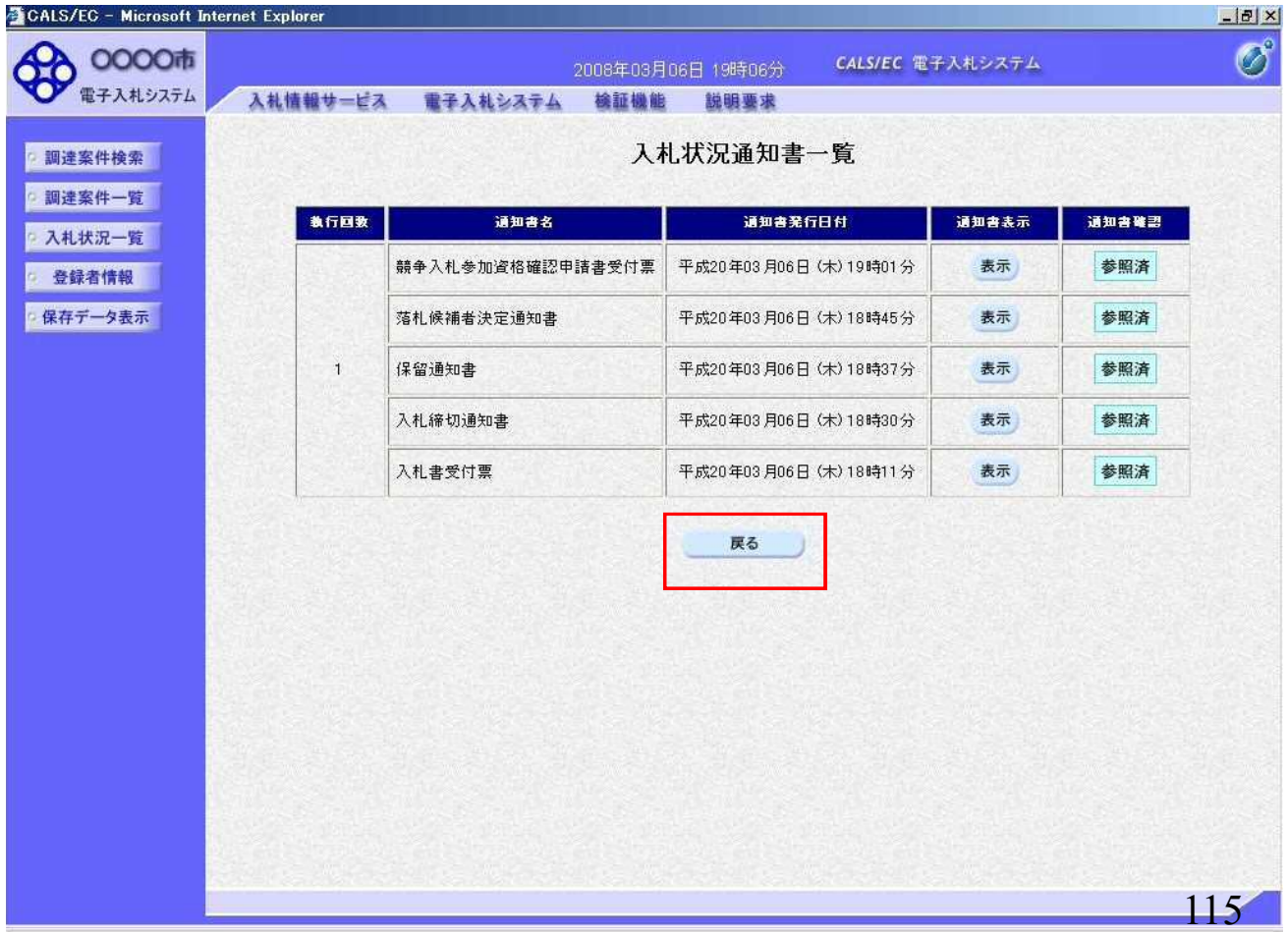

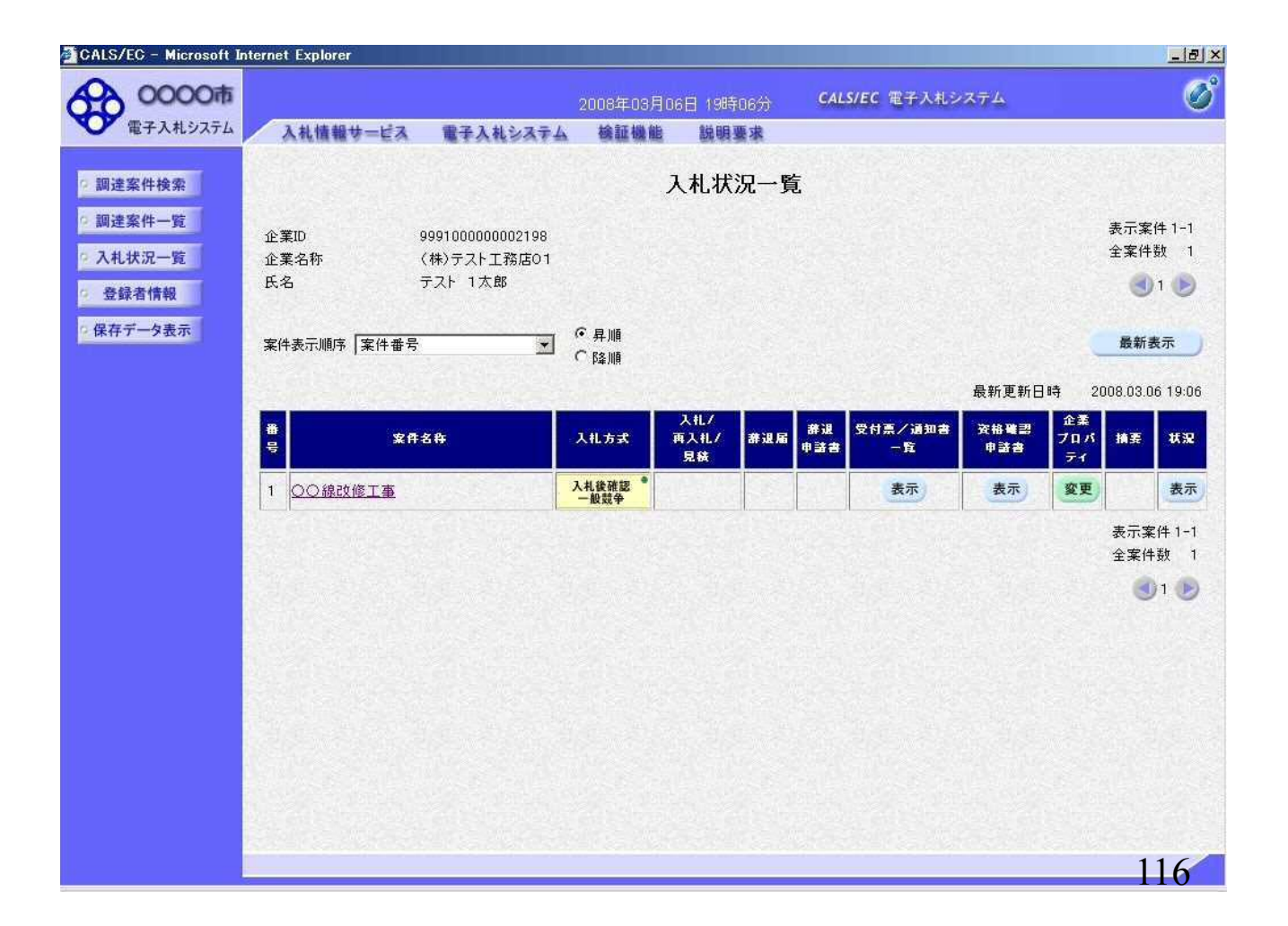

#### ⑨資格確認通知書(資格なし)受信

資格審査の結果、資格なしとなった場合には、 資格なしの「競争参加資格確認通知書」が発行されます。

※資格ありの場合には「競争参加資格確認通知書」は 発行されません。そのまま発注者で落札決定を 行いますので本手順は不要です。

※本手順はシステムを使って申請書を提出した場合にのみ 実施する作業です。

窓口にて直接ご提出された場合には本手順は不要です。

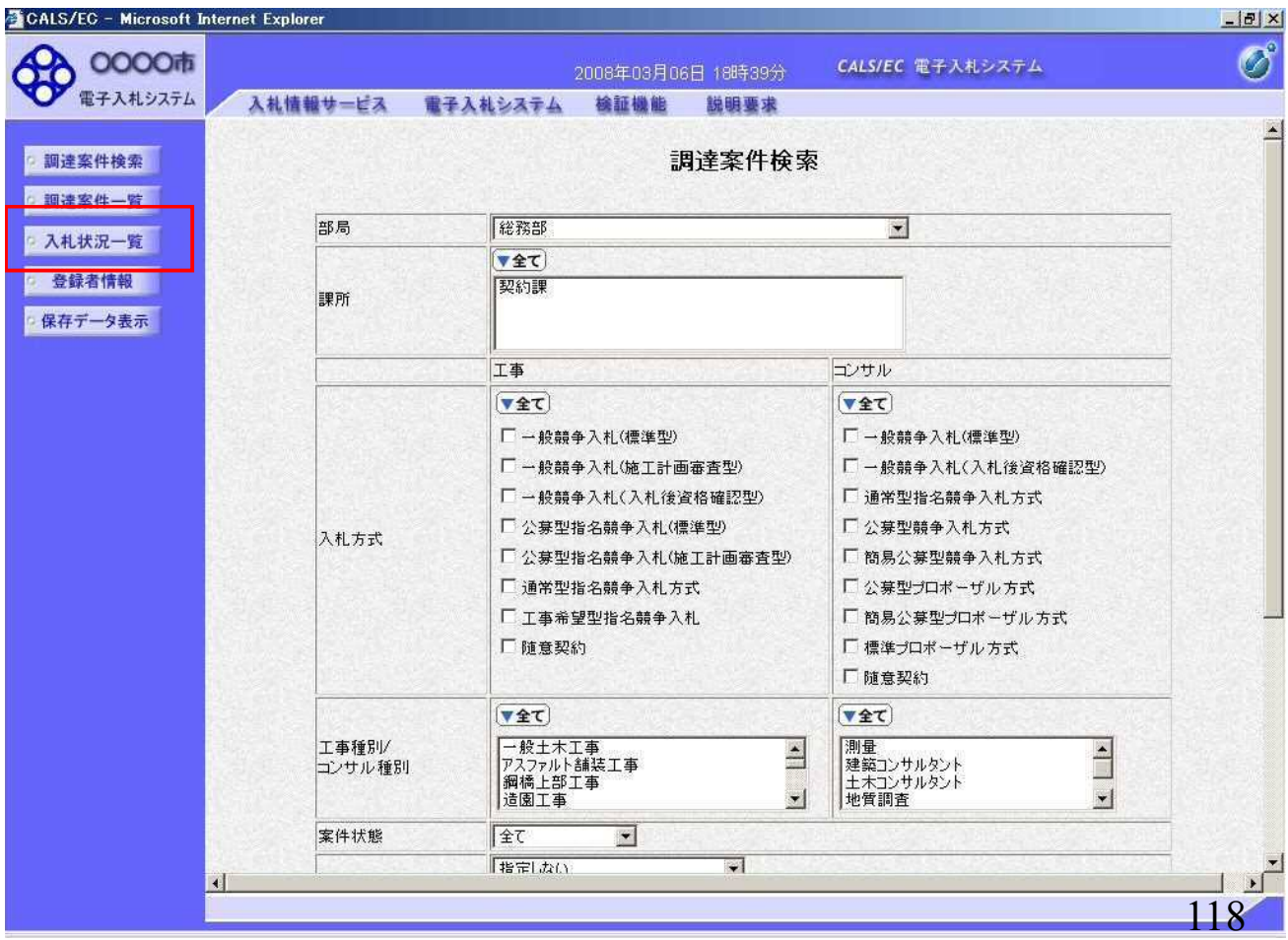

<sup>117</sup>

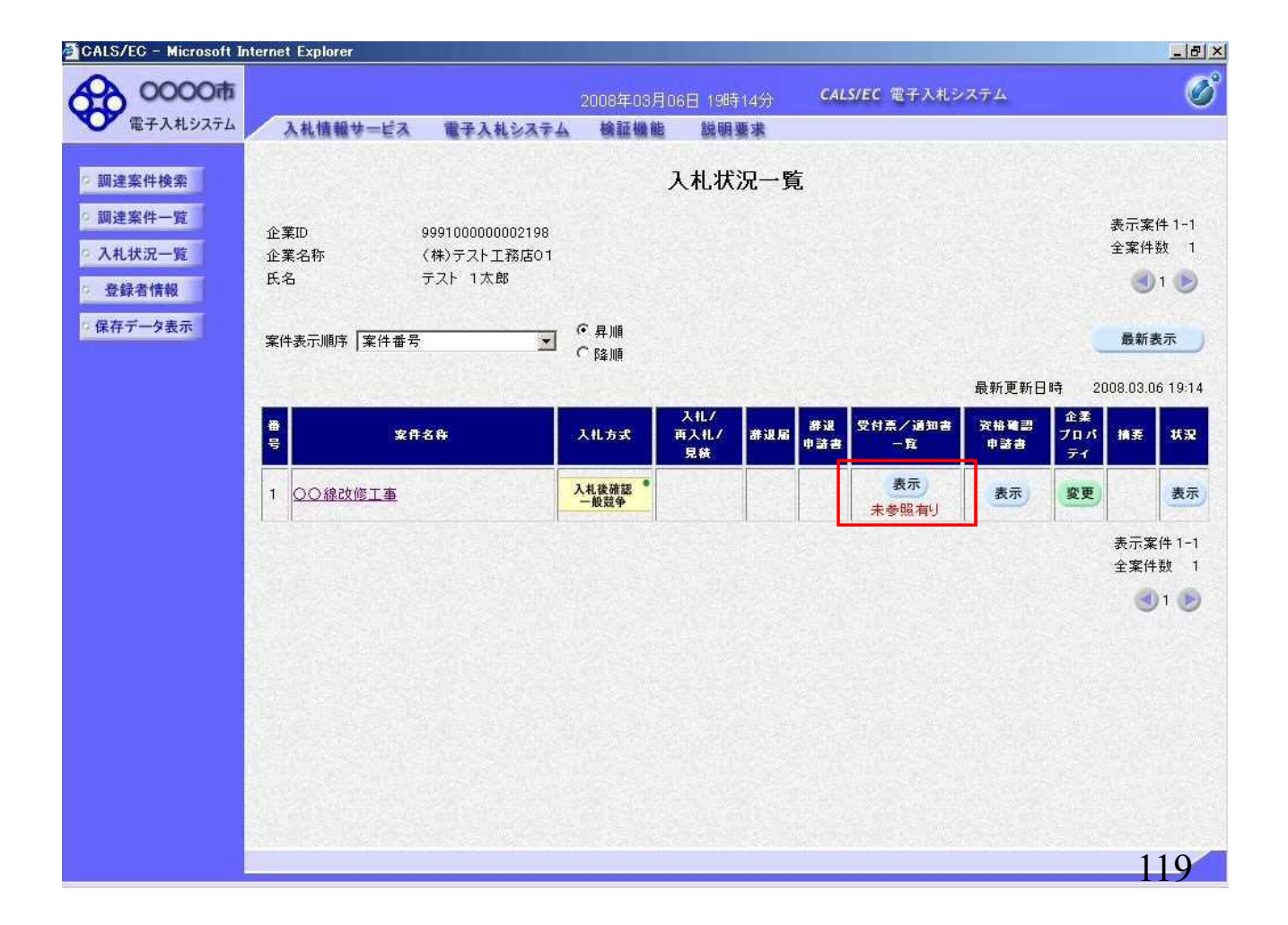

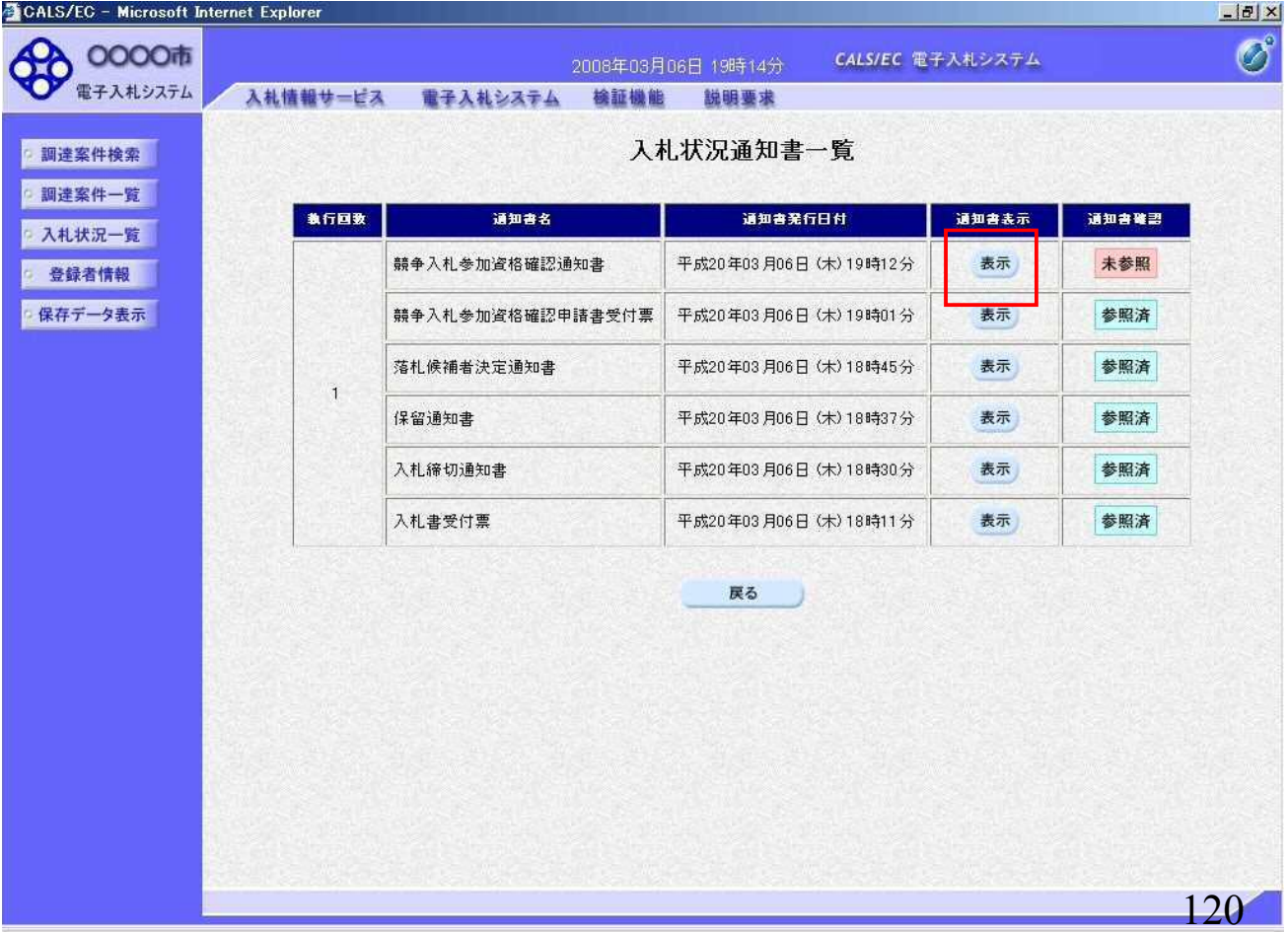

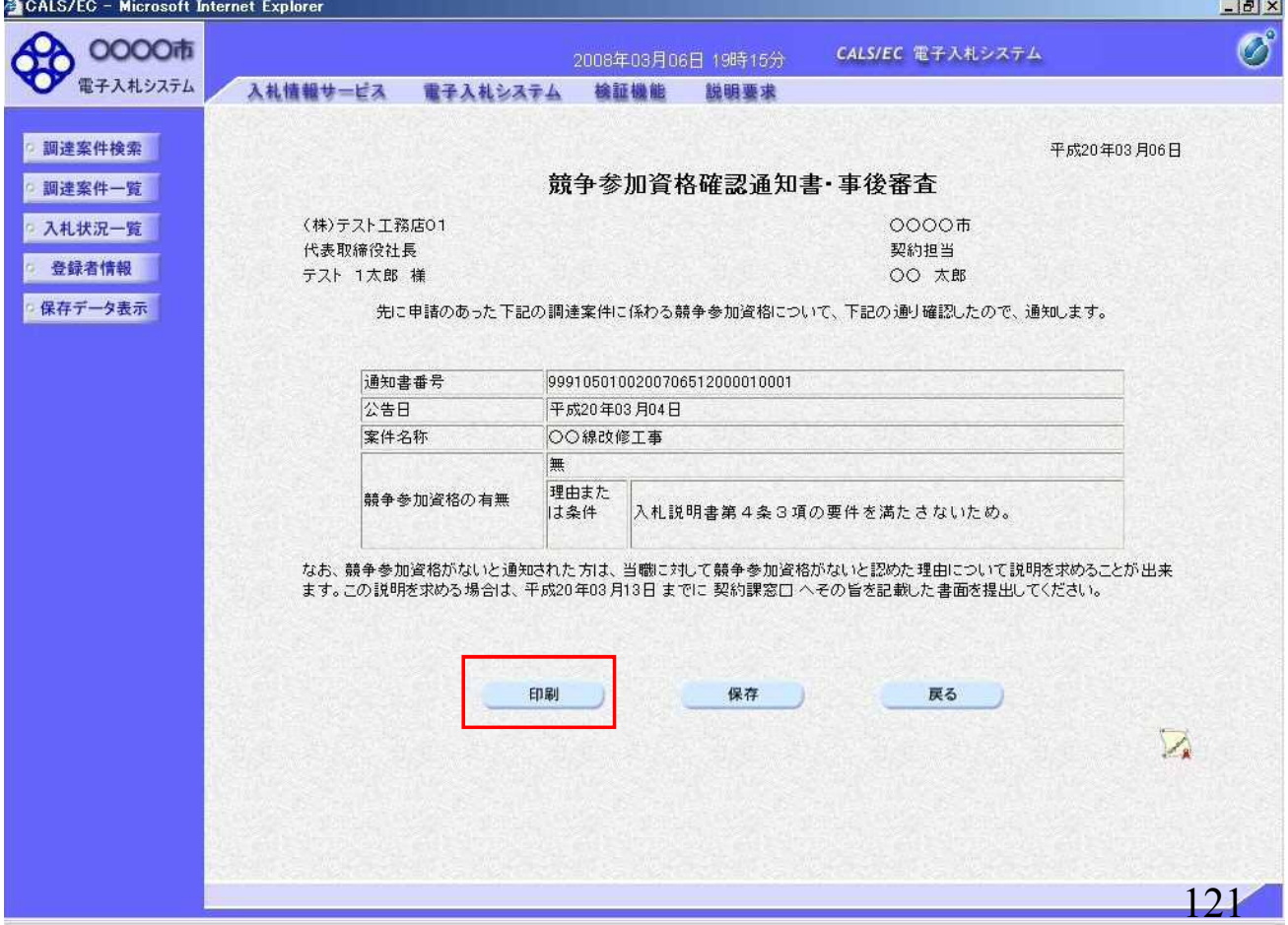

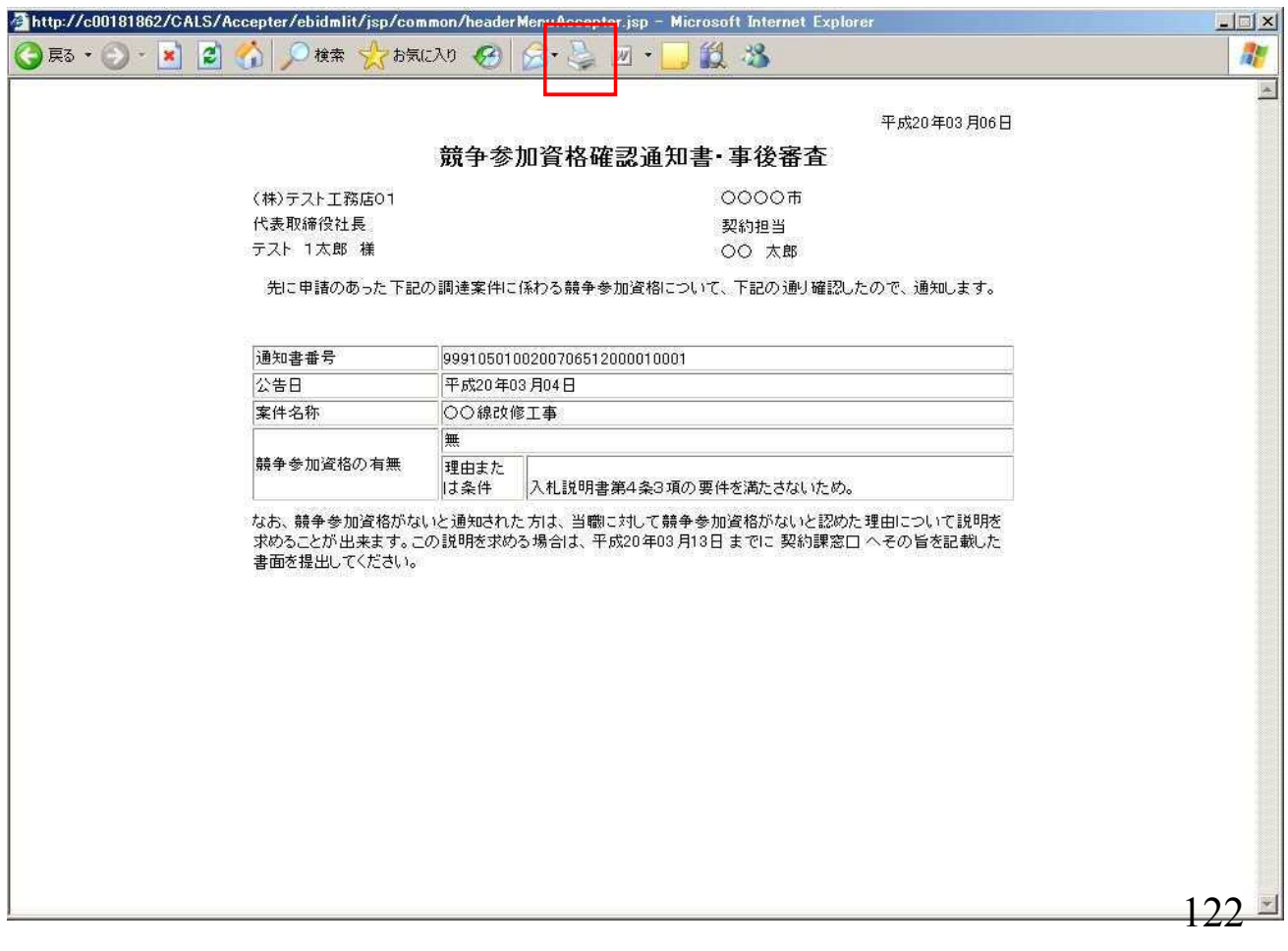

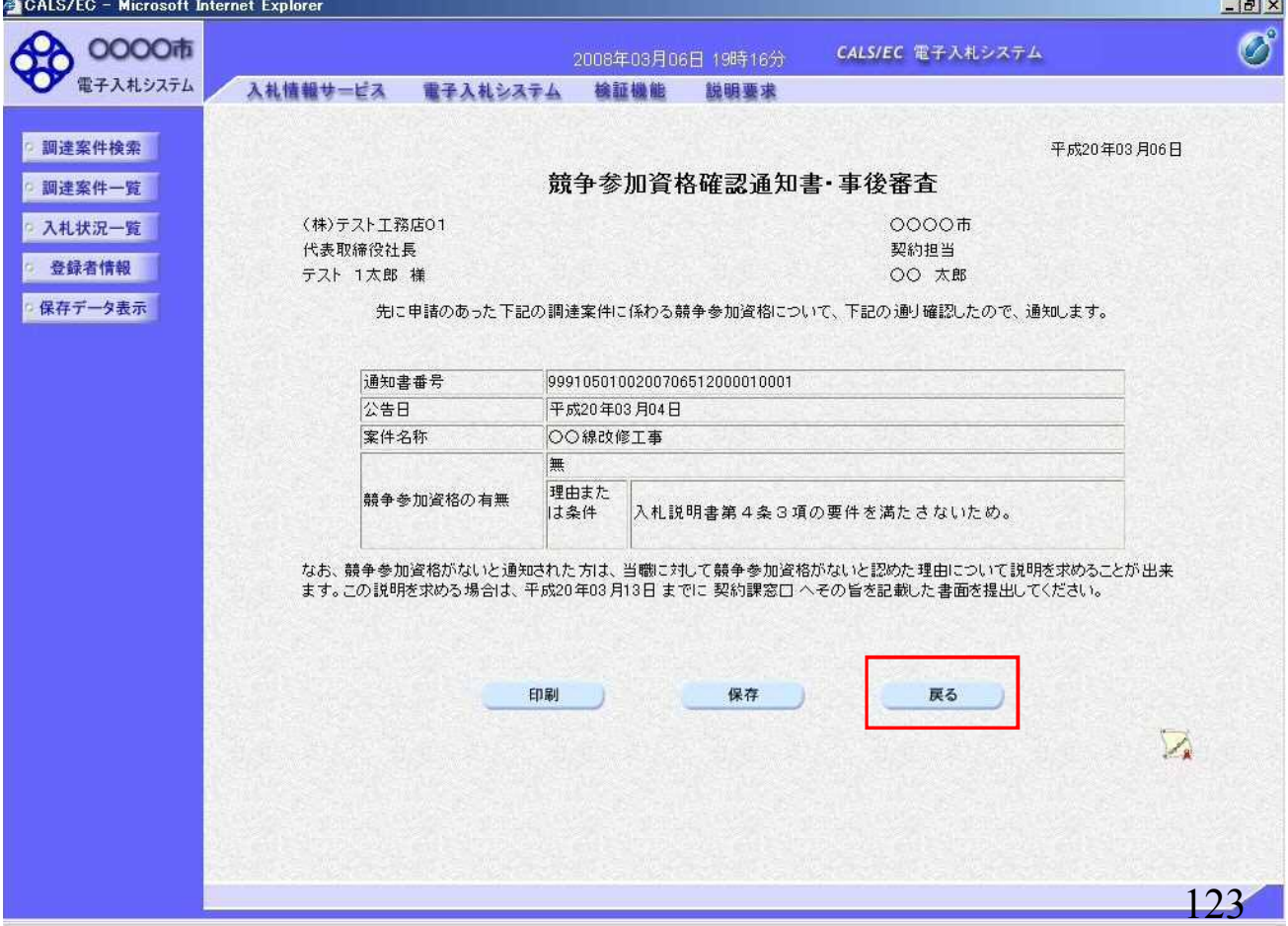

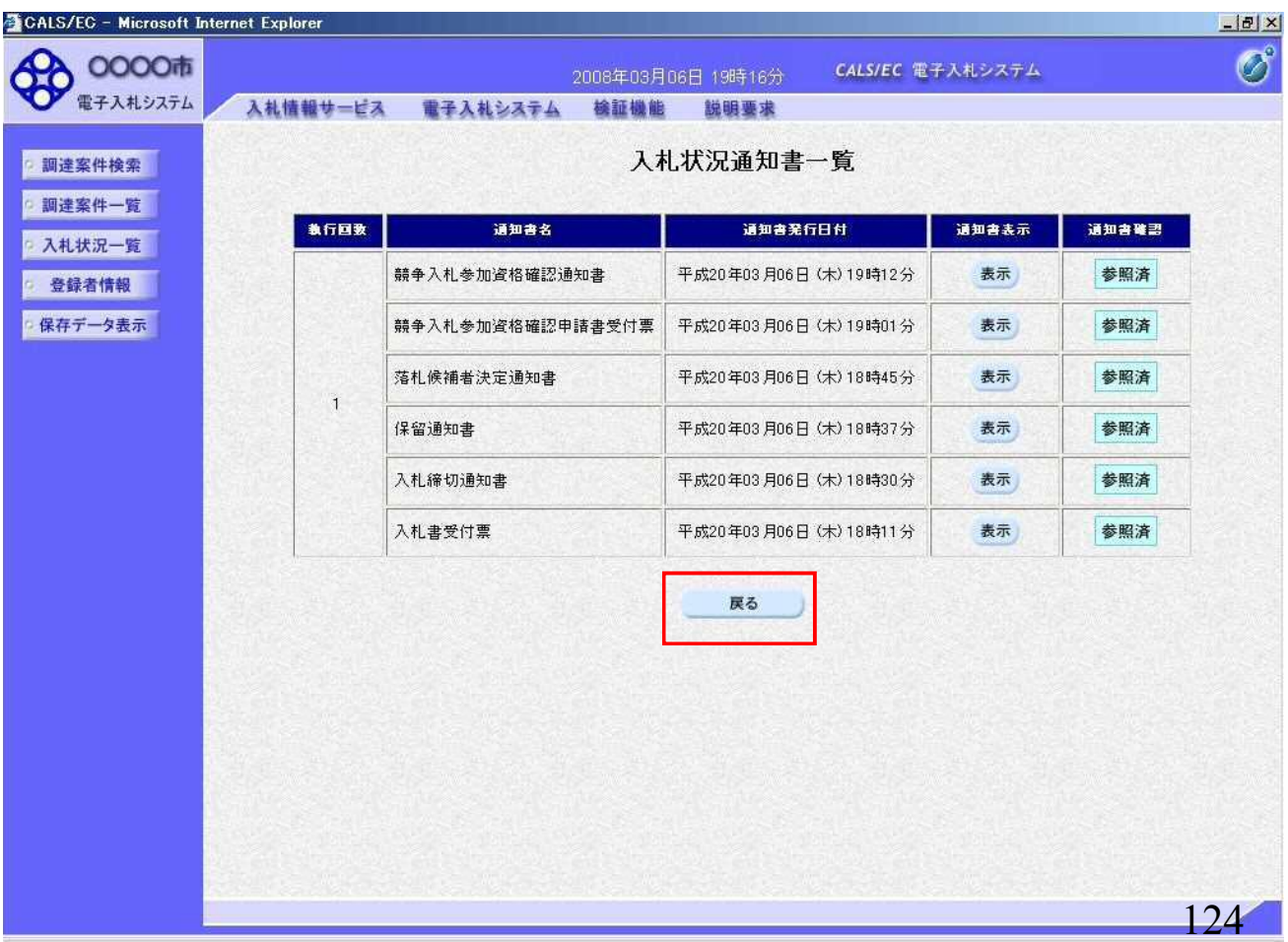

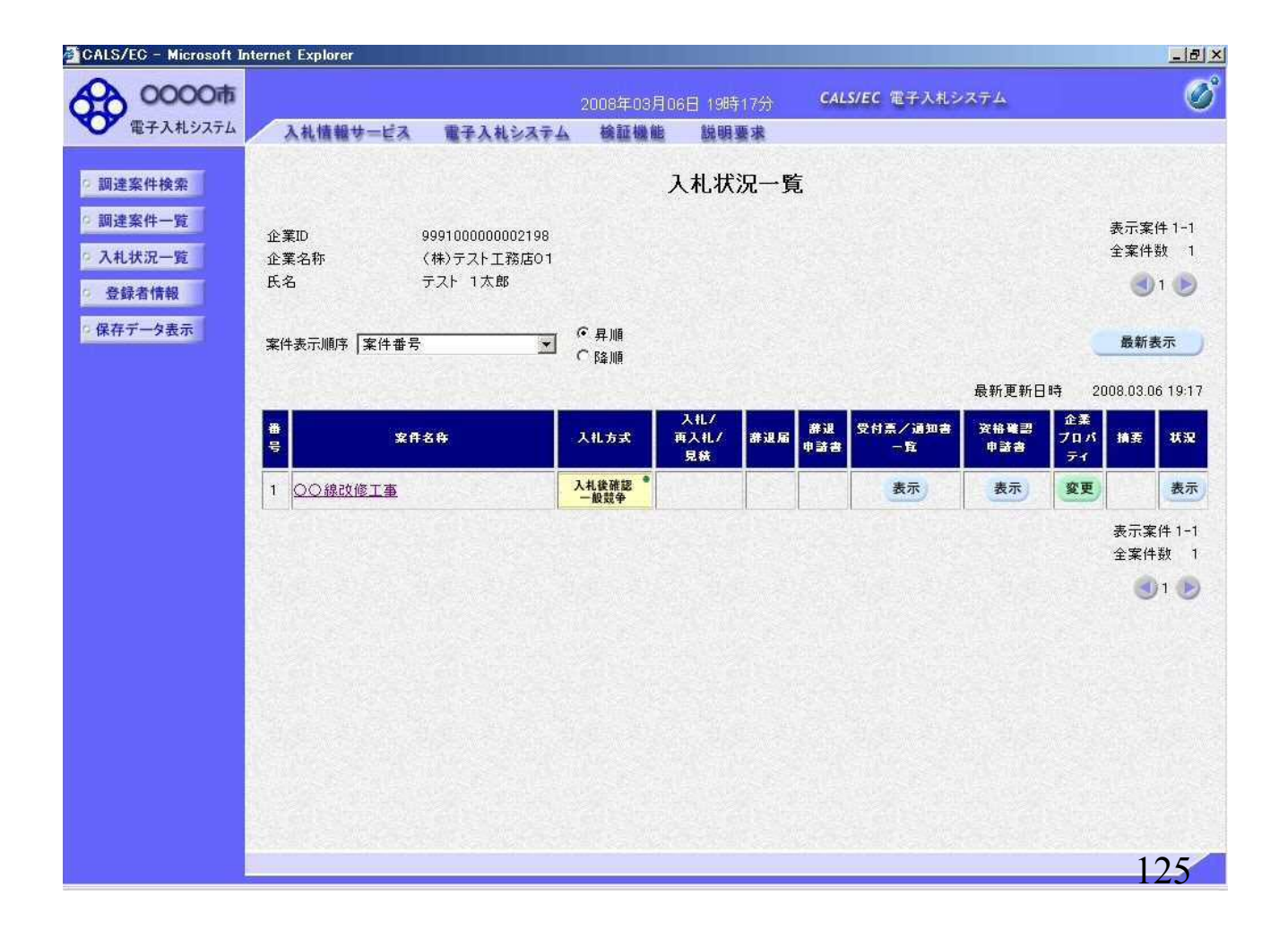

## ⑩落札者決定通知書受信

資格審査の結果、資格ありの場合にはそのまま発注者で 落札決定を行います。

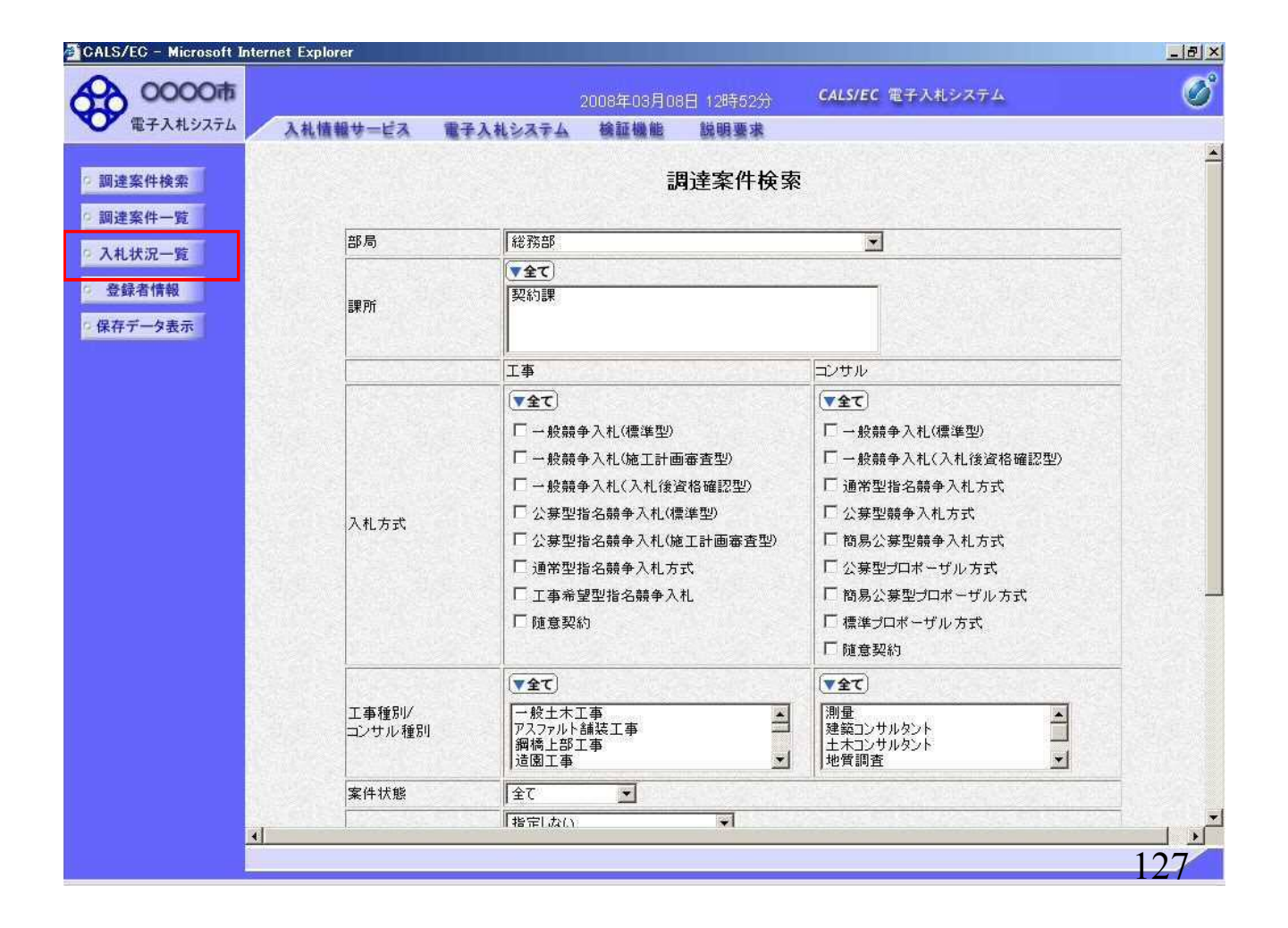

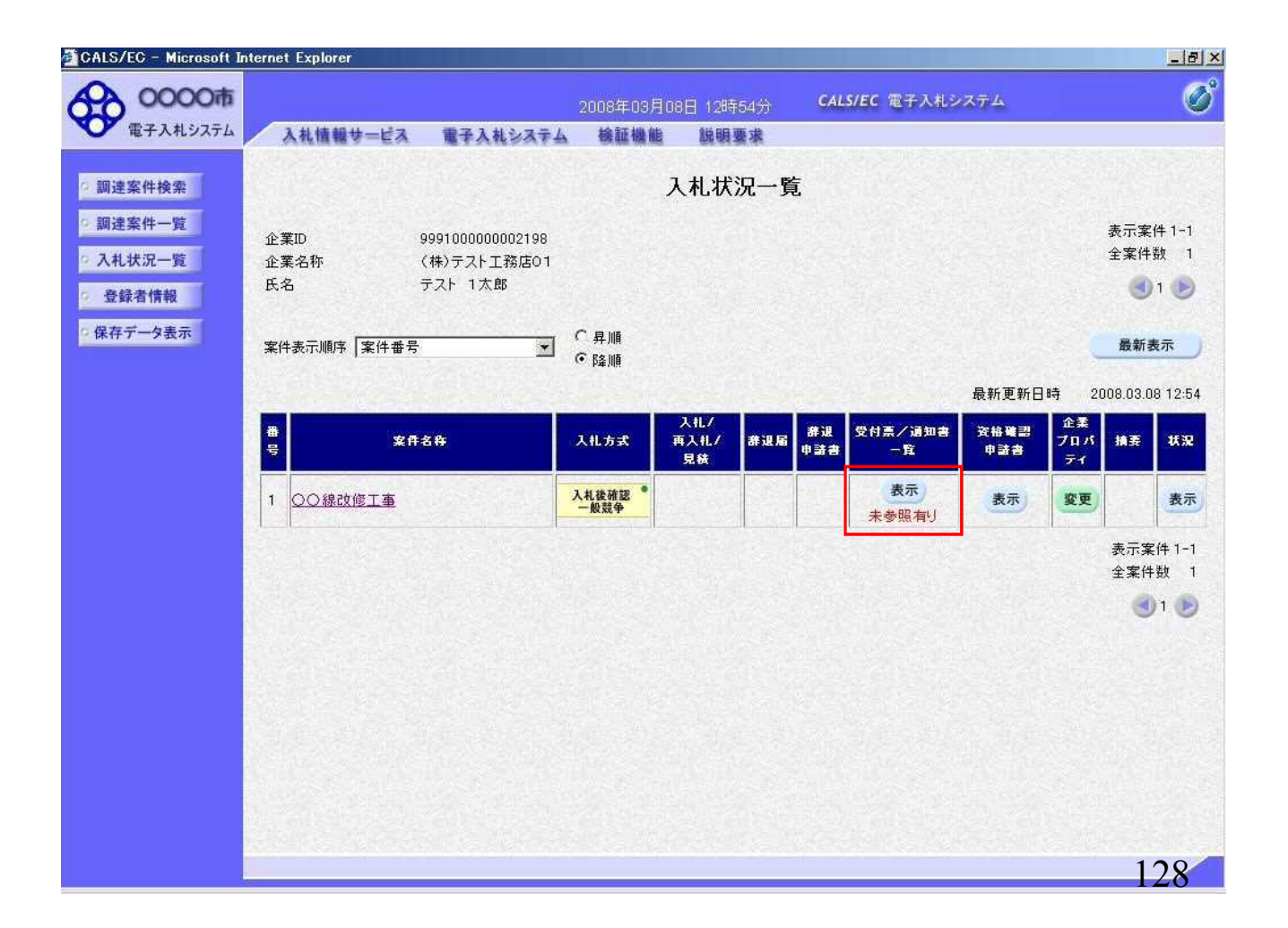

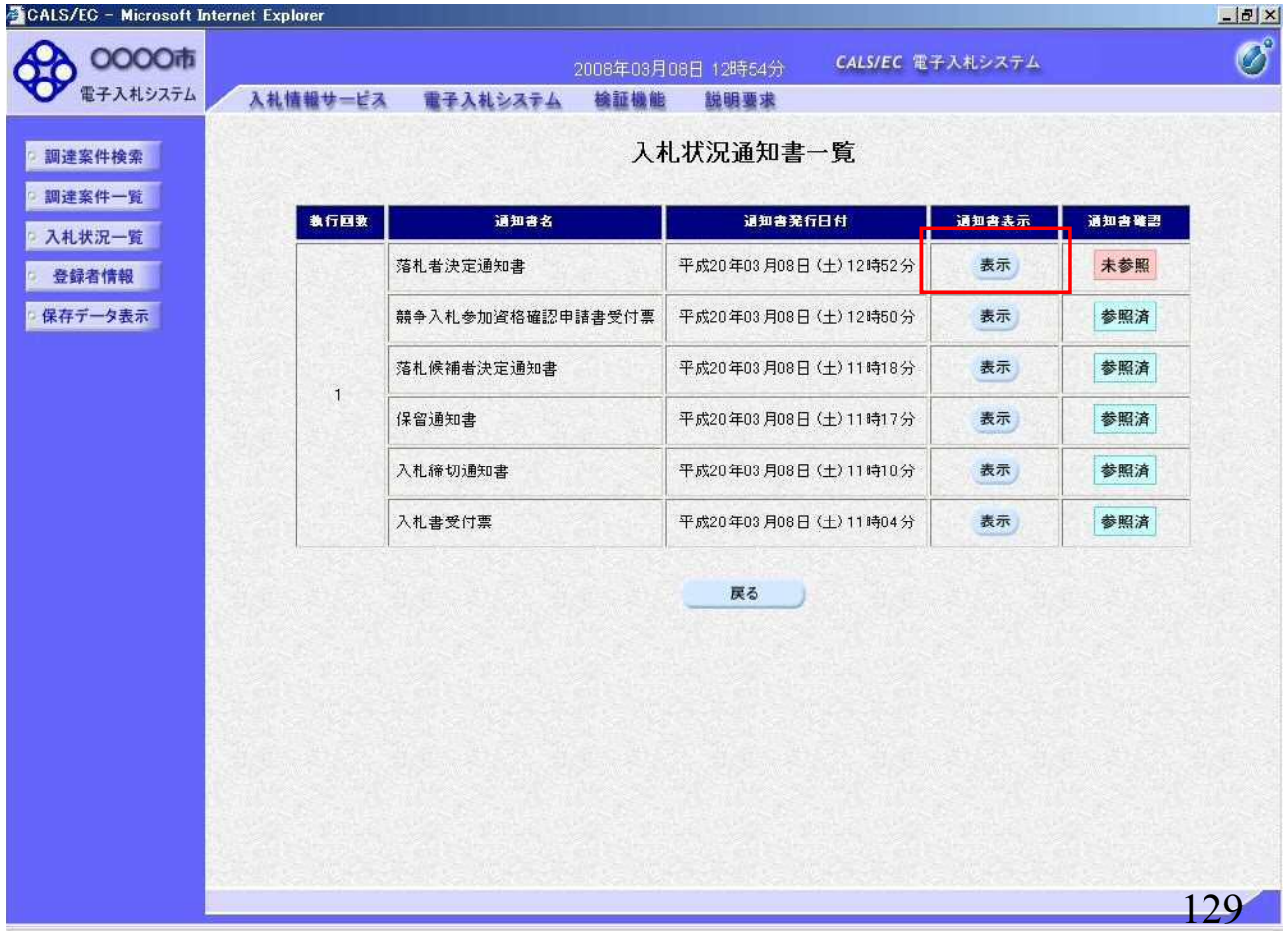

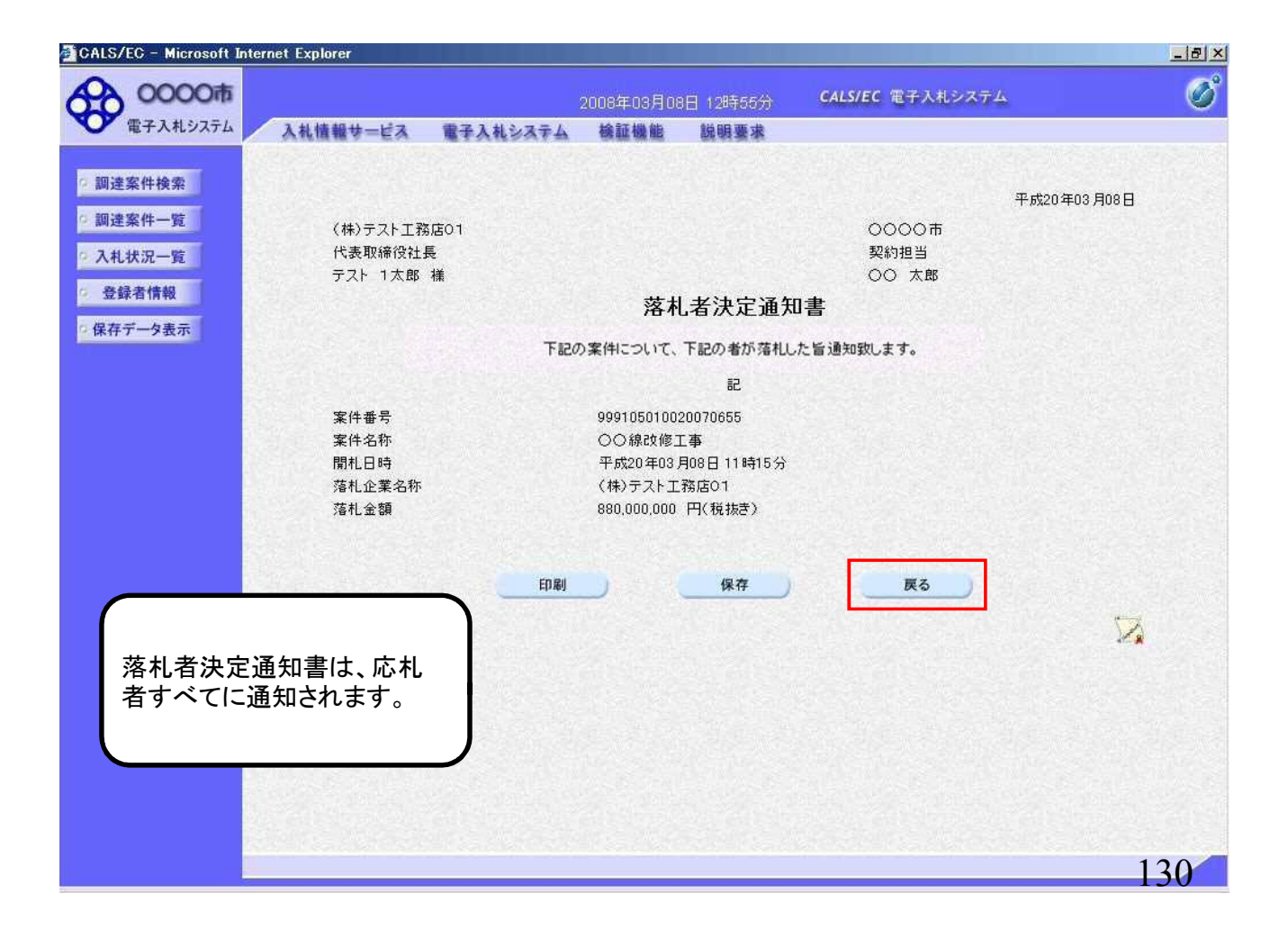

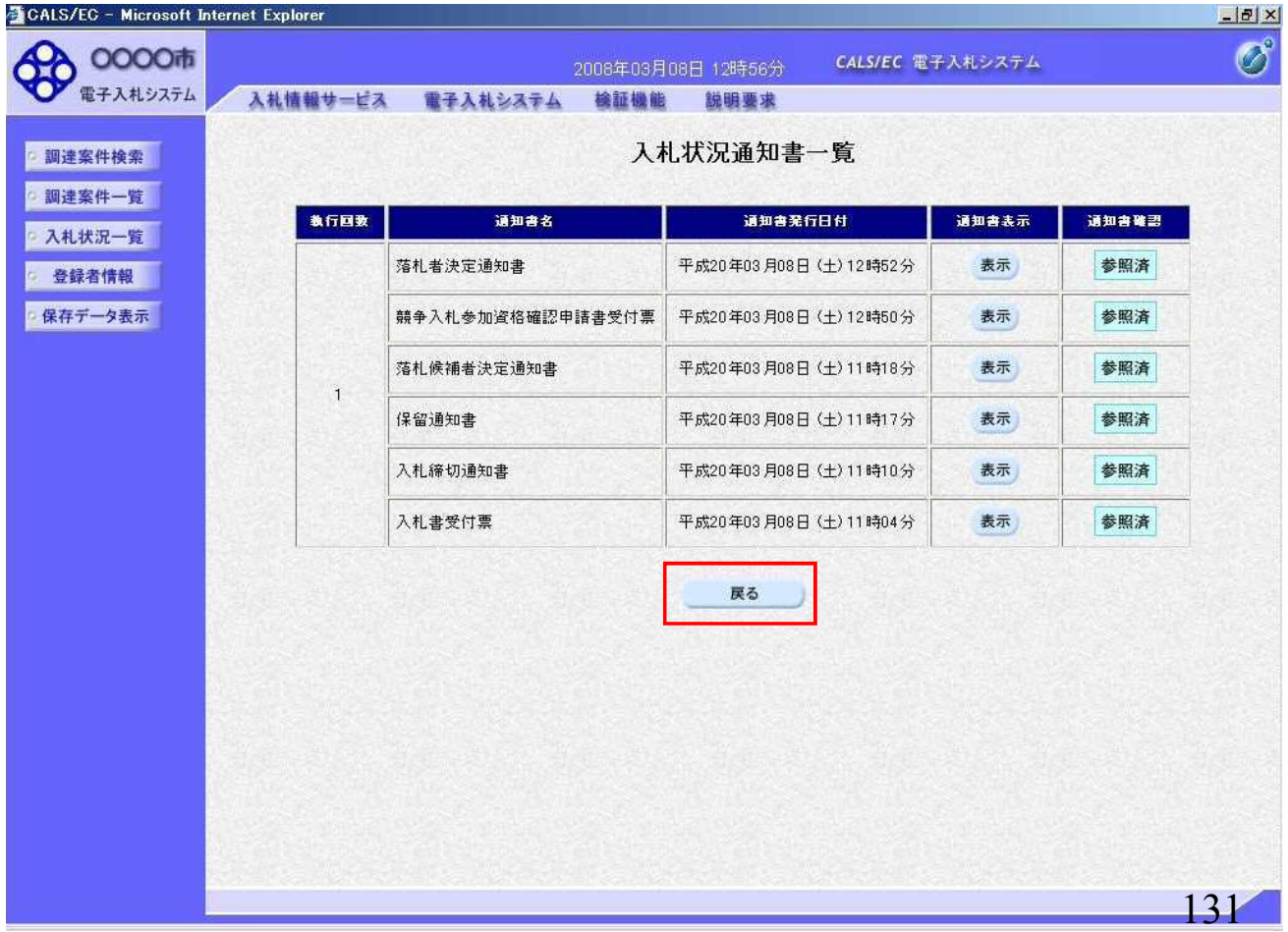

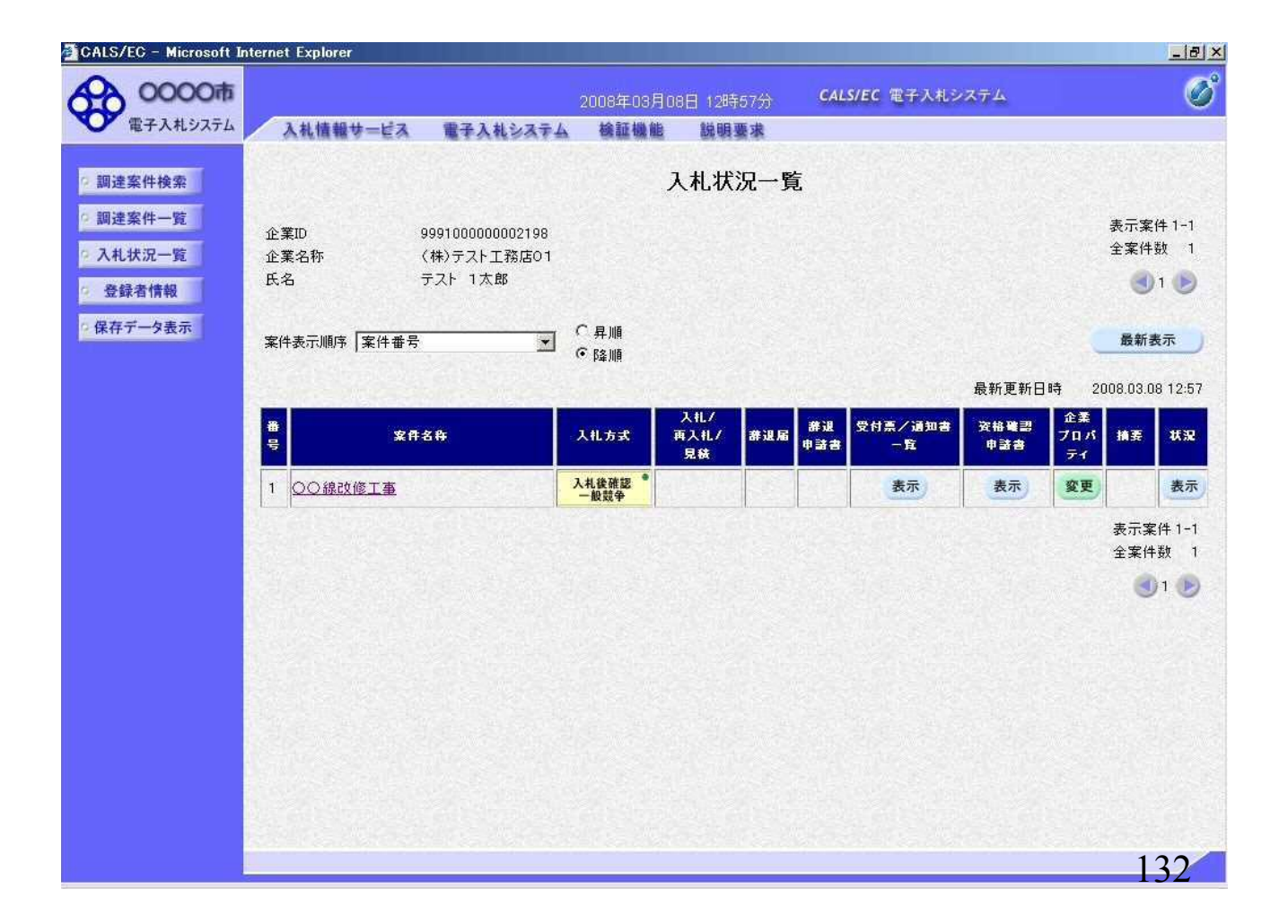

### ⑪入札契約結果の確認

133

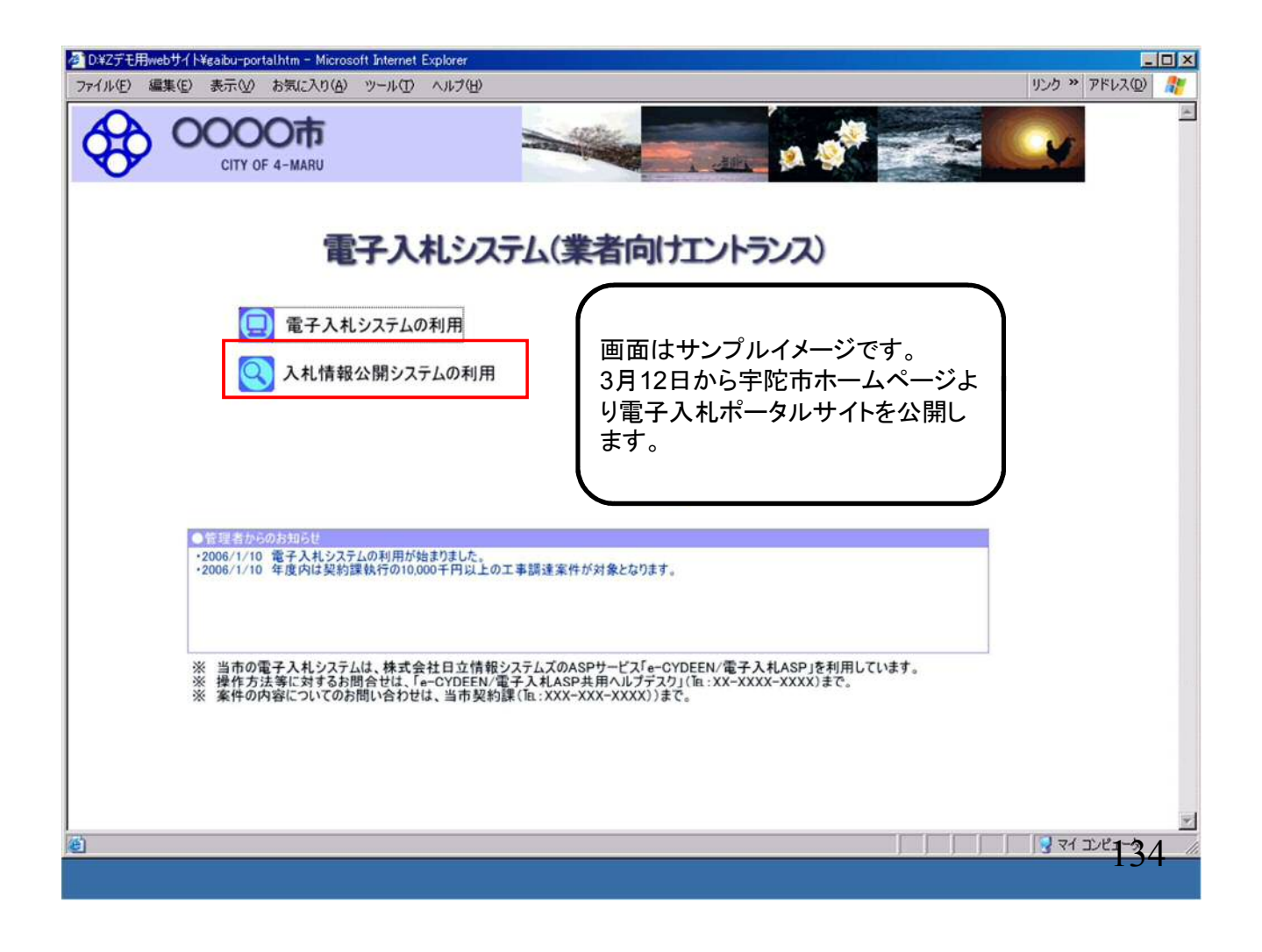

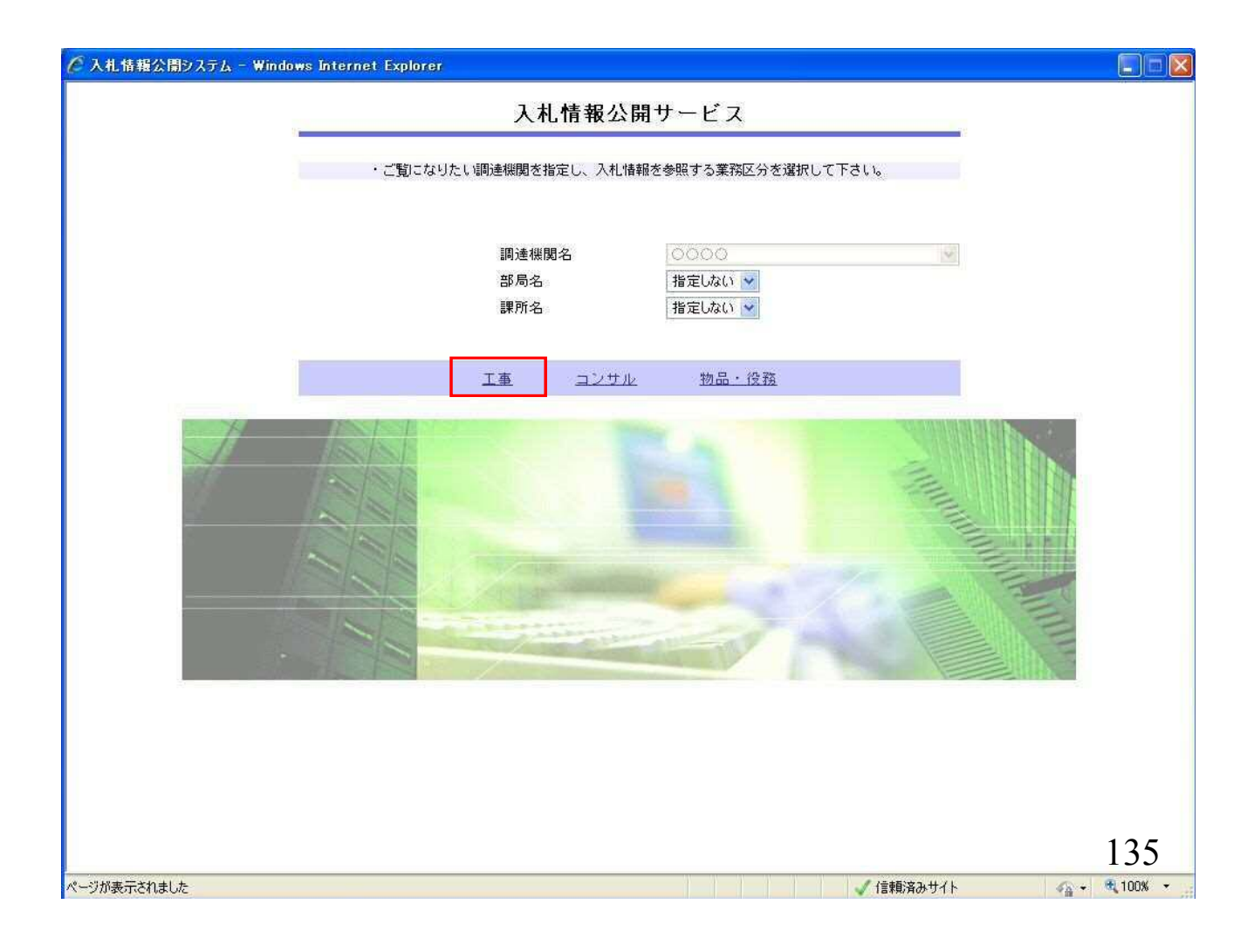

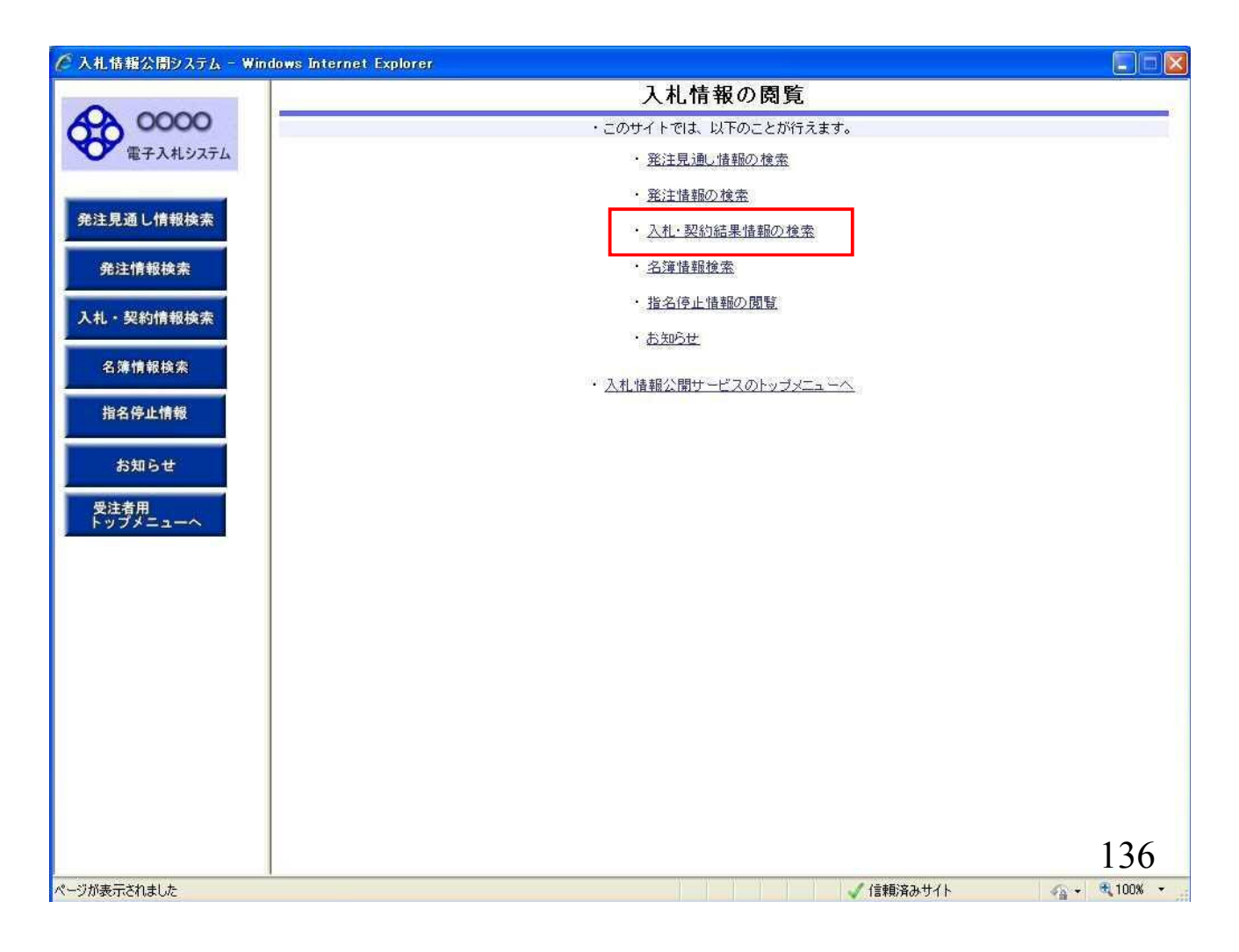

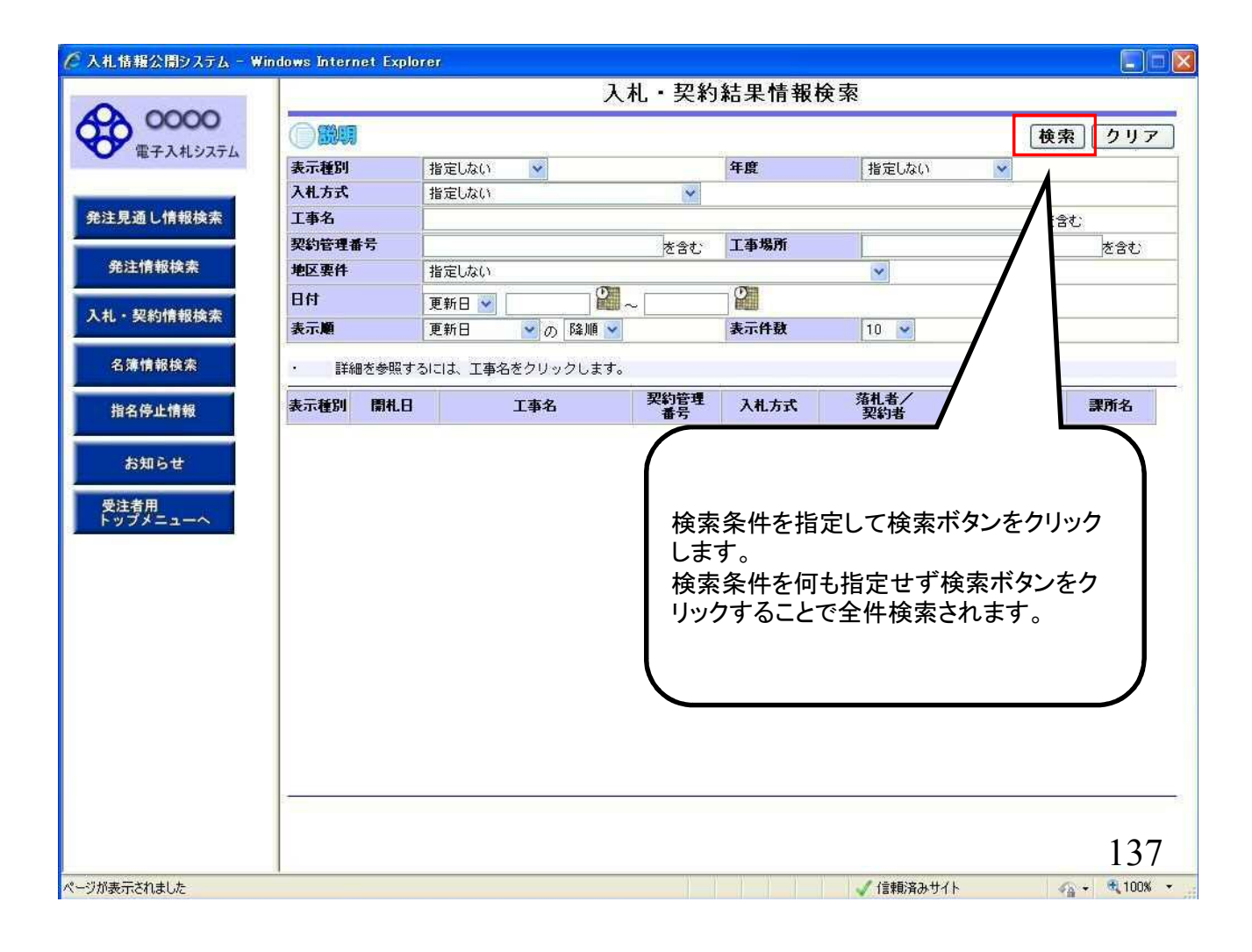

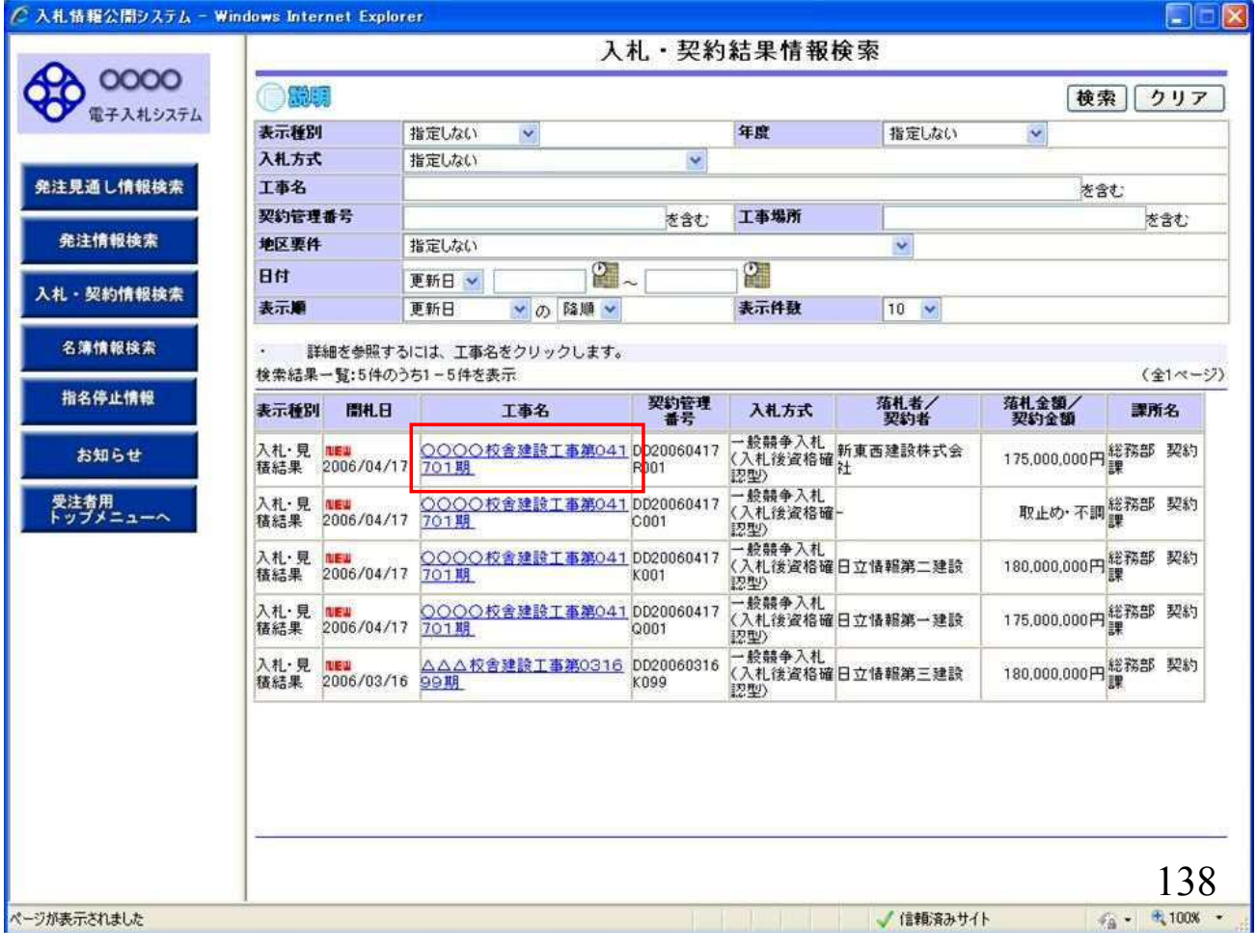

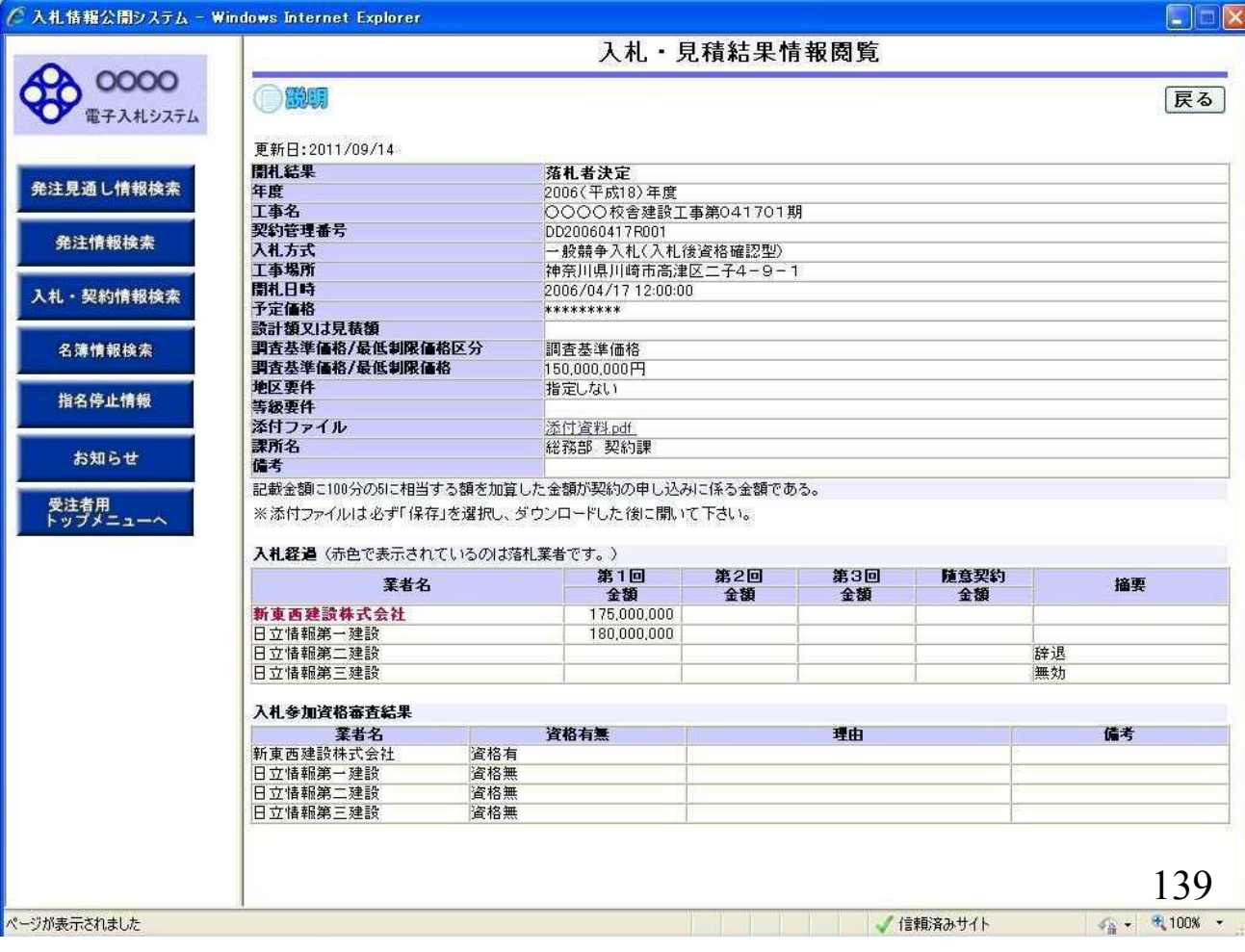